# **Wildcat5 for Windows, A Rainfall-Runoff Hydrograph Model: User Manual and Documentation**

**Richard H. Hawkins and Armando Barreto-Munoz** 

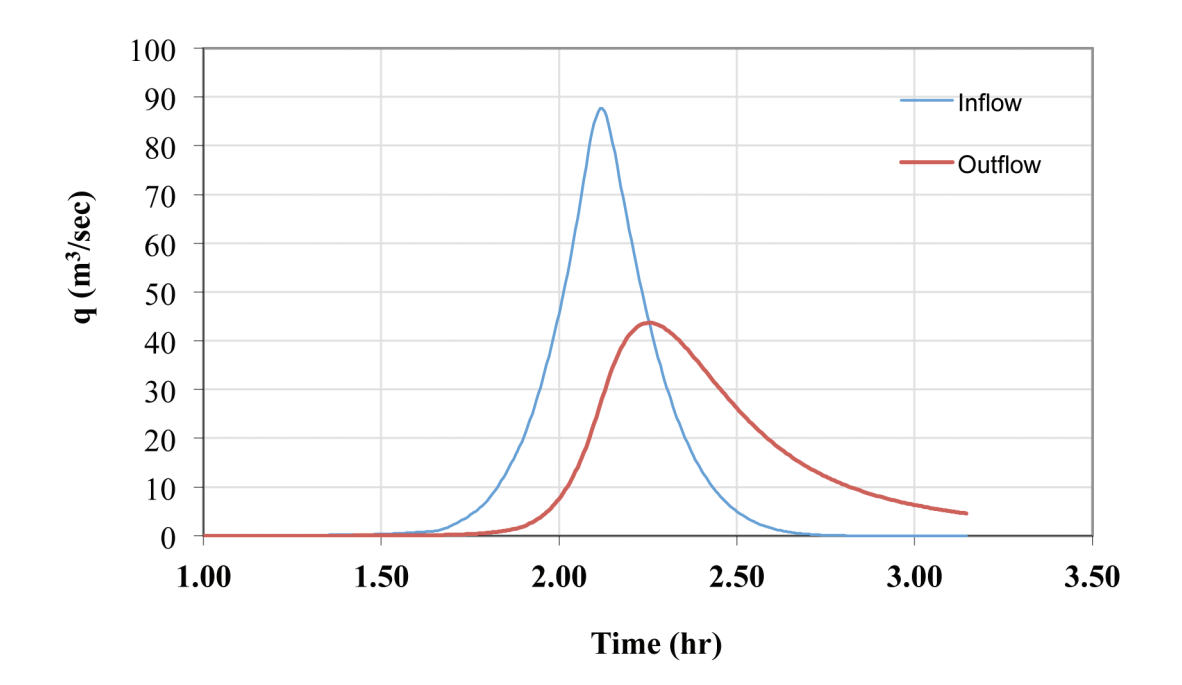

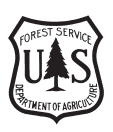

Hawkins, R.H.; Barreto-Munoz, A. 2016. **Wildcat5 for Windows, a rainfall-runoff hydrograph model: user manual and documentation**. Gen. Tech. Rep. RMRS-334. Fort Collins, CO: U.S. Department of Agriculture, Forest Service, Rocky Mountain Research Station. 68 p.

# **Abstract**

Wildcat5 for Windows (Wildcat5) is an interactive Windows Excel<sup>®</sup>-based software package designed to assist watershed specialists in analyzing rainfall runoff events to predict peak flow and runoff volumes generated by single-event rainstorms for a variety of watershed soil and vegetation conditions. Model inputs are: (1) rainstorm characteristics, (2) parameters related to watershed soil and cover, (3) runoff timing parameters, and (4) unit hydrograph shape and scale selections. Many choices are available for each of the input categories and guidance is provided for their appropriate selection. The model is intended for small catchments responsive to conditions of upland soils and cover. Its peak flow estimation techniques are appropriate for projects such as gully control, culvert sizing and forest roads, environmental impact analyses, and post-wildfire hydrologic response.

**Keywords**: hydrology, model, Curve Number, hydrograph, fire, grazing

# **Authors**

**Richard H. Hawkins** is a professor emeritus, Watershed Resources and Ecohydrology, School of Natural Resources, Department of Agricultural and Biosystems Engineering, and Department of Hydrology and Water Resources, University of Arizona, Tucson, AZ 85721 (Emeritus, October 1, 2011).

**Armando Barreto-Munoz** is a research assistant, Department of Agricultural and Biosystems Engineering, University of Arizona, Tucson, AZ 85721.

# **Contents**

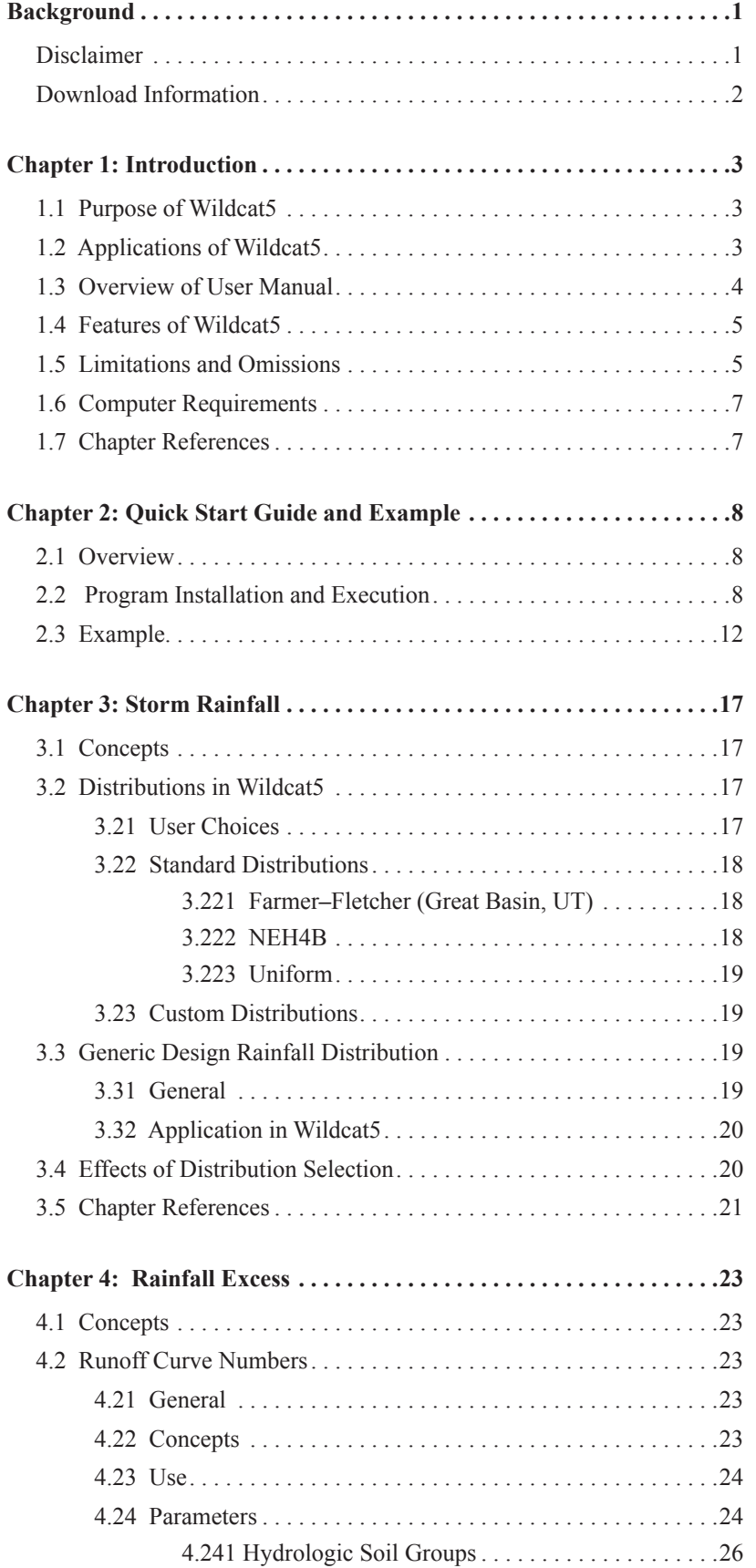

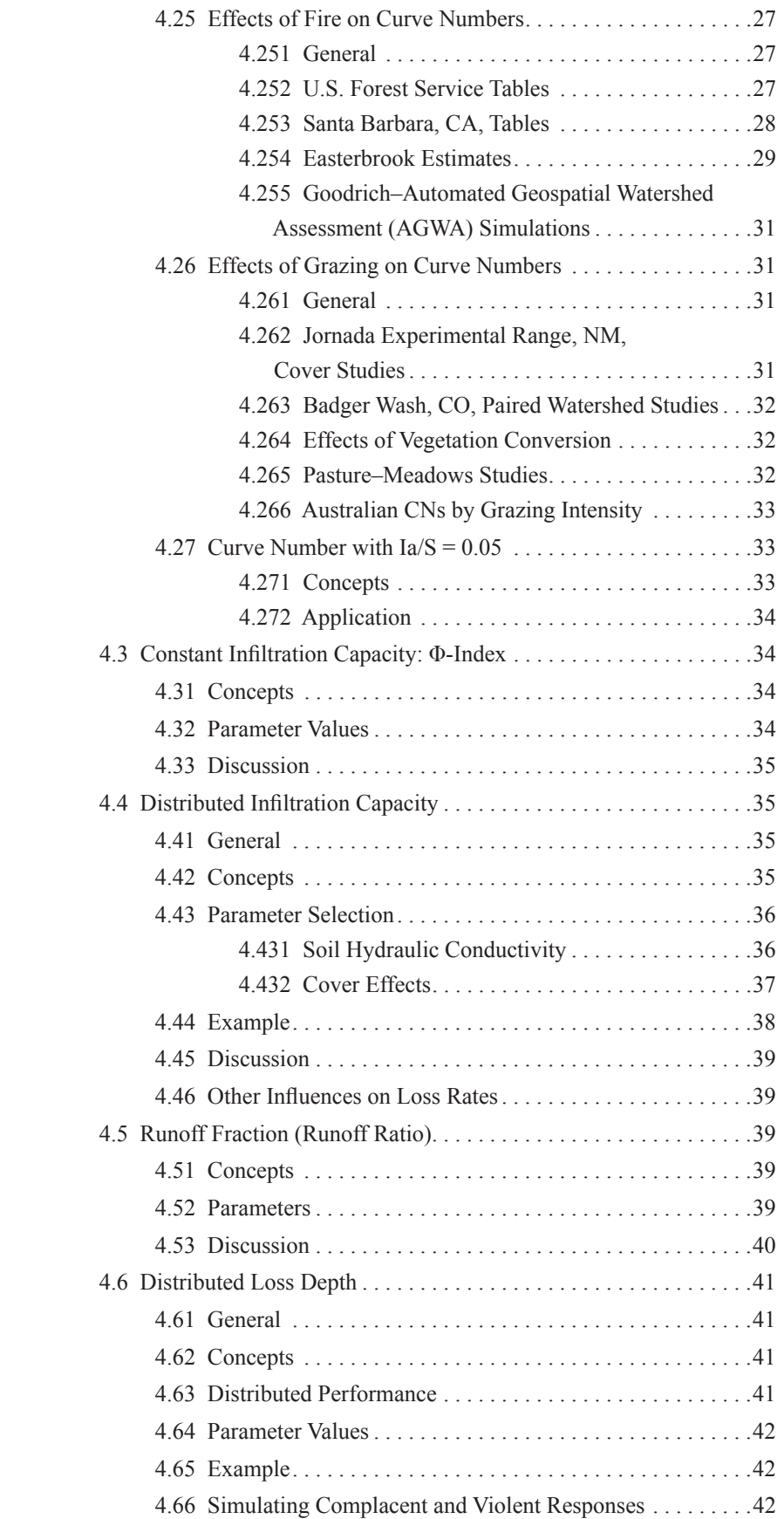

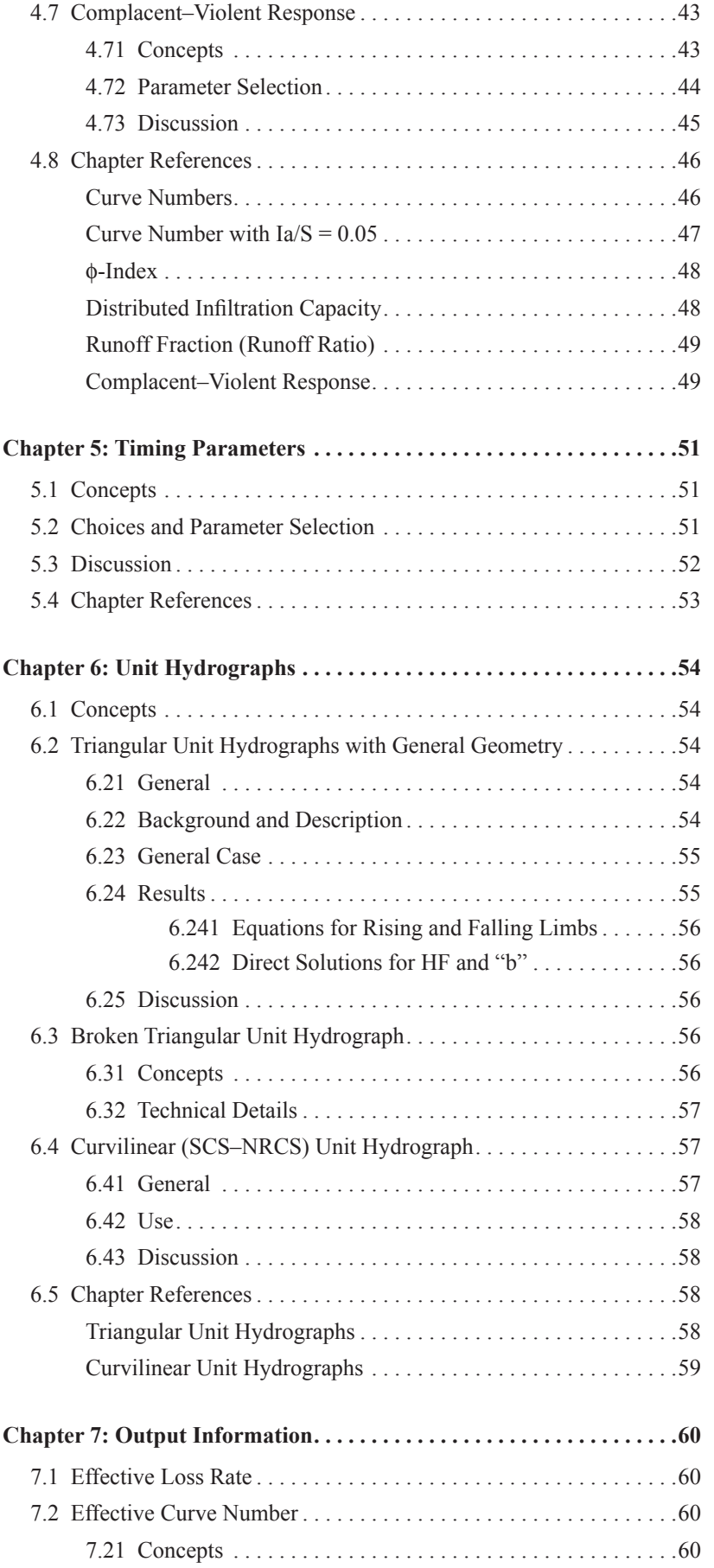

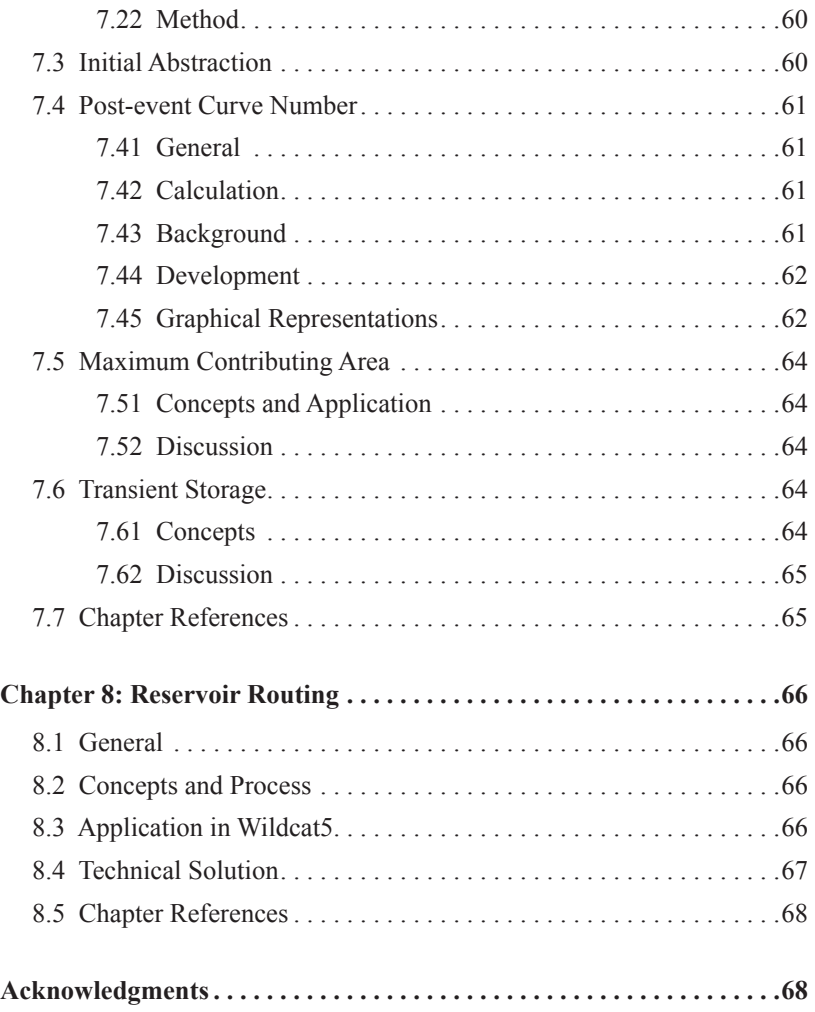

### **Background**

The original version of this software was written in 1974 for class use at Utah State University on an early Wang desktop computer (Wang Laboratories, Inc ., Lowell, MA), and programmed in Wang BASIC . Patterned directly after examples in the in-service hydrology guide of the U.S. Department of Agriculture (USDA) Soil Conservation Service (now the Natural Resources Conservation Service), it used runoff Curve Numbers as the rainfall excess mechanism and fixed triangular unit hydrographs. It had limited capabilities. It was later rewritten, successively improved, and circulated in GW-BASIC® and QuickBASIC® (Microsoft Corp., Redmond,  $WA$ <sup>1</sup>. The source code for these early programs could be contained on two singlespaced pages and was nameless .

In 1978, the Utah Division of Oil, Gas, and Mines contracted with Utah State University to reprogram the model in Fortran. It was also made available to the U.S. Department of the Interior, Bureau of Land Management (BLM) and the USDA Forest Service, for use on mainframes. Co-existing with the desktop versions, it was widely applied, and incrementally improved. An enhanced version, including graphical outputs, was developed about 1985 by Richard S. Moore, under a contract with the BLM Denver Federal Service Center.

In 1989 and 1990, a much-enhanced Microsoft Disk Operating System (DOS) desktop version with additional options was constructed at the University of Arizona by Richard H. Hawkins and R.J. Greenberg under a contract with the BLM Denver Federal Service Center. This version was called Wildcat4 and used the QuickBASIC source code . It is still used in compiled form in DOS environments . Its performance checks well against the current model.

However, advances in computer technology gradually left DOS software stranded, and Wildcat4 is increasingly awkward to use in Microsoft Windows®-based systems. In 2005, as a student exercise at the University of Arizona, a version of Wildcat4 in Visual Basic® for Windows was contributed by Armando Barreto-Munoz. Called Wildcat4W, it is the point of departure for Wildcat5, the current offering.

#### Disclaimer

Wildcat5 is software in the public domain, and the recipient may not assert any proprietary rights thereto nor represent it to anyone as other than a government-produced program. Wildcat5 is provided "as-is" without warranty of any kind, including, but not limited to, the implied warranties of merchantability and fitness for a particular purpose . The user assumes all responsibility for the accuracy and suitability of this program for a specific application . In no event will the U .S . Forest Service or the University of Arizona or any of the program and manual authors be liable for any damages, including lost profits, lost savings, or other incidental or consequential damages arising from the use of or the inability to use this program .

<sup>&</sup>lt;sup>1</sup> The use of trade or firm names in this publication is for reader information and does not imply endorsement by the U.S. Department of Agriculture of any product or service.

#### Download Information

The Wildcat5 program and manual can be downloaded from http://www.stream. fs.fed.us/publications/software.html.

This software and publication may be updated as features and modeling capabilities are added to the program. Users may wish to periodically check the download site for the latest updates. Errors of omission, logic, or miscalculation should be brought to the attention of the authors or the National Stream and Aquatic Ecology Center.

Wildcat5 is supported by, and limited technical support is available from, the U.S. Forest Service, National Stream and Aquatic Ecology Center, Watershed, Fish, Wildlife, Air, and Rare Plants Staff, Fort Collins, CO . The preferred method of contact for obtaining support is to send an email to rmrs\_stream@fs.fed.us requesting "Wildcat5 Support" in the subject line. You may also write to the U.S. Forest Service, Rocky Mountain Research Station, National Stream and Aquatic Ecology Center, 2150A Centre Avenue, Suite 368, Fort Collins, CO 80526-1891, or call 970-295-5986.

# **Chapter 1: Introduction**

### **1.1 Purpose of Wildcat5**

Wildcat5 for Windows is a rainstorm-runoff hydrograph model designed to run interactively within Microsoft Excel. The user-friendly software program is designed to assist watershed specialists in analyzing rainfall-runoff events to predict peak flow and runoff volumes generated by single-event rainstorms for a variety of watershed soil, vegetation, and land-use conditions, including post-wildfire conditions.

The general model strategy of Wildcat5 is that of a traditional rainfall-runoff model. Necessary model inputs are: (1) rainstorm characteristics of depth, duration, and distribution; (2) parameters related to watershed soil and cover to calculate runoff depths; (3) runoff timing parameters to define the travel times to the watershed outlet; and (4) unit hydrograph shape and scale . Multiple choices are available for each of the input categories and guidance is provided for their appropriate selection . The model is intended for small catchments responsive to upland soil and vegetation conditions . Regardless of the application, considerable user judgment or experience is required to select appropriate input parameters and obtain reasonable results.

The model is based largely on the U.S. Department of Agriculture (USDA) Curve Number method for generating rainfall-runoff, with several other options. It also follows USDA's use of unit hydrographs . Primary technical sources for these approaches are two National Engineering Handbooks by the USDA Natural Resources Conservation Service (NRCS; formerly the Soil Conservation Service, or SCS) and its widely distributed Technical Release 55, hereafter abbreviated as NEH4, NEH630, and TR55, respectively. Full citations are given in the Chapter References.

# **1.2 Applications of Wildcat5**

A common problem in applied hydrology is that of estimating rates of runoff volume and peak flows of various return periods from ungauged wildland watersheds . The peak flow estimation techniques in Wildcat5 are applicable to the many kinds and complexity of projects on which U.S. Forest Service hydrologists and others typically work . Examples of projects requiring peak flows are the design of gully stabilization structures, culvert and bridge sizing for low-volume forest roads, flood plain mapping in rural areas, environmental impact analysis, and the estimation of peak flows after wildfires. In cases involving water storage, such as stock ponds and small reservoirs, runoff volume is also required and the entire hydrograph must be developed. More sophisticated methods including unit hydrograph, flood routing, and stochastic frequency analysis are available and may be appropriate for projects where failure would cause catastrophic property damage or loss of life.

Because Wildcat5 is based on general rainfall-runoff hydrology, it can be applied to almost any kind of land use and watershed where model inputs are available and where peak flows are due to large rainfall events. Most rainfall-runoff models like Wildcat5 have conceptual origins on rain-fed agricultural watersheds, urban areas, and rangelands . Thus, most general models, including Wildcat5, do not work as well

in forested watersheds with deep soils and heavy cover . An attempt to bridge this gap—with some supporting data—is offered here as the Complacent–Violent option for rainfall excess in chapter 4. Transfer of this tool to western wild lands was made more in response to a need for a calculation method (despite some loss of validity and usefulness) rather than because the methods fit well with western wildland conditions .

Wildcat5 and similar rainfall-runoff models were intended for watersheds where flow originates as direct runoff from rainfall. This condition is sometimes satisfied after severe wildfires that create extensive hydrophobic conditions. Rainfall-runoff models are not well suited to handle situations where maximum runoff includes snowmelt or watersheds where runoff may be delayed by heavy forest litter, porous topsoil, or lakes and wetlands . Some of these limitations can be overcome by carefully adjusting input parameters . In all instances, however, sound judgment is required and the user should be aware of the uncertainty associated with model outputs and inputs .

### **1.3 Overview of User Manual**

This manual provides a Quick Start Guide for using the software, including an example for ready use of the program . It also describes the fundamental concepts, capabilities, limitations, features, input requirements, and output of Wildcat5 . The manual is organized in the same logical fashion in which the data are entered when using the program, as follows:

*Chapter 1: Introduction—this chapter.* 

*Chapter 2: Quick Start Guide and Example*—provides a short explanation of how to use the program, along with an example for those with experience using rainfall-runoff models.

*Chapter 3: Storm Rainfall—provides guidance on selecting storm distributions.* Available options are the (1) SCS Type B (the most widely used), (2) Farmer–Fletcher, (3) uniform, (4) custom, and (5) generic design storm distribution .

*Chapter 4: Rainfall Excess*—provides guidance on selecting a conceptual model for determining direct runoff (in other words, rainfall excess) from rainstorms . Available options are (1) distributed Curve Number (the default with initial abstraction of 0.2), (2) distributed Curve Number with initial abstraction set at 0 .05, (3) exponentially distributed infiltration capacities, (4) distributed loss depth  $(F)$ , (5) lumped constant loss rate ( $\phi$ - index), (6) lumped constant loss fraction, and (7) Complacent-Violent.

*Chapter 5: Timing Parameters*—provides guidance on timing parameters for how quickly rainfall excess becomes runoff in terms of time of concentration or lag. Available options are (1) user choice override, (2) Kirpich's equation, (3) Kent's equation, and (4) Simas' equation.

*Chapter 6: Unit Hydrographs*—provides guidance on selecting the form of the unit hydrograph for runoff . Available options are (1) the simple triangular unit hydrograph (most used), (2) the variable triangular unit hydrograph, (3) the broken triangular unit hydrograph, and (4) the SCS dimensionless curvilinear unit hydrograph.

hydrograph Table; (3) Outflow Graphs; (4) Cum. Rainfall(P) and Runoff(Q) with Time *Chapter 7: Output Information*—explains the graphical and tabular outputs generated by Wildcat5 . Output displays are (1) Summary Output Table; (2) Runoff and rainfall excess, or Rainfall(P) - Runoff(O); and (5) Comparative Rainfall(P) -Runoff(Q) graph.

*Chapter 8: Reservoir Routing*—provides guidance for estimating inflow and outflow hydrographs due to routing runoff through a storage reservoir .

# **1.4 Features of Wildcat5**

highlighted as defaults. Wildcat5 is a user-friendly, touch-and-feel, follow-your-nose program usable by anyone who has experience in Excel and some background in the fundamentals of rainfall-runoff models. To these users, most of it should be self-explanatory and intuitively obvious . The program offers extensive help options that provide guidance for the large number of input options . The most commonly used options are generally

Wildcat5 and this user manual are organized in the same sequence in which you would input data into a traditional rainfall-runoff model. The sequence of natural processes represented in rainfall-runoff models, the computational steps, and user options are shown in figure 1-01. A simple reservoir (pond) routing model based on the calculated hydrograph is also included . This manual follows the same sequence . Internally, Wildcat5 calculations are in English units. If you work with metric units, Wildcat5 converts all input and output values internally.

Necessary inputs to the model are:

- 1*.* Rainfall characteristics of depth, duration, and distribution . Almost any storm distribution can be entered.
- 2 . Parameters related to watershed soil and cover to calculate rainfall excess (runoff depths). Usually Curve Numbers are used for this calculation, but other options are available.
- 3. Timing parameters to define the travel times to the watershed outlet. Several ways to compute time of concentration are provided.
- 4 . Unit hydrograph shape and scale selections to produce the runoff hydrograph . Four commonly used choices are included .

Outputs are the calculated hydrograph and a detailed report on all the relevant information derived and produced. Similar to all Windows applications, charts and tables can be copied and applied to reports and other external files.

# **1.5 Limitations and Omissions**

Although Wildcat5 has many options, it omits several items found in some similar models. Some of these options may be available in subsequent versions of Wildcat<sub>5</sub>.

1. It does not contain the Green-Ampt infiltration loss function (either lumped or distributed), a popular choice in some models.

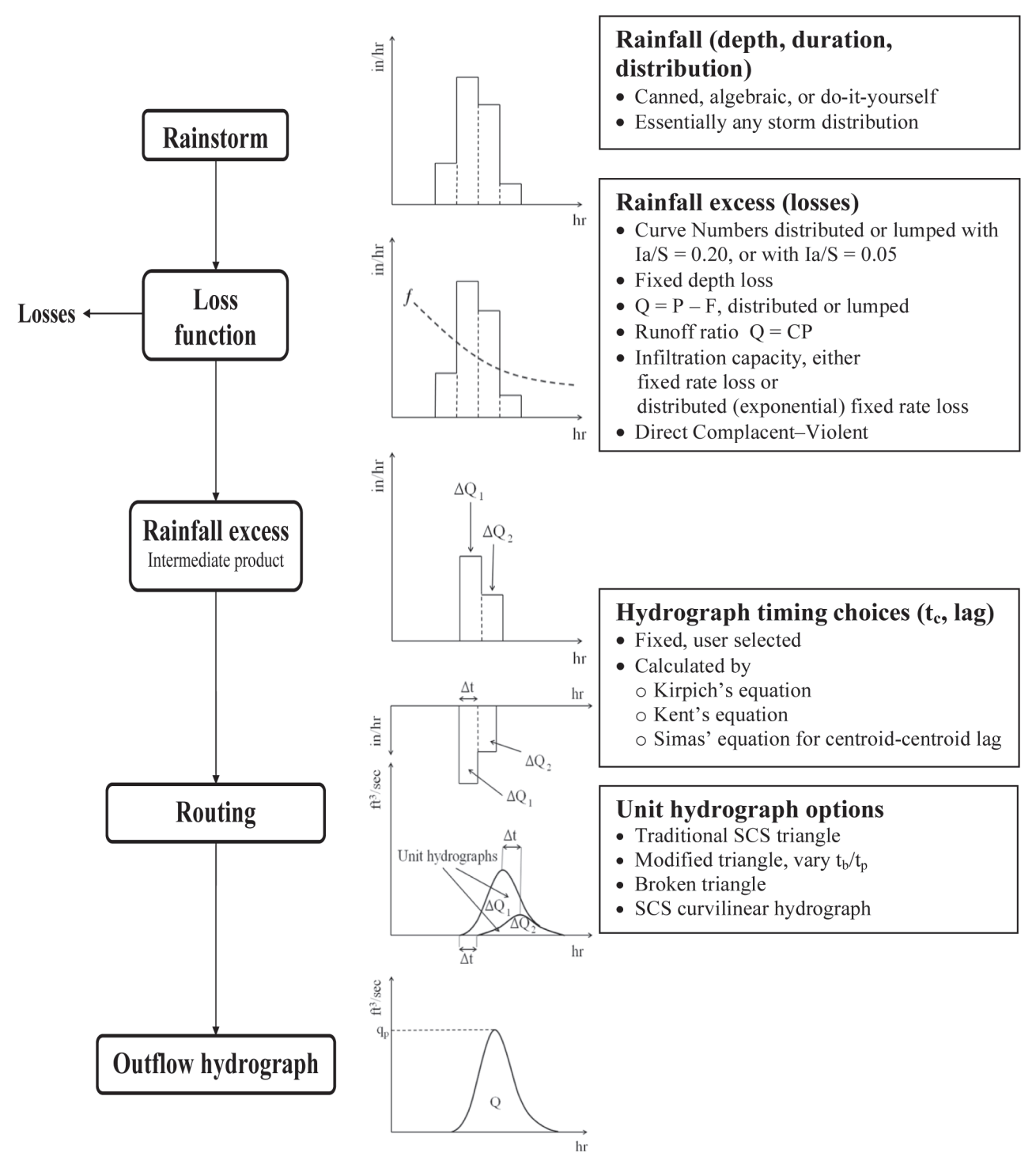

**Figure 1-01**—The sequence of natural processes represented in rainfall-runoff models, computational steps, and options available to users of the Wildcat5 model.

- 2 . It uses unit hydrographs as the watershed routing devices—a choice appropriate to the small watersheds targeted. Thus it contains neither overland flow routing (for example, kinematic wave) nor channel routing, for which there are many options . It does not contain software to alter the shape and peak flow factor of the curvilinear unit hydrograph. However, it does contain reservoir routing for the outflow hydrographs; with this feature, advanced users can represent channel routing or additional watershed routing, or a combination thereof.
- 3 . Other than the single reservoir case described, it does not account for the influence of any additional structures in the watershed.
- 4 . It does not distribute rainfall in space . All rainfall is assumed uniform across the watershed.
- 5 . With Curve Number modeling, it does not consider any values of initial abstraction (Ia/S =  $\lambda$ ) other than 0.20 and 0.05.
- 6. Only a single process-group can be represented. For example, the rainfall excess cannot be modeled by watershed fractions of Curve Numbers and linear runoff ratios at the same time.
- 7 . There is no designated accounting for transmission losses .
- 8. The time of concentration must be greater than  $1/360$  of the storm duration. This is 4 min in a 24-hr storm.

# **1.6 Computer Requirements**

Wildcat5 is a Windows-based program and requires Microsoft Office Excel 2003 or later . The program is written within Excel in Visual Basic for Applications . Macros must be enabled for the program to work properly . Procedures for enabling macros are different for every version of Excel. This manual does not provide a listing of how to enable macros for each Excel version . Search "How to enable macros for Excel" for your installed version of Excel by using any of the common search engines .

# **1.7 Chapter References**

U.S. Natural Resources Conservation Service [NRCS]. 2003. Updated 2012. National engineering handbook. Part 630, Hydrology. Washington, DC: U.S. Department of Agriculture. directives sc.egov.usda.gov/viewerFS.aspx?hid=21422. (March 17, 2015).

U.S. Soil Conservation Service. 1954 [and following]. National engineering handbook. Section 4, Hydrology. Washington, DC: U.S. Department of Agriculture.115 p. http://directives.sc.egov.usda.gov/OpenNonWebContent. aspx?content=18393 .wba . (March 19, 2015) .

U.S. Soil Conservation Service. 1986. Urban hydrology for small watersheds. Technical Release 55. Washington, DC: U.S. Department of Agriculture. 164 p. www. nrcs.usda.gov/Internet/FSE\_DOCUMENTS/stelprdb1044171.pdf. (March 18, 2015).

# **Chapter 2: Quick Start Guide and Example**

# **2.1 Overview**

Wildcat5 for Windows was written for use under the Windows operating system using Microsoft Excel spreadsheets and Visual Basic code to carry out the details . Wildcat5 will operate in Excel 2003 or later. You as the user are assumed to have a basic knowledge of the Windows operating system and to be familiar with the concepts of pull-down menus, buttons, scroll bars, opening/closing/moving/resizing windows, and so forth. You are also assumed to be acquainted with Excel spreadsheets and their use . This application is programmed in Visual Basic but inherits all the characteristics and limitations of Excel. Macros must be enabled for all versions of Excel. Another reminder is to use the "Enter" key every time you put data into a cell (this step is a requirement of Excel). Finally, this program can be used only with a mouse or similar pointing device.

The quick start guide in this chapter will allow you to begin to use the program within a matter of minutes. The program is intended to be a user-friendly, touch-andfeel, follow-your-nose operation. Users who are familiar with Excel and rainfall-runoff models can expect to find most of it self-explanatory and intuitively obvious. It is possible to work through the model without reading the instructions, but be alert to the cell-cursor phenomenon, and observe the repeated warning about enabling macros.

Numerous information (help) buttons are provided to give background, clarification, and suggested parameter values. Ultimate choices and responsibility for those choices are left to the user . In addition, generous navigation buttons are included to get you from screen to screen.<br>Additional details about specific computation features of Wildcat5 are provided

in the rest of this manual.

# **2.2 Program Installation and Execution**

Place all of the Wildcat5 files into a single folder that you have created. Alternatively, download the program and its associated files from the Internet and save them in this folder.

All of these files are intended for use by the program. The current (April 2015) Wildcat5 program is a file called **Wildcat5\_ Dec07** 2015 64bits xlsm. Accessory files include storm files **\* .STM** (for the included drop-down menu **STORM AND STORM DISTRIBUTIONS**), **\* .CST** (custom storms), and **\*.GST** (generic storms). Default depth and duration information is included in the storm files, but you can alter this information . There are also **\* .PDF** files containing the information for the help screens that are found under the "**?**" buttons .

To run Wildcat5, double click on or load the current Wildcat5 Dec07 2015 64bits. **xlsm** file. A security warning at the top of the screen will require you to enable macros. You must do this every time . Procedures for enabling macros are different for every

version of Excel, so if difficulties arise at this step, we suggest applying any of the common search engines for "How to enable macros for Excel xxxx" for your installed version of Excel. After macros are enabled, Wildcat5 should run properly.

After you double click the file **Wildcat5** Dec07 2015 64bits.xlsm, the main screen should appear (fig. 2-01). You can select English or metric units for input and output, but this example will be all in English. Note that the current version date (the Build) is shown in the lower left-hand corner of the main screen.

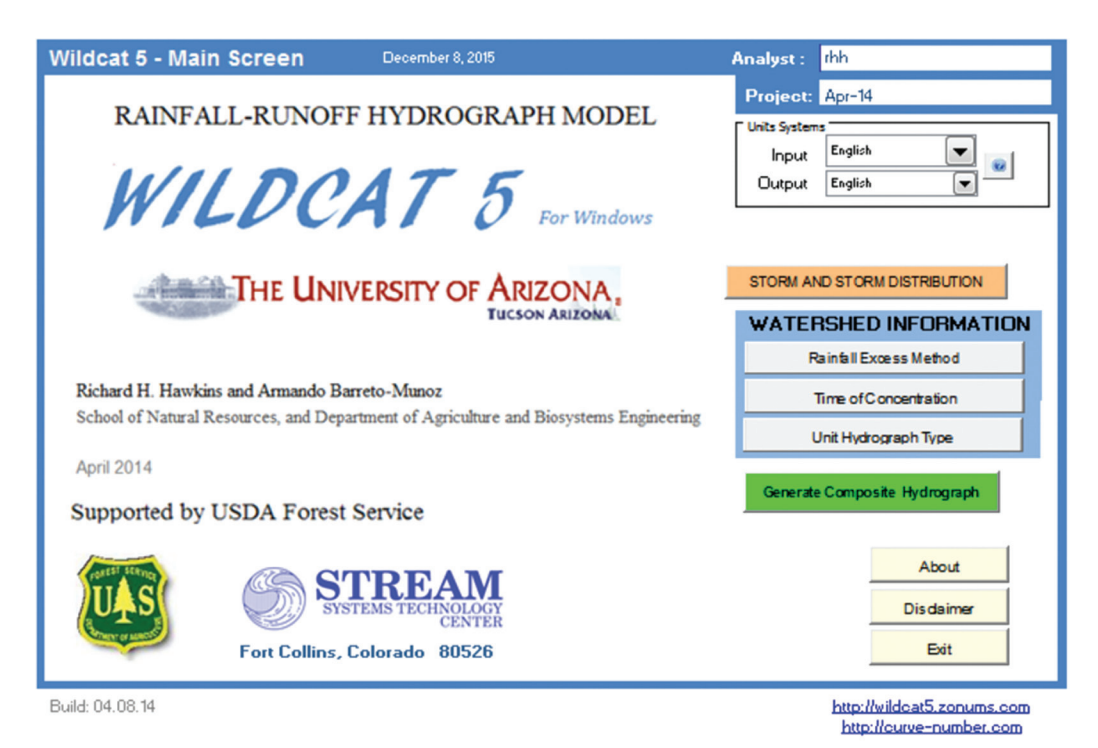

**Figure 2-01**—Screen capture of Wildcat5 main screen.

The main menu offers two major input groups, **STORM AND STORM DISTRIBUTION** and **WATERSHED INFORMATION**, with subgroups within the watershed category: (1) rainfall excess, in other words, how we determine runoff from rainfall, such as with Curve Numbers (CNs); (2) watershed timing, and (3) unit hydrograph choices . These are roughly in the order that they happen on the watershed, and as shown on the process chart (fig. 1-01).

to the next input button. The model operates by having you select inputs from each group . Click on each one, fill out the choices and information, hit the **Accept & Continue** button, and go on

The **STORM AND STORM DISTRIBUTION** screen lets you specify the duration, storm depth, and distribution . If the distribution is not listed there, then the **CUSTOM** and **GENERIC** options allow building it and saving it for later use .

Under **WATERSHED INFORMATION**, the **Rainfall Excess Method** screen gives options for both **DISTRIBUTED** and **LUMPED** systems . Again, note the information buttons on the right of each option . These buttons provide details and assumptions, and suggested typical values . If you want runoff based on CNs with initial abstraction  $(Ia) = 0.05S$ , where  $S =$  transient storage, then enter the traditional 0.20S-based CN values. The equivalent 0.05S CNs and S values are computed internally and then displayed.

The **Time of Concentration** screen collects specifications on timing for the unit hydrograph, and thus the model time step.

The **Unit Hydrograph** screen has four options, including the common SCS triangle and the curvilinear hydrographs from which it was derived . Two other options are also available. There are no do-it-yourself options for building custom unit hydrographs beyond altering the shape variable of the triangular hydrograph option.

Each of the four input screens has an **Accept & Continue** option . The **Storm Data** screen also has **Load File** and **Save File** options . From each of the four input screens there is an option to return to the main screen.

- **Load File** allows you to select a previous input dataset, such as a previously used rainstorm. These files are stored with distinctive extensions (\*.stm).
- **Save File** saves the specified storm on the current screen . You can then load it (see above) later if needed. This option saves the contents of the current storm.
- **Accept & Continue** does just that. The interface keeps the storm values and characteristics for the hydrographs it will create .

When all four selection groups have been completed, return to the main screen. Click on the Generate Composite Hydrograph button.

#### Generate Composite Hydrograph

check to confirm your inputs. Note the option to cancel and return to the main screen.<br>If these values are acceptable, then click on the **Calculate Hydrograph** button. Wildcat5 will then give you an interim panel of **Summary Input Data** and a last

#### Calculate Hydrograph

Things will happen: The input data will be used to generate a composite hydrograph along with summary tables of input and output details . This step may take a few seconds . Be patient, and do not hit the keys during the computations . There may be several screens that flash by, and the output screen (fig. 2-02) will be displayed. This **Summary Preview and Hydrograph** screen may provide all the information that you require . From this screen additional details of the runoff can be selected with the buttons on the left side.

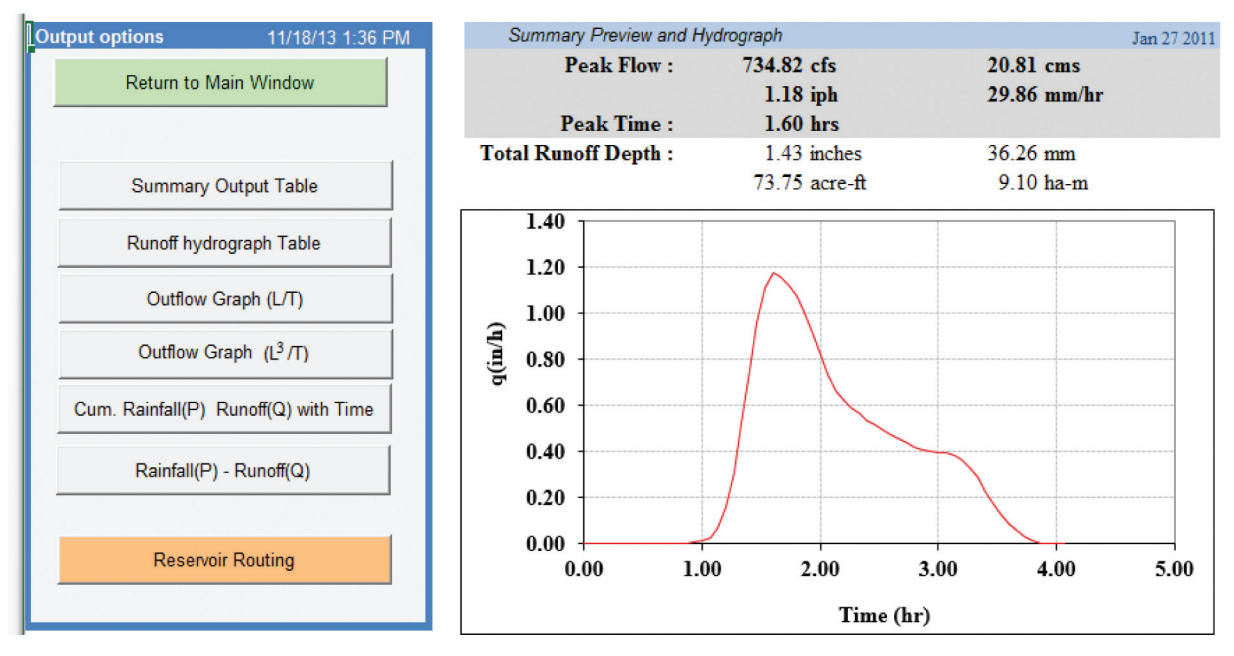

**Figure 2-02**—Screen capture of Wildcat5 output screen, showing summary results.

For more details, click on the **Summary Output Table** button on the top left. This summary screen gives most of the inputs as well . This is all of the output that most users require.

The Hydrograph Table shows the runoff values for each time step.

The **Reservoir Routing** is designed to route the hydrograph that was just generated through a reservoir of given surface area and spillway length, with a specified broad-crested weir coefficient.

There are more output features, but this should be enough to get started. You are encouraged to explore and discover on your own . For example, there are other graphics screens that can also be captured and used outside of the program for presentations and reports.

Here is a summary of the entire process:

- First enable the macros. Then go to the main screen.
- **Units Systems** gives you options for metric and English units with an information button on the main screen. Input can be in either metric or English units, with the same choices for outputs, including mixed, such as metric in, English out. However, the internal program calculations are carried out in English units.
- • From the main screen click on the buttons and fill in the choices for the **Storm**, **Rainfall Excess**, **Watershed Information**, **Time of Concentration**, and **Unit Hydrograph**. Input follows the order of the flow chart in figure 1-01. You can navigate back and forth by the buttons offered, and easily return to the main screen . Help buttons containing advice, background, and suggestions are given at many locations and in each window . On every screen there is an **Accept & Continue**  button.
- • When you have made your selections for these inputs, hit the **Generate Composite Hydrograph** button, which leads to an intermediate screen with a summary check of the inputs .
- If OK, then hit the **Calculate Hydrograph** button, and the calculations begin. The ensuing calculations may take several seconds .
- The output screen that first appears gives the **Summary Preview and Hydrograph**. Often these results are sufficient for the project.
- For additional outputs, there are buttons on the left side that return to the main screen, to the reservoir routing procedure, or to six other output screens. You may also return to the main screen and begin anew. The same input values are still there.
- Briefly, they show alternative views of both the inputs and outputs . • The six other output screens are self-explanatory, and are detailed under the buttons.
	- ο The **Summary Output Table** gives technical details on the inputs, the calculations, and some nontraditional interpretations of the outputs .
	- ο Four different plots give alternative presentations of the rainfall-runoff event.
	- TRANSIENT STORAGE. ο The **Runoff Hydrograph Table** gives calculated values line-by-line, including

From any of these output screens you may also return to the main screen and begin again.

- The **Reservoir Routing** button (in orange) leads to the reservoir routing option. This option pertains to the hydrograph just computed, and will require the following information: reservoir surface area, spillway length, and weir coefficient. An information button elaborates on the routing process .
- The tables and figures produced can be copied directly for use in other publications and reports.

# **2.3 Example**

This is a simple example to get started.

Storm: NEH4 Type B storm of 4 inches in 3 hr

Rainfall excess: 20 ac CN = 90; 200 ac CN = 80; 200 ac CN = 70; 200 ac CN = 60 Timing:  $t_c = 0.5$  hr specified

Unit hydrograph: simple triangular unit hydrograph (standard SCS triangle)

- • Go to **Storm Data** and input **Storm Duration** = 3 hr, **Storm Rainfall** = 4 in, **Storm Distribution** = NEH4B . Be sure to use the Enter key . Clicking on **Accept & Continue** will get you back to the main screen, or you may want to hit the **Save**  File tab, and save the selection for later use.
- **λ = 0.2** . Click on the **CN Values** tab to bring up the **Hydrologic Response Units**  • Go to the **Rainfall Excess Method** screen, and click on **Curve Number (default)**  screen. In the table enter:

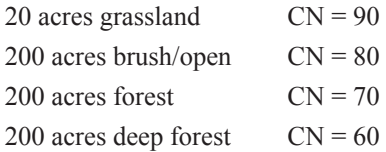

Accept & Continue gets you back to the main screen. Note that it calculates the CN based on  $\lambda = 0.05$  simultaneously. Clicking on

- Go to the **Time of Concentration** screen. Enter **Given value**  $T_C = 0.5$  **hours**. Click on **Accept & Continue** to return to the main screen.
- • Go to the **Unit Hydrograph** screen . Click on the **Simple Triangular Unit Hydrograph** button, HF=484 . Click on **Accept & Continue** to return to the main screen.
- Click on **Generate Composite Hydrograph**. A summary input screen will come up, and if everything is OK, then hit the **Calculate Hydrograph** button . Screens will flash by. Hands off now: wait until you see the output results. It is the same **Summary Preview and Hydrograph** screen (fig. 2-02) as shown previously and inserted here (fig. 2-03).

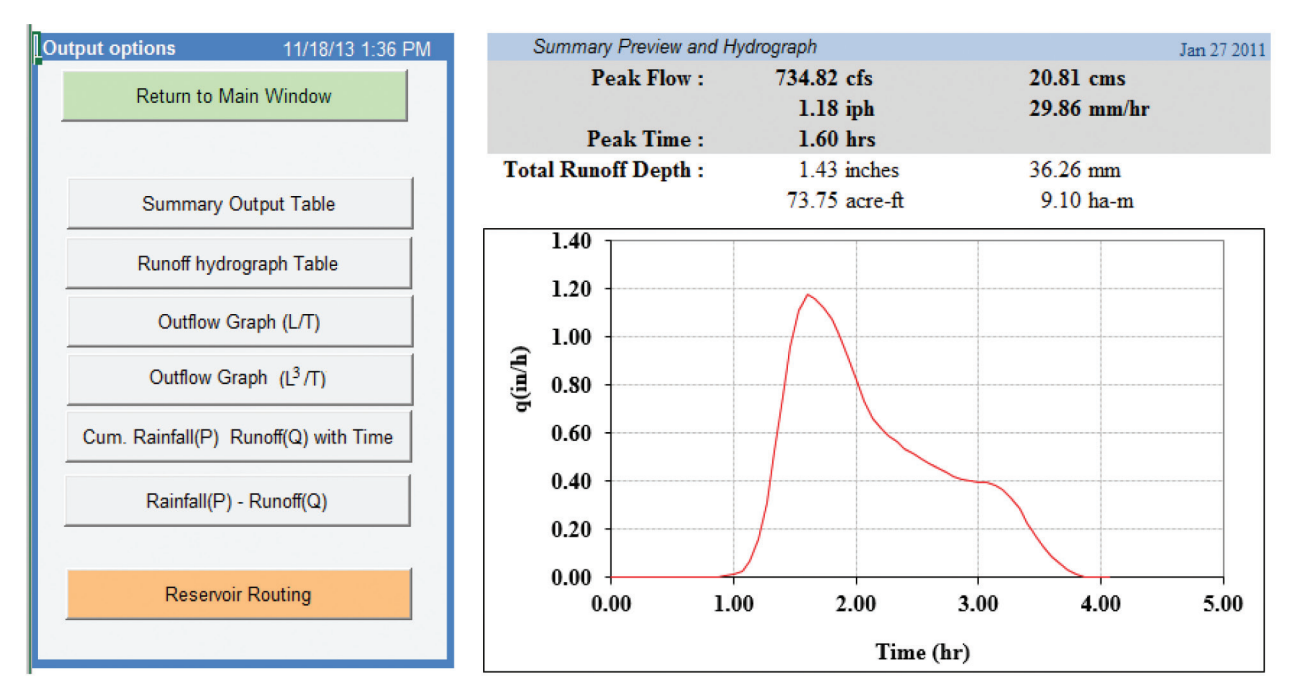

**Figure 2-03**—Screen capture of Wildcat5 output screen, showing summary results for the step-by-step example.

- • Click on the **Summary Output Table** tab near the top of the **Output Options**  screen on the left. It will give you the table in figure 2-04.
- For a line-by-line output, click on **Hydrograph Table** . It will give you the table in figure 2-05. Clicking on the **Save to File** button will export the page to a **TXT** file .
- After the **Summary Output Table** and the main table output are generated, you are on your own to explore the other output options . All screens have a button to return to the main screen to start a new analysis .

| ï | <b>Hydrograph Table</b>                                                    |                     | Return to output options    |                            |                    |                         | Go to Main Window |
|---|----------------------------------------------------------------------------|---------------------|-----------------------------|----------------------------|--------------------|-------------------------|-------------------|
|   |                                                                            |                     | <b>SUMMARY: Jan 27 2011</b> |                            |                    |                         | 11/18/2013 13:48  |
|   | <b>INPUT</b>                                                               |                     |                             |                            |                    |                         | Operator: rhh     |
|   |                                                                            |                     |                             |                            |                    |                         |                   |
|   | Rainfall Excess Method: Curve Number, Average CN(0.20)= 70.65<br>Rainfall: | $4.00 \text{ in}$   |                             |                            | $101.60$ mm        |                         |                   |
|   | Storm Duration:                                                            | 3 <sub>hr</sub>     |                             |                            |                    |                         |                   |
|   | Storm Distribution: NEH4B                                                  |                     |                             |                            |                    |                         |                   |
|   |                                                                            |                     |                             |                            |                    |                         |                   |
|   | Unit Hydrograph: Simple Triangular Unit Hydrograph                         |                     |                             |                            |                    |                         |                   |
|   | Total Drainage Area:                                                       | <b>620.0 Acres</b>  |                             |                            | 250.9 Hectares     |                         |                   |
|   | Timing: Given                                                              |                     |                             |                            |                    |                         |                   |
|   | Time of concentration:                                                     | $0.500$ hrs         |                             |                            | $30.0$ mins        |                         |                   |
|   | Unit hydrograph $\Delta t$ :                                               | $0.067$ hrs         |                             |                            | $4.0 \text{ mins}$ |                         |                   |
|   | Unit Hydrograph $T_p$ :                                                    | $0.333$ hrs         |                             |                            | $20.0$ mins        |                         |                   |
|   | Unit hydrograph T <sub>b</sub> :                                           | 0.889 hrs           |                             |                            | 53.3 mins          |                         |                   |
|   |                                                                            |                     |                             |                            |                    |                         |                   |
|   | <b>OUTPUT</b>                                                              |                     |                             |                            |                    |                         |                   |
|   | Initial Abstraction:                                                       | $0.8311$ inches     |                             |                            | $21.11 \text{ mm}$ |                         | $\circledcirc$    |
|   | Total Runoff Depth:                                                        | 1.4275 inches       |                             |                            | 36.26 mm           |                         |                   |
|   |                                                                            | 73.753 acre-ft      |                             |                            | $9.10$ ha-m        |                         |                   |
|   | <b>Peak Flow:</b>                                                          | 734.8 cfs           |                             |                            | 20.8077 cms        |                         |                   |
|   |                                                                            | $1.18$ iph          |                             |                            | 29.86 mm/hr        |                         |                   |
|   | <b>Peak Time:</b>                                                          | $1.600$ hrs         |                             |                            |                    |                         |                   |
|   | Event Rational C:                                                          |                     | $0.199$ [C=qp/imax]         |                            |                    |                         |                   |
|   | Event Runoff Ratio:                                                        |                     | $0.357$ [=Q/P]              |                            |                    |                         |                   |
|   | Event Effective CN:                                                        | 71.51               |                             | $CN(0.05) = 62.86$         |                    |                         |                   |
|   | $CN2$ after event :                                                        | 84.45               |                             | $CN_2(0.05)$ after = 78.85 |                    |                         |                   |
|   | Event Hydrograph Factor:                                                   |                     | $0.294$ [K=Q/(tb*qp)]       |                            |                    |                         |                   |
|   | Duration of rainfall excess :                                              | 2.600 hrs           |                             |                            |                    |                         |                   |
|   | Duration of runoff:                                                        | 3.467 hrs           |                             |                            |                    |                         |                   |
|   | Effective loss rate:                                                       | $0.858$ in/hr       |                             |                            | $21.01$ mm/hr      |                         |                   |
|   |                                                                            |                     |                             |                            |                    |                         |                   |
|   | Maximum Transient Storage:                                                 | $0.484$ in          |                             |                            | $12.30$ mm         |                         | $\bm{\Omega}$     |
|   | at Time:                                                                   | 1.400 <sub>hr</sub> |                             |                            |                    |                         |                   |
|   |                                                                            |                     |                             |                            |                    |                         |                   |
|   | Maximum Contribution Area:                                                 | $100.00 \%$<br>620  |                             |                            | 250.9 Hectares     |                         | 3                 |
|   |                                                                            |                     | Acres                       |                            |                    |                         |                   |
|   |                                                                            |                     |                             |                            |                    |                         |                   |
|   |                                                                            |                     |                             |                            |                    |                         |                   |
|   | Go to Main Window                                                          |                     | Return to output options    |                            |                    | <b>Hydrograph Table</b> |                   |
|   |                                                                            |                     |                             |                            |                    | 11/18/13 1:48 PM        |                   |
|   |                                                                            |                     |                             |                            |                    | <b>Operator:</b> rhh    |                   |
|   |                                                                            |                     |                             |                            |                    |                         |                   |
|   | $\mathbf{C}\mathbf{N}$<br>$_{\rm CN}$<br>HU                                | Area                |                             | <b>Event Runoff</b>        |                    |                         |                   |
|   | (0.20)<br>(0.05)<br>(Desc)                                                 | (acres)             | Source (in)                 | $(Ac-ft)$                  |                    | (Pct)                   |                   |
|   | 90.00<br>86.95<br>grassland                                                | 20.0                | 2.919                       | 4.9                        |                    | 6.60                    |                   |
|   | 72.39<br>80.00<br>brush                                                    | 200.0               | 2.042                       | 34.0                       |                    | 46.14                   |                   |
|   | 70.00<br>58.51<br>forest                                                   | 200.0               | 1.330                       | 22.2                       |                    | 30.05                   |                   |
|   | 60.00<br>45.90<br>deep fores                                               | 200.0               | 0.762                       | 12.7                       |                    | 17.22                   |                   |
|   |                                                                            |                     |                             |                            |                    |                         |                   |
|   | 70.65<br>59.84                                                             | 620.0               |                             | 73.8                       |                    | 100.00                  |                   |

**Figure 2-04**—Screen capture of Wildcat5 summary output table, which also shows input data.

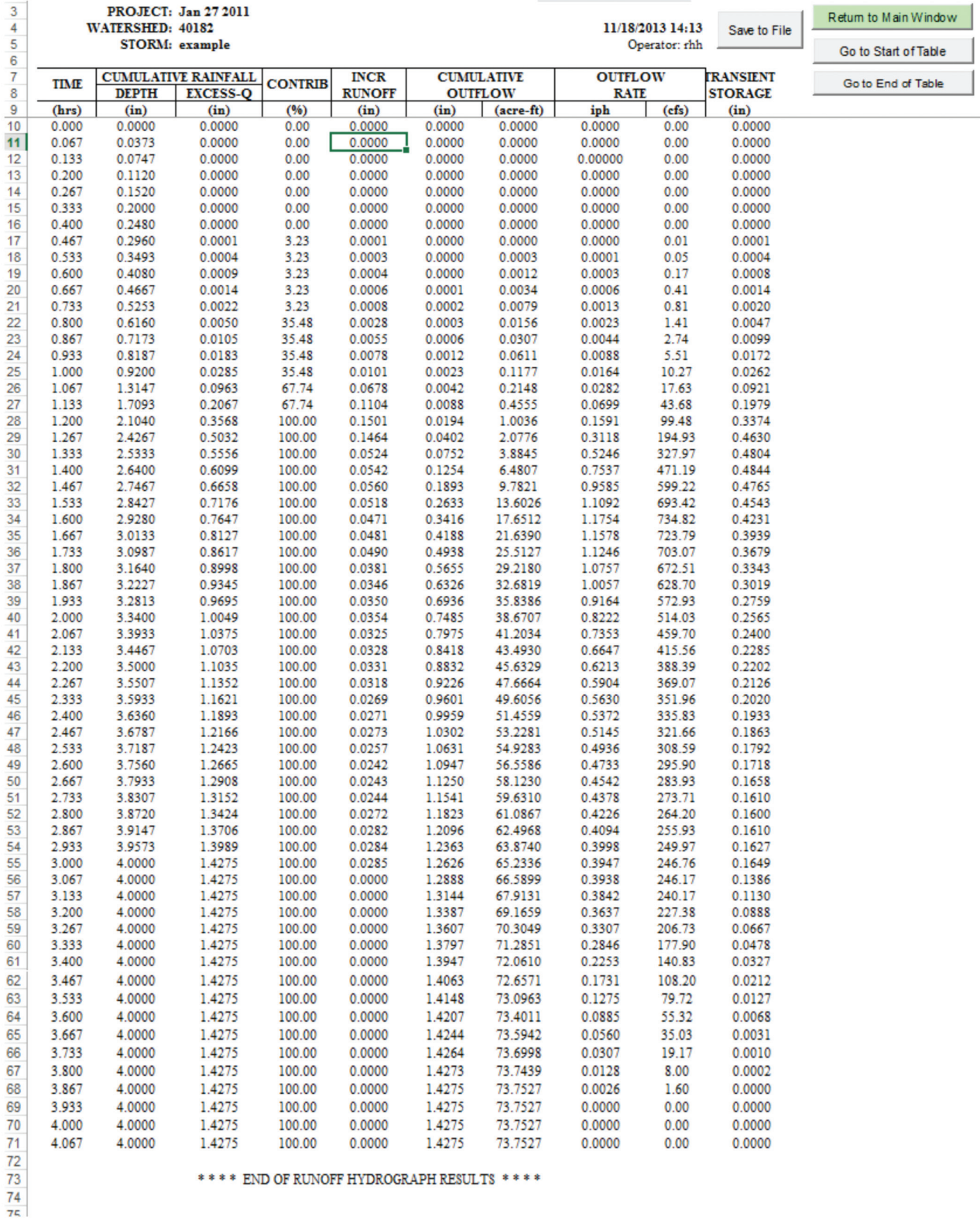

**Figure 2-05**—Screen capture of Wildcat5 table of output data from step-by-step example.

• If there is a reservoir at the watershed outlet, Wildcat5 can route a hydrograph through it . Click on the **Reservoir Routing** button on the **Output options** window, and arrive at a new screen . It will ask for the full reservoir surface area (**Reservoir area**, ac or ha) and the **Spillway Length** (ft or m). A broad-crested weir coefficient (**Spillway weir coeff**) is also required . A typical value in English units for the coefficient is 3.0 to 3.1. If you use metric units, Wildcat5 will make conversions internally. Click on **Execute Routing**. For the example here, the assumed surface area is 3 ac and the spillway width is 30 ft (fig. 2-06).

 The values for each time step are given in the **Calculations Table** . A button for exporting the tabular results to a **TXT** file is included on that screen.

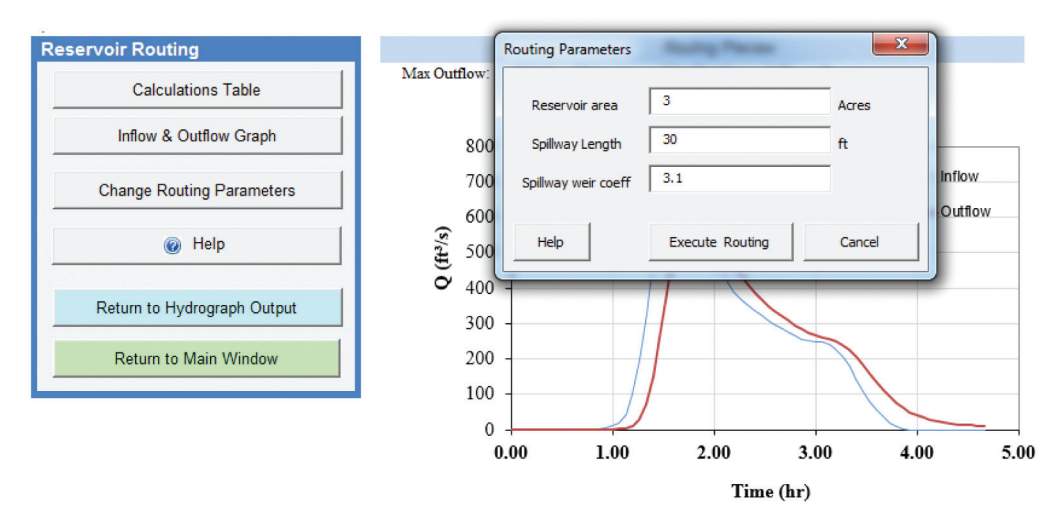

Figure 2-06—Screen capture of Wildcat5 input screen for routing a hydrograph through a reservoir.

# **Chapter 3: Storm Rainfall**

### **3.1 Concepts**

Rainstorms come in a variety of depths, durations, and distributions . Although Wildcat5 allows specifying all three of these variables, only the distribution itself is discussed here. The depth (P) and duration (T) together define the frequency, or return period of the storm . Rainfall intensities within a storm tend to vary with time . The sequence and magnitude of interval intensities within a storm is called its distribution.

While the notion refers to the spread of intensities in a rainstorm, it is common to describe the time progress of a storm as a series of break points of cumulate rainfall depth P(t) with cumulative time t. The internal interval slope ∆P/∆t is the interval intensity.

The storm distribution inputs are standardized to a basis of 0 to 100 percent, in both the storm time and cumulative storm depth. Wildcat5 then uses the user-specified storm depth (in or mm) and duration (hr) to create the dimensioned storm times and depths used in the model simulations. This is done internally.

Dimensionless rainfall distributions have much in common with probability distributions or histograms used in statistics . Though not shown here, they can be described in terms such as means, medians, modes, and variances, when the interval intensities play the role of the histogram columns . The area under the dimensionless intensity curve is unity, as is cumulative total.

Graphs of cumulative rainfall depth and storm duration have characteristic shapes, and two important attributes stand out: (1) the maximum intensity in terms of the average intensity, and (2) the timing of the peak intensity . These characteristics are summarized for some of the distributions in Wildcat5 in table 3-01. Sometimes these are described by the time-quarter of the storm in which the maximum intensity happens, for example, first-quarter storms or third-quarter storms. Design storms are usually unimodal: they have only a single peak intensity.

### **3.2. Distributions in Wildcat5**

#### 3.21 User Choices

In practice, design hydrology applies specific distributions keyed to the local climate and general storm characteristics . These may or may not be events that actually occur and cause floods . However, when distributions are used with specific models, it is assumed that they will produce return period flood peaks that are consistent with regional observations. Often, the distribution is specified by an approving jurisdiction, but it may also be chosen by the analyst based on sound judgment, common practice, or experience .

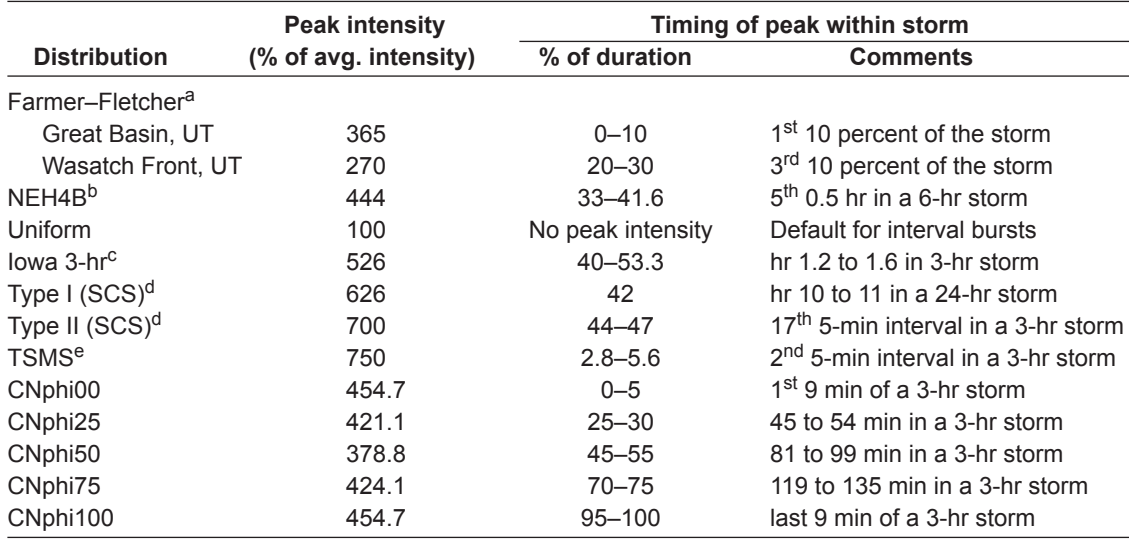

**Table 3-01**—Some general characteristics of selected design storms.

a Source: Farmer and Fletcher (1972).

**b Source: U.S. Soil Conservation Service (1954).** 

c Source: Elhakeem and Papanicolaou (2009).

d Source: U.S. Natural Resources Conservation Service (2003).

e Tucson Stormwater Management System. Source: Simons, Li Associates (1995).

#### 3.22 Standard Distributions

Three of the storm options in table 3-01 are offered in the drop-down menu: (1) the **Farmer–Fletcher** (a first-quarter storm), (2) the **NEH4B** (a second-quarter storm, and also called the SCS Type B or simply the Type B), and (3) the **uniform** storm . Simply click on the choice, and the time and intensity calculations are performed internally.

#### *3.221 Farmer–Fletcher (Great Basin, UT)*

This distribution is claimed to be characteristic of first-quadrant storms in the Great Basin area of Utah, and is notable for having the major intensities at the very start of the storm. In models, it tends to produce lower flood peaks than storms with heavy bursts at the end of the storm. See Farmer and Fletcher (1972). Note that there are two separate distributions with the **Farmer–Fletcher** designation .

#### *3.222 NEH4B*

This distribution can be traced to the early version of the NEH4 (U.S. Soil Conservation Service 1954) and has been widely used . It was originally specified for a storm lasting 6 hr . It has the maximum intensity burst (37 percent of the total storm rainfall) in the  $5<sup>th</sup>$  twelfth of the storm duration (fifth half-hour of a 6-hr storm). It can be found in TR-60 (U.S. Natural Resources Conservation Service 1990). It is also called the NEH4 Type B, or simply the Type B.

#### *3.223 Uniform*

This is a constant steady rainfall, the simplest and reference distribution, but it is uncommon in recorded flood rainfall. It is also the assumed short-term distribution of discrete bursts within a complete storm . From a hydrograph standpoint, it leads to minimal flood peaks. There is no change of intensity as the storm proceeds.

#### 3.23 Custom Distributions

The **Custom** option allows you to specify the breakpoint coordinates for any feasible rainfall distribution. The points must begin at  $(0, 0)$ , and end at  $(100, 100)$ , with all interval point sequences non-diminishing. That is, the distribution cannot have any intervals of negative slopes . Thus, any distribution desired or required by local practice can be used if the dimensionless coordinates are known . The program can accept up to 50 breakpoints. These are saved as \*.CST files and can be selected again for later use. Some sample-example CST-formatted storms are supplied as files with Wildcat5. These are:

- **SCS Type I and II** . These distributions have a large following in the urban hydrology and flood control design community . Coordinates are drawn from http:// hydrocad .net/rainfall/tables .
- Farmer–Fletcher (Wasatch Front). This is appropriate for the Wasatch Front area of Utah, and was issued jointly with the Great Basin distribution . See Farmer and Fletcher (1972) .
- **Iowa 3-hour.** This was used in simulator studies by Elhakeem and Papanicolaou (2009), and was extracted as the major rainfall burst from a 24-hr "Type II" storm. It is notable that plot-simulator rainfall-runoff data generated with this distribution are consistent with the runoff values created following Curve Number [CN] methods in Natural Resources Conservation Service handbooks .
- **TSMS.** This distribution was constructed for application to the Tucson [AZ] Stormwater Management System (TSMS) hydrology (Simons, Li Associates 1995) . It is very similar to distributions developed from and applied to events at Walnut Gulch, AZ.
- **CN–**φ **distributions***.* These have the unique property of generating consistent relationships between the CN and the time-constant loss rate  $(\phi)$  for a given storm duration (T). Five time-of-peak options are included. These distributions assume the timing of the peak intensity within the storm does not destroy the CN-φ relationship:  $CN = 1200 / (12 + \phi T)$ , where T is the storm duration in hr,  $\phi$  is in in/hr, and only a single lumped CN is used.

# **3.3 Generic Design Rainstorm Distribution**

#### 3.31 General

Generic rainstorms represent event rainfall distributions (that is, intensity distribution and sequence in time) in functional (algebraic) form . The major descriptors are the event depth (P), the event duration (T), the maximum intensity  $(i_x)$ , the minimum intensity during the storm  $(i_0)$  and the location of the peak intensity within the storm  $(t_p)$ . Note that this  $t_p$  is not the same as the  $t_p$  used in hydrograph descriptors. Only unimodal storms are covered with this option. It was used in several earlier versions of Wildcat.

#### 3.32 Application in Wildcat5

The **General** choice is offered in the **STORM AND STORM DISTRIBUTION**  selection as the **Generic** option . The input screen asks for the minimum and maximum rainfall intensities, as a percentage of the average intensity . The average intensity is defined as the total storm rainfall depth divided by the storm time, or P/T . It also asks for the placement within the storm duration of the maximum intensity as a percentage of the duration. For example, if the maximum intensities are to be in the latter part of the storm, you may input 80, for 80 percent. If the storm specified was 6 hr long, then the maximum intensity would occur at hour 4.8.

 For computational reasons, the minimum specified intensity cannot be zero . But it can be approached with a very small number, such as 0.001 percent. A true 0 will cause an error message. The exponent "n" is defined by the storm specifications  $(i_0$  and  $i_x$ ) and the calculation made internally. The basic algebraic form used is:

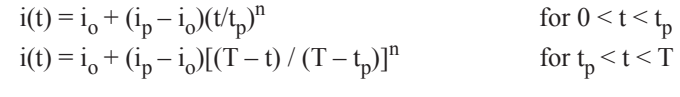

where

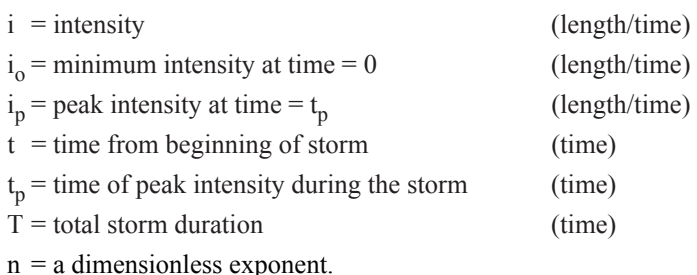

and calculated internally as  $n = (i_p - P/T) / (P/T - i_o)$ . P/T is the mean storm intensity The exponent "n" is fixed (back-defined) by the other storm specifications, (length/time).

The cumulative depths at time t can be determined by integration, or by knowledge of geometry directly. The equations are:

$$
\begin{aligned} P(t) & = t \{i_0 + [(i_p - i_o) \mathbin{/} (n+1)] (t/t_p)^n\} & & 0 \leq t \leq t_p \\ P(t) & = P - (T-t) \{[i_0 + [(i_{p-} - i_o) / (n+1)] [(T-t) / (T-t_p)]^n\} & & t_p \leq t \leq T \end{aligned}
$$

P is the total storm depth, and  $P(t)$  is the depth at time = t. An illustration is given in figure 3-01.

# **3.4 Effects of Distribution Selection**

The choice of a distribution can influence the hydrograph generated. The maximum intensity described by the distribution affects the flood peak, as will the timing of the most intense rainfall burst in some cases . This is especially true when using the CN method to generate interval rainfall excess. Peak-intensity rainfall bursts early in a storm will usually lead to smaller peak flows than will late-storm peak intensities.

<span id="page-26-0"></span>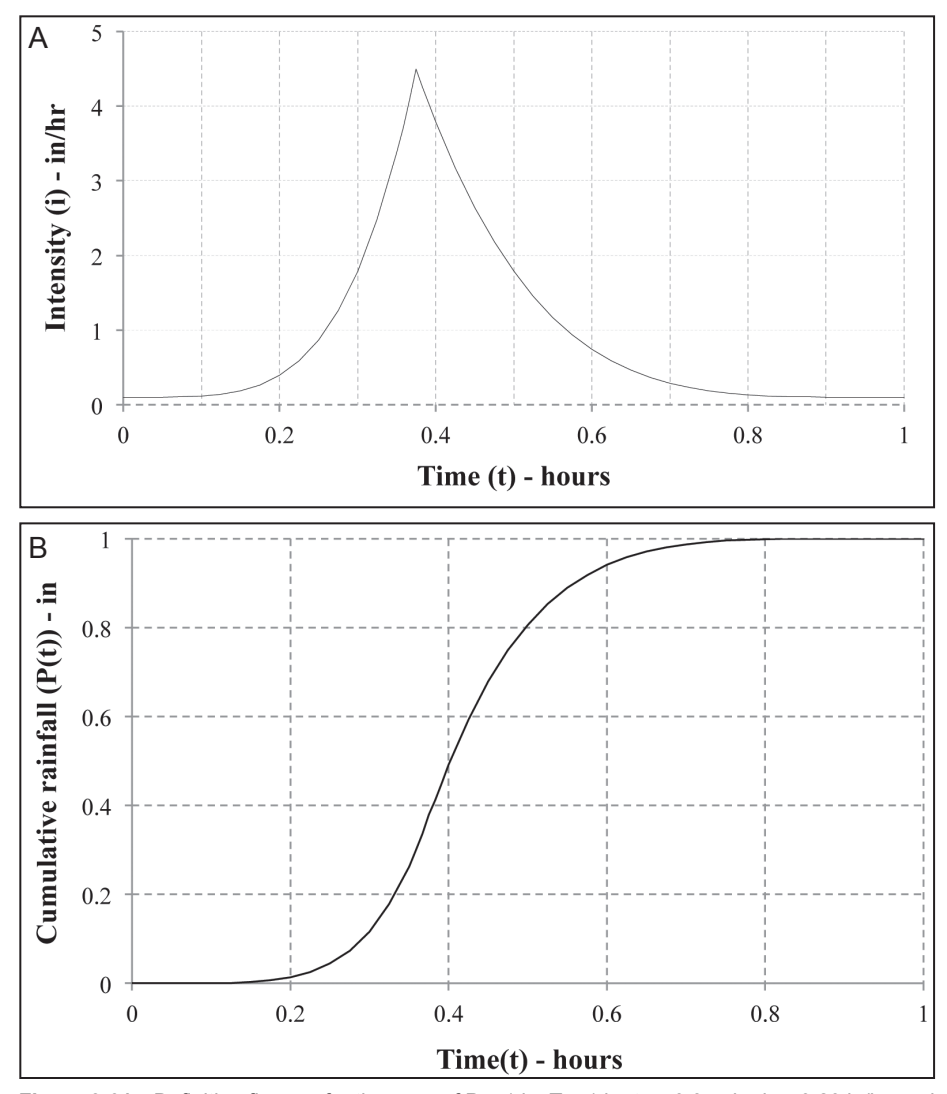

**Figure 3-01**—Definition figures, for the case of P = 1 in, T = 1 hr,  $t_0$  = 0.375 hr,  $i_0$  = 0.20 in/hr, and  $i<sub>p</sub> = 4.5$  in/hr. For these conditions, n = 4.3. Note that the intensity (A) shows on the cumulative rainfall (B) as the slope of the curve. The maximum slope occurs under the peak at 0.375 hr. This rainfall distribution is similar to the NEH4B distribution.

# **3.5 Chapter References**

There is a rich literature on storm distributions. The following list is a small sample. A useful Web site is http://hydrocad.net/rainfall/tables.

- Elhakeem, M.; Papanicalaou, A.N. 2008. Estimation of runoff curve number via direct rainfall simulator measurement in the State of Iowa, USA . Water Resources Management. DOI: 10.1007/s11269-008-9390-1.
- Farmer, E.E.; Fletcher, J.E. 1972. Some intra-storm characteristics of high-intensity rainfall bursts. In: Davies, D.A., ed. Geilo Symposium, Distribution of precipitation in mountainous areas. Proceedings and key-papers presented during the session. Publ. 326. Geneva, Switzerland: World Meteorological Organization: 525-531.
- Simons, Li Associates. 1995. Rev. Existing-conditions hydrologic modeling for Tucson Stormwater Management Study, Phase ii, Stormwater Master Plan (Task 7, Subtask 7A-3). Prepared in association with Camp Dresser & McKee, Lewis & Roca, Rillito Consulting Group, SWCA, Inc. 47 p.
- U.S. Natural Resources Conservation Service. 1990. Earth dams and reservoirs. Technical Release 60. U.S. Department of Agriculture. 66 p.
- U.S. Natural Resources Conservation Service. 2003. Updated 2012. National engineering handbook. Part 630, Hydrology. Washington, DC: Department of Agriculture. directives.sc.egov.usda.gov/viewerFS.aspx?hid=21422. (March 17, 2015).
- U.S. Soil Conservation Service. 1954 [and following]. National engineering handbook. Section 4, Hydrology. Washington, DC: U.S. Department of Agriculture. 115 p. http://directives.sc.egov.usda.gov/OpenNonWebContent.aspx?content=18393.wba. (March 19, 2015).
- U.S. Soil Conservation Service. 1986. Urban hydrology for small watersheds. Technical Release 55. Washington, DC: U.S. Department of Agriculture. 164 p. www.nrcs.usda.gov/Internet/FSE\_DOCUMENTS/stelprdb1044171.pdf. (March 18,  $2015$ ).

# **Chapter 4: Rainfall Excess**

# **4.1 Concepts**

or assumed uniformity, necessary to apply Wildcat5. Quantifying rainfall excess is a key step in the modeling process. During a rainstorm, rain reacts with the watershed, so it is divided into "losses" that remain on the land, and rainfall excess, which becomes runoff. The response of rainfall excess is a measure of the hydrologic properties of the uplands, which in turn reflect the land use and condition of these lands . Estimating rainfall excess is often the most important step in modeling runoff volume or peak flow rates . However, several different mechanisms for generating rainfall excess may be found on a single watershed . The spatial and temporal variations of processes—and of the rainfall—are masked by the lumping,

Professional consensus has not identified a single best technique for estimating rainfall excess. One widely applied technique is the Curve Number (CN) method. Because of its simplicity, popularity, and wide use, it has been highly scrutinized and often criticized.

Many factors affect rainfall excess . Several options defining these factors are offered in Wildcat5 . These options are soil and vegetation properties that either are intrinsically based on rate (driven by infiltration) or on depth (driven by rainfall depth), or are spatially lumped or distributed .

# **4.2 Runoff Curve Numbers**

#### 4.21 General

The CN method is widely used to determine direct runoff (rainfall excess) from rainstorms, and is applied throughout the world. Pioneered by the U.S. Soil Conservation Service (now the U.S. Natural Resources Conservation Service, or NRCS), the technique has been widely used since the late 1950s.

The current reference handbook is NEH630 (U.S. NRCS 2003). Further development and discussion are presented in several sources, such as Hawkins and others (2009). Some guidance is given here for wild lands affected by fire and grazing.

This section addresses runoff generation only by the CN method. Several other options offered in Wildcat5 and covered in this manual have been long associated with the CN method, but are more generally simply "NRCS methods."

#### 4.22 Concepts

Direct rainfall-runoff is modeled in a lumped form as:

$$
Q = (P - 0.2S)^{2} / (P + 0.8S)
$$
 for P \ge 0.2S, Q = 0 otherwise (4-01)

where S is a measure of maximum possible difference between P (the rainfall) and Q (the runoff, or more appropriately, the rainfall excess). In practice, S is 5/6 of that maximum possible difference, between P and Q when the initial abstraction (Ia) of 0.2S is included. The initial abstraction is the rainfall depth at the onset of the event required for runoff to be initiated. For convenience and ease in understanding, S is transformed to the coefficient CN by

$$
CN = 1000 / (10 + S)
$$
 (4-02)

when S, P, and Q are in inches. For most applications, values of CN are found in handbook tables (see below) and other agency sources, and vary from 0 (no runoff for any storm) to 100 (all rainfall becomes runoff). In Wildcat5 this technique models rainfall excess depths Q from rainfall P for a series of time steps within a storm. The incremental runoff pulses from each time step are transformed to distributed rates via unit hydrographs .

#### 4.23 Use

The original CN technique targeted rain-fed agricultural lands and was based on studies on small watersheds throughout the United States . The CN technology was subsequently extended to application on urban land, wild land, and disturbed lands . Success on humid traditional forested watersheds has been limited. Note that in the NRCS table (table 4-01) the only forested land use entry is simply "Woods," a rather limited choice given the wide variety of forest types and uses . There are no table entries for "forests" directly; and no adjustments for silvicultural treatments, land use, or fire condition are offered.

#### 4.24 Parameters

In this technique, the most important parameter of interest is the CN, which may vary from 0 to 100, though most are in the range of 55 to 95 . Several studies have shown that the choice of CN is critical. Runoff peaks and volumes are usually more sensitive to CN than to rainfall depths or duration.

Handbook tables of CNs for a variety of conditions are given in tables 4-01 through 4-03. Note that they are defined on the basis of Hydrologic Soil Groups (HSGs), cover, land use, and, in some cases, hydrologic condition . The hydrologic condition is a description of the surface condition, for example, compacted (poor) or well-vegetated (good). Exercise sound judgment when determining the condition; alternatively you may run Wildcat5 for both conditions and report the range of potential outcomes. Once you select the CN, Wildcat5 calculates S from equation (4-02), and runoff depth from equation (4-01).

An additional approach to CNs for selected wildland settings is given in chart form in NEH630 (U.S. NRCS 2003: figs. 9.1 and 9.2). As shown in table 4-01, however, CNs can be represented by functions based on soil, cover density, and vegetation type. The general equation is  $CN = a - (b \times percent \ cover)$ .

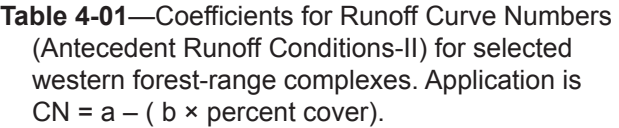

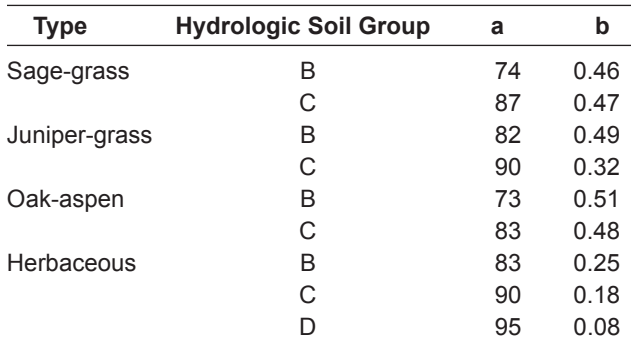

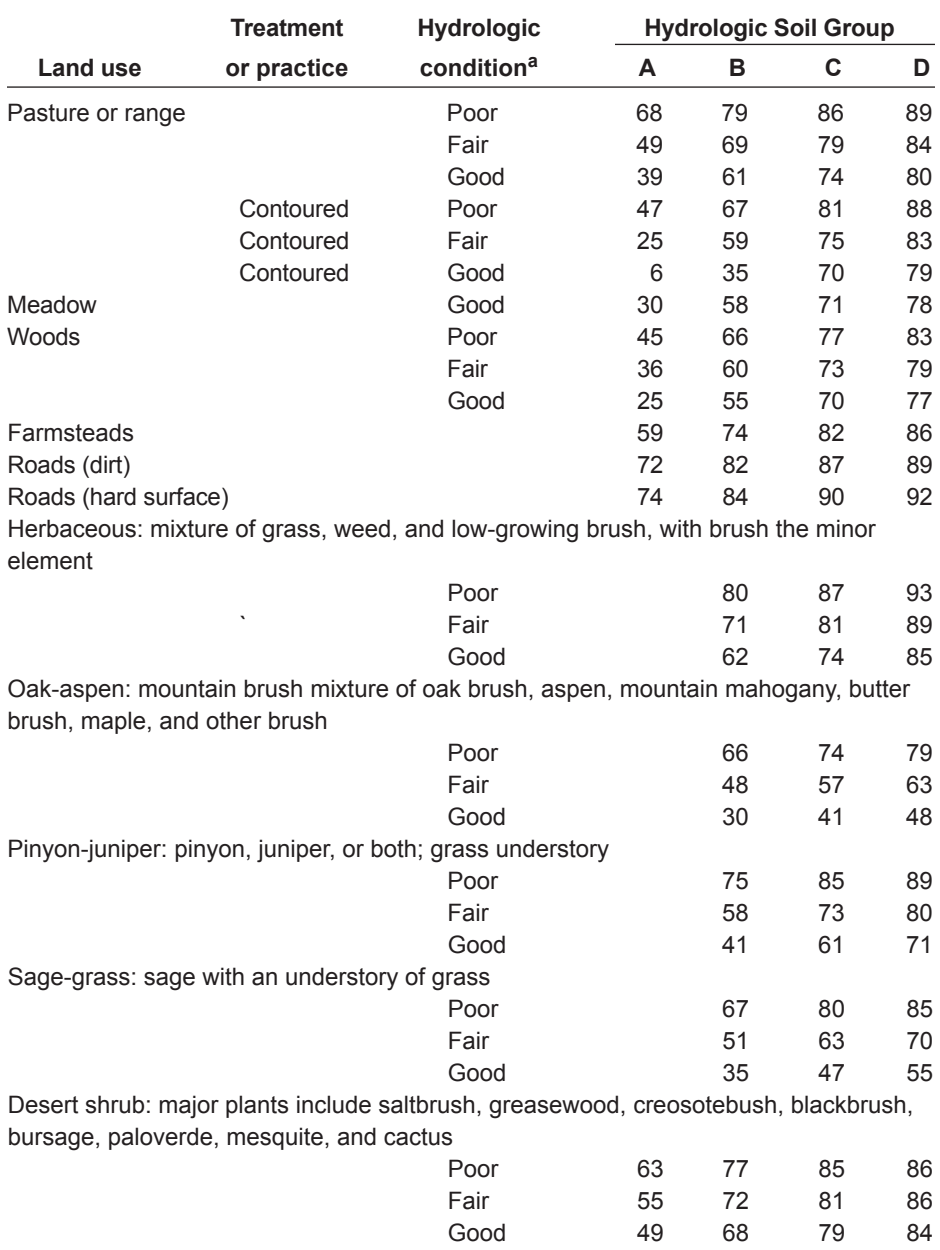

**Table 4-02**—Curve Numbers for wildland management conditions for Hydrologic Soil-Cover Complexes, Antecedent Runoff Conditions-II, and  $Ia/S = 0.20$ .

a Poor is <30 percent ground cover (litter, grass, and brush overstory), Fair is 30 to 70 percent ground cover, and Good is >70 percent ground cover. Source: excerpted from U.S. NRCS (2003: tables 9.1 and 9.2).

for design runoff calculations. Although adjusting for ARC is not recommended here The Antecedent Runoff Condition (ARC; formerly Antecedent Moisture Condition, or AMC) used in tables 4-01 and 4-02 adjusts CN—and calculated runoff—based on lower (ARC-I), median (ARC-II), and upper (ARC-III) bounds. These conditions were originally attributed solely to the site's soil moisture content at the onset of the storm. Condition II is the reference-status CN, which is usually assumed or in general practice, you can see how the reference-status CN compares to the CN at different ARCs in table 4-03.

| CN (ARC-II) | CN (ARC-I) | CN (ARC-III) |
|-------------|------------|--------------|
| 100         | 100        | 100          |
| 95          | 87         | 98           |
| 90          | 78         | 96           |
| 85          | 70         | 94           |
| 80          | 63         | 91           |
| 75          | 57         | 88           |
| 70          | 51         | 85           |
| 65          | 45         | 82           |
| 60          | 40         | 78           |
| 55          | 35         | 74           |
| 50          | 31         | 70           |
| 45          | 26         | 55           |
| 0           | 0          | 0            |

**Table 4-03**—Runoff Curve Number (CN) for each Antecedent Runoff Condition (ARC).

Source: condensed from U.S. NRCS (2003: table 10.1).

If the ARC is not specified, it is assumed to be ARC-II. As an alternative to soil moisture effects, the variety of CNs—and runoff—has also been described simply as "error bands," and cumulative conditional probabilities of 10, 50, and 90 percent estimated for conditions I, II, and III, respectively, for runoff for a given P (Hjelmfelt and others 1982).

#### *4.241 Hydrologic Soil Groups*

As implied in the above, selection of CN hangs heavily on the HSG. These identities are assigned to soil series in the United States by the NRCS based on soil survey criteria and are sometimes adjusted locally by state NRCS offices. Up-to-date HSG assignments are available from the NRCS Web Soil Survey at http://websoilsurvey. nrcs.usad.gov/app/WebSoilSurvey.aspx.

 2011; Stewart and others 2010, 2012) . Simpler criteria for assigning HSGs based solely on soil texture are offered in the U.S. Soil Conservation Service's Technical Release 55 (TR55; 1986). These categories are taken from an earlier paper by Brakensiek and Rawls (1983) . However, assignments have been found to be inconsistent when considered internally against soil physical properties (Nielsen and Hjelmfelt 1997), and often in error by as much as ±1 HSG when checked against field data in hydrologic modeling (Sartori and others

**Table 4-04**—Hydrologic Soil Group (HSG) based on texture.

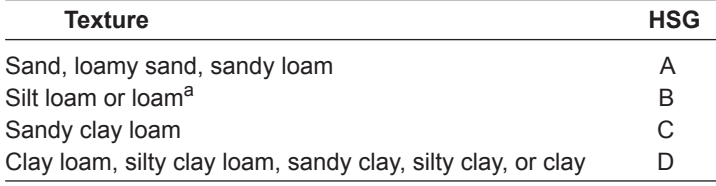

<sup>a</sup> The silt textural classification is missing, but when the above information is plotted on a textural triangle, silt is an extension of the B category. Source: U.S. Soil Conservation Service (1986).

#### **4.25 Effects of Fire on Curve Numbers**

#### *4.251 General*

Loss of vegetation to wildland fire can dramatically change the hydrologic regime and hence the runoff CN . But unlike research on the effects of cropping patterns, urbanization, or grazing, there are no comprehensive studies of the effects of wildland fire on CNs . Severe wildfires are unplanned events, and hydrologic instrumentation is seldom installed onsite. Furthermore, applying a "hot fire" treatment on a research watershed is difficult for administrative and practical reasons . In addition, recovery times are surprisingly short, in the range of 3 to 10 yr, and less than the length of record required for hydrologic definition of CNs . Therefore the CNs themselves may change quickly. Nonetheless, professional needs have led to pragmatic local practices.

Adjustments to CNs to reflect fire response have been compiled from several sources. Tables 4-05 through 4-14 represent values in current practice for a variety of conditions . Consider these CNs as suggestions, and draw upon judgment and local expertise about local practices and conditions .

#### *4.252 U.S. Forest Service Tables*

**Table 4-05**—Post-fire Curve Numbers (CNs) based on fire severity, derived from research at Salt Creek Burned Area Emergency Response, Uinta National Forest (now Uinta-Wasatch-Cache National Forest), UT.

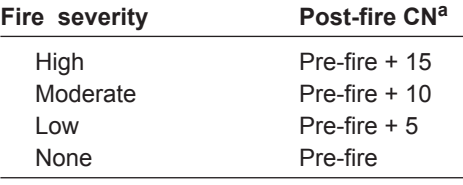

 $a$  Maximum CN = 100. Sources: Foltz and others (2009: 57), Higginson and Jarnecke (2007).

#### **Table 4-06**—Post-fire Curve Numbers (CNs) based on fire severity or conditions during fire on Santa Fe National Forest, NM.

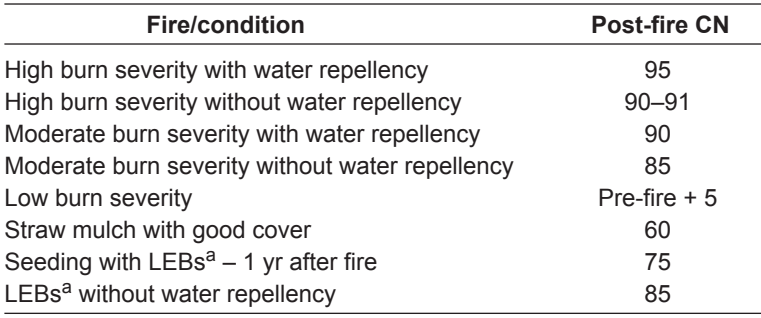

<sup>a</sup> Log erosion barriers installed on the contour at the recommended spacing.

Sources: Foltz and others (2007: 57); Greg Kuyumjian, U.S. Forest Service, Okanogan-Wenatchee National Forest, Wenatchee, WA, pers. comm.

**Table 4-07**—Post-fire Curve Numbers (CNs) by fire severity or conditions based on research on Fishlake National Forest, UT (Foltz and others 2009: 58; Solt and Muir 2006).

| <b>Fire/condition</b>  | <b>Post-fire CN</b> |
|------------------------|---------------------|
| High burn severity     | 90                  |
| Moderate burn severity | 85                  |
| Low burn severity      | 80                  |
| Unburned and pre-fire  | 80                  |

**Table 4-08**—Post-fire Curve Numbers (CNs) by soil group and fire severity based on research on the Coronado National Forest, AZ and NM (Foltz and others 2009: 58).

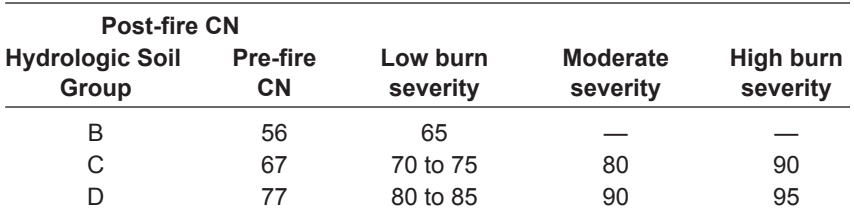

#### *4.253 Santa Barbara, CA, Tables*

**Table 4-09**—Pre-fire and post-fire Curve Numbers (CNs) by pre-fire conditions<sup>a</sup> and Hydrologic Soil Group in the Santa Barbara Flood Control District, CA (Constantine and others 2010; C.R. Constantine, Atkins Global Inc., California, pers. comm.) $<sup>b</sup>$ .</sup>

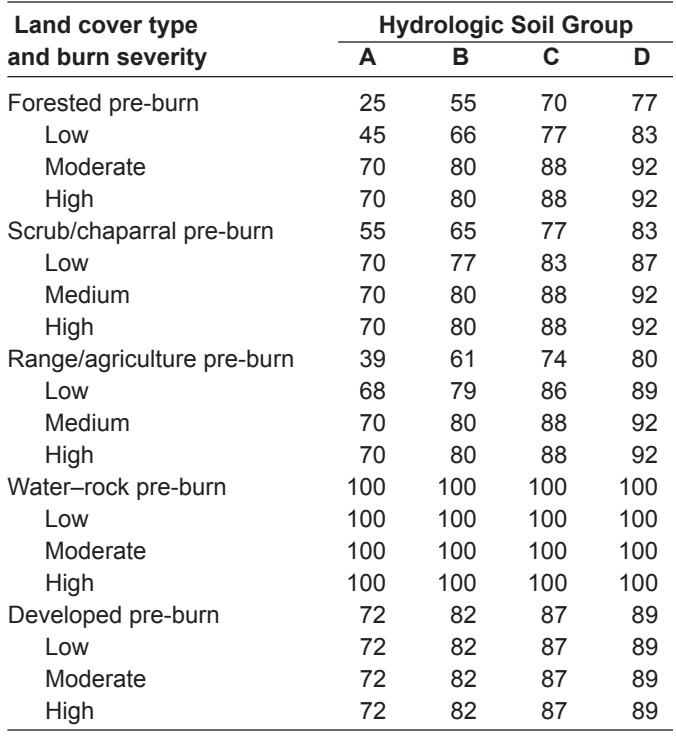

a Average antecedent conditions assumed to be ARC-II.

b Fire effects and HSGs are not shown for developed areas or for water-rock conditions.

#### *4.254 Easterbrook Estimates*

The following estimates for CN by cover, fire conditions, and Hydrologic Soil Group have been provided for use in geographic information systems (GIS)-based models; see Easterbrook (2006). They are presented in tables 4-10 through 4-13 with only minor editing.

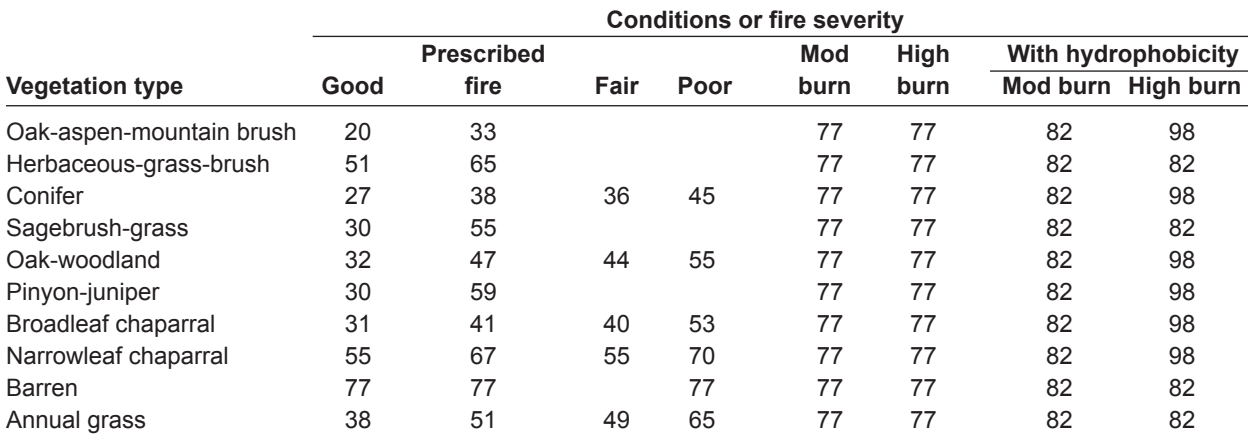

**Table 4-10**—Curve Numbers by vegetation type and conditions or fire severity for Hydrologic Soil Group A (Easterbrook 2006).

**Table 4-11**—Curve Numbers by vegetation type and conditions or fire severity for Hydrologic Soil Group B (Easterbrook 2006).

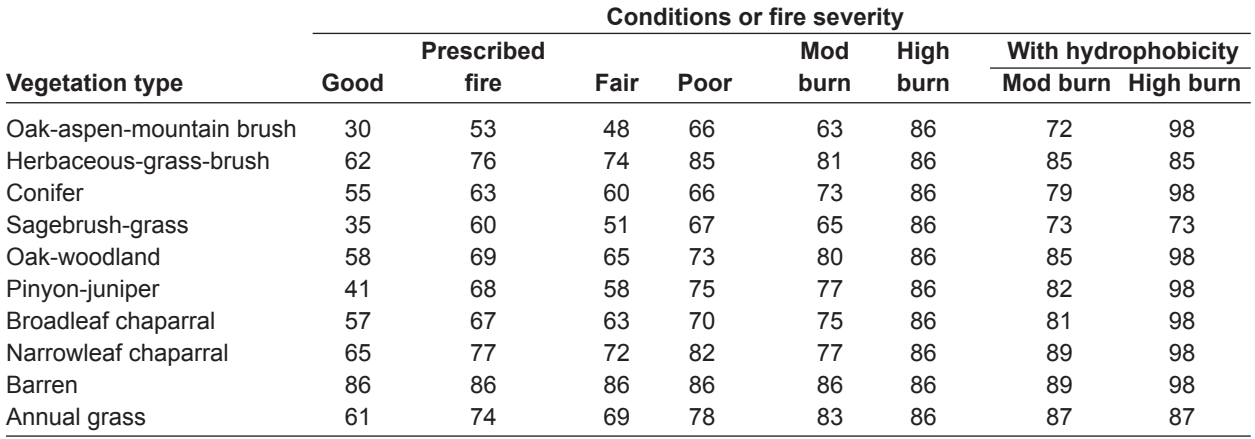

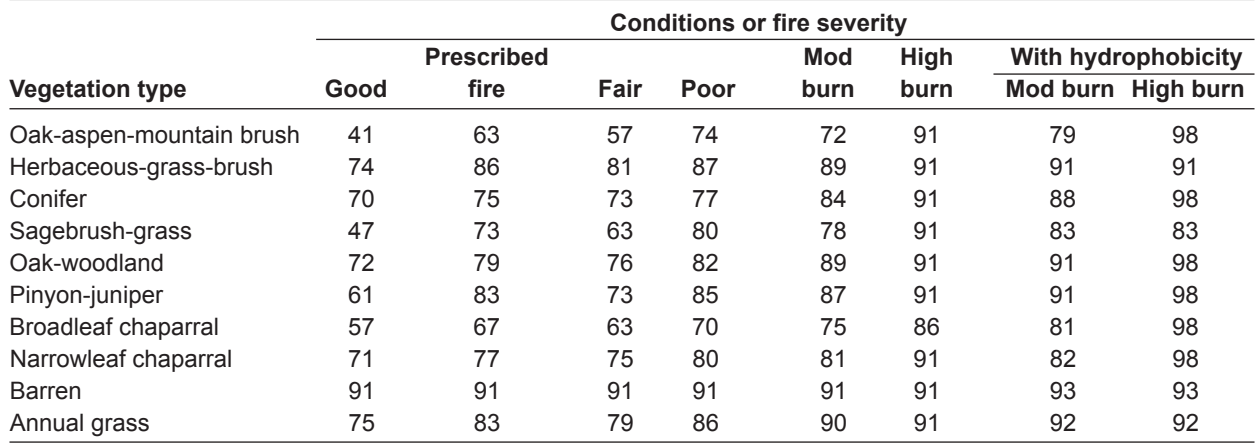

**Table 4-12**—Curve Numbers by vegetation type and conditions or fire severity for Hydrologic Soil Group C (Easterbrook 2006).

**Table 4-13**—Curve Numbers by vegetation type and conditions or fire severity for Hydrologic Soil Group D (Easterbrook 2006).

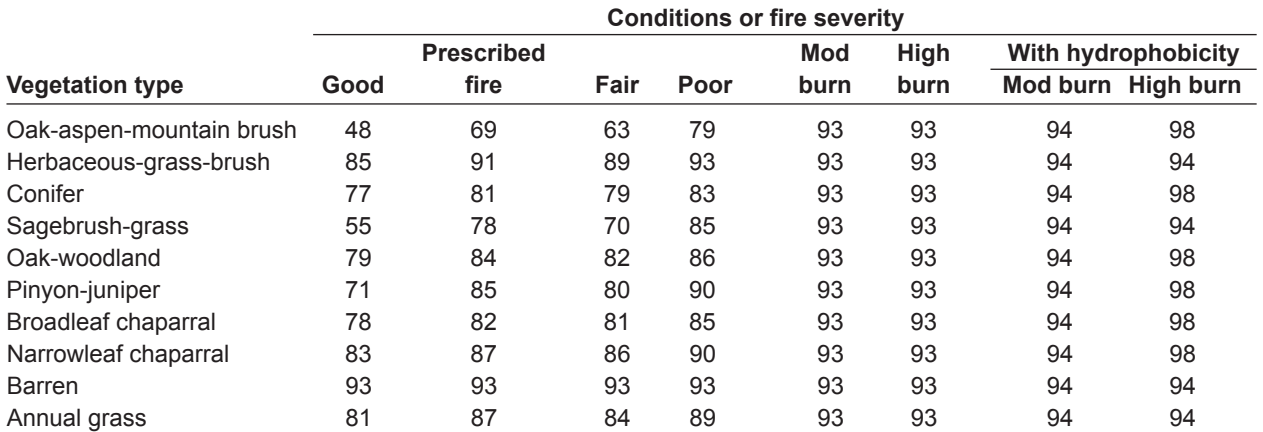
## *4.255 Goodrich–Automated Geospatial Watershed Assessment (AGWA) Simulations*

The CNs in table 4-14 were developed from existing CN cover tables and GISbased CN determinations (Goodrich and others 2005) . Fire impacts were represented by reductions in cover. You might estimate CNs similarly by using table 4-02.

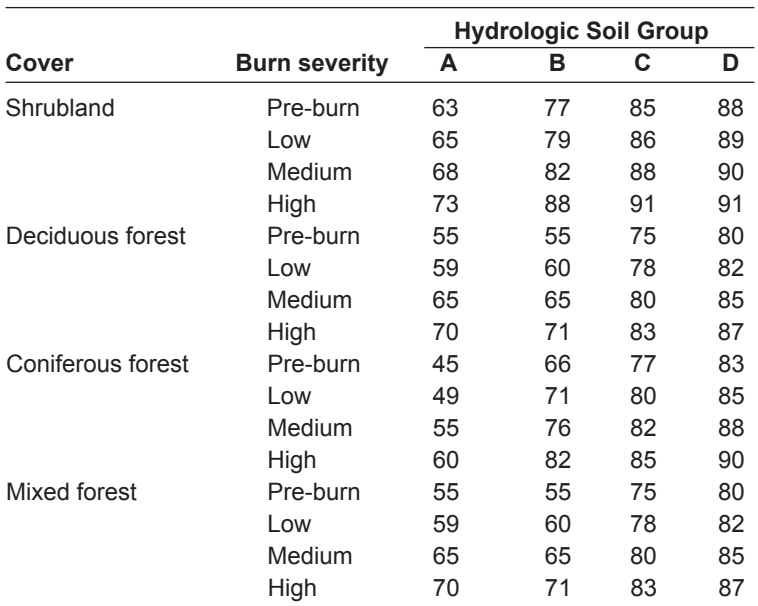

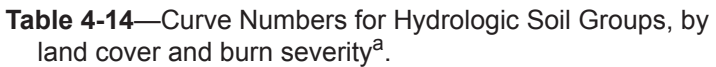

a Recommended for Automated Geospatial Watershed Assessment simulations.

# 4.26 Effects of Grazing on Curve Numbers

## *4.261 General*

Grazing activities reduce land cover and cause soil compaction, thereby affecting runoff and the CNs that describe it, and are of interest to wildland hydrologists . Values of CN for pasture, range, and meadow conditions from the NRCS (2012) handbook are given in table 4-02. Values of CN as a function of vegetative type and ground cover, as recommended in NRCS (2012), are given in table 4-15. Results of several studies on grazing and grazing-related impacts are also given as guides (tables 4-15 through 4-17).

## *4.262 Jornada Experimental Range, NM, Cover Studies*

Rainfall and runoff data were collected on plots at the Jornada Range (NM) Long Term Ecological Research Site in a joint study by the National Science Foundation and New Mexico State University. The effects of ground cover on CN were found to converge to CN ~90 at no cover, and the largest variations with cover were found on the sites with the highest percentage of cover. Table 4-15 gives coefficients that approximate the results for the five plot groups using the same equation as in table 4-01; see Hawkins and Ward (1998).

| <b>Site</b>             | Cover        | <b>Hydrologic</b><br><b>Soil Group</b> | a    | b      |
|-------------------------|--------------|----------------------------------------|------|--------|
|                         |              |                                        |      |        |
| Creosote Control        | <b>Brush</b> | в                                      | 88.7 | 0.0790 |
| Creosote Termite        | <b>Brush</b> | В                                      | 88.4 | 0.1367 |
| Creosote Caliche        | <b>Brush</b> | B                                      | 92.7 | 0.0636 |
| <b>Grass Summerford</b> | Grass        | B                                      | 83.8 | 0.3159 |
| Grass IBP               | Grass        | А                                      | 87 2 | 0.4815 |

 $CN = a - (b \times percent cover)$ , for sites on Jornada Experimental **Table 4-15**—Coefficients for estimating Curve Numbers (CNs), where Range, NM (Hawkins and Ward 1998).

### *4.263 Badger Wash, CO, Paired Watershed Studies*

Data were collected in a U.S. Geological Survey (USGS) study of runoff from paired watersheds on shale-derived soils (HSG D) in Badger Wash, CO, during 449 storms. Curve Numbers were found to be lower on all four ungrazed watersheds than on their grazed counterparts (Lusby 1976, Lusby and others 1971):

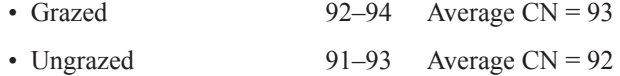

### *4.264 Effects of Vegetation Conversion*

University of Arizona studies (Rietz 1999, Rietz and Hawkins 2000) analyzing data from the U.S. Department of Agriculture (USDA) and USGS found the following effects of land cover change on CN:

- Brush to grass conversion at Boco Mountain, CO Decrease in CN ~18 units
- Mesquite removal at Riesel, TX Increase in CN ~13 units

### *4.265 Pasture–Meadows Studies*

The effects of cover and land use on CNs were examined by comparing USDA data from pasture land and meadows in the same watershed (Ohio and Nebraska) and in separate watersheds in Texas (Rietz 1999, Rietz and Hawkins 2000) . Curve Numbers for ungrazed (meadow) and grazed (pasture) lands are shown in table 4-16.

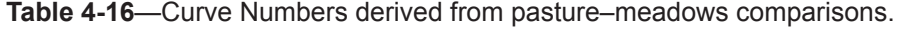

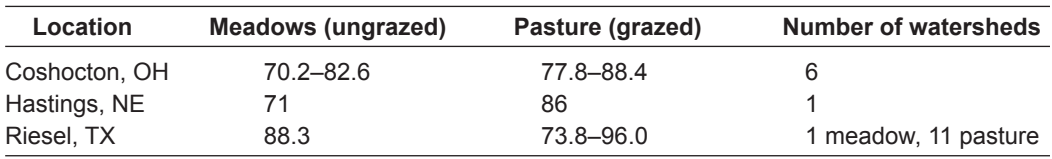

### *4.266 Australian CNs by Grazing Intensity*

The effects of grazing intensity were studied in New South Wales, Australia. Data were collected from plots of about 1/40 ac after rainstorm events over sample periods varying from 6 to 33 yr and CNs were determined (table 4-17). Average annual rainfall was about 23 to 31 in/yr (Cao and others 2011).

| Wales, Australia (Cao and others 2011: fig. 7). |       |                          |       |  |  |  |  |
|-------------------------------------------------|-------|--------------------------|-------|--|--|--|--|
|                                                 |       | <b>Grazing intensity</b> |       |  |  |  |  |
| <b>Soils and location</b>                       | Light | <b>Medium</b>            | Heavy |  |  |  |  |
| C soils                                         |       |                          |       |  |  |  |  |
| Cowra                                           | 70.0  |                          | 77.8  |  |  |  |  |
| Inverell                                        | 75.7  |                          | 724   |  |  |  |  |
| Waqqa-Waqqa                                     | 83.4  |                          | 87.0  |  |  |  |  |
| D soils                                         |       |                          |       |  |  |  |  |
| Gunnedah                                        | 72.6  |                          | 84.5  |  |  |  |  |
| Scone                                           | 76.8  |                          | 79.4  |  |  |  |  |
| <b>Burned</b>                                   |       | 80.8                     |       |  |  |  |  |
| Wellington                                      | 72.6  |                          | 72.6  |  |  |  |  |

**Table 4-17**—Curve Numbers for two Hydrologic Soil Groups, by grazing intensity, New South

## 4.27 Curve Number with Ia/S = 0.05

### *4.271 Concepts*

some conditions. Wildcat5 offers the alternative  $\lambda = 0.05$ , which is the consensus value This is the Curve Number method, but here Ia/S is set at 0.05 instead of 0.20. Historically the common practice was to set Ia/S, or  $\lambda$  (lambda) at 0.20, but in some cases  $\lambda$  has been found to have other values. Several recent studies (see Chapter References, *Curve Number with Ia/S = 0.05*) have found much smaller values for from these studies .

Thus, instead of the runoff equation of

$$
Q = (P - 0.2S)^{2} / (P + 0.8S)
$$
 for P > 0.2S (4-03)

the use of  $Ia/S = 0.05$  gives

 $Q = (P - 0.05S)^2 / (P + 0.95S)$  for  $P > 0.05S$  (4-04)

Because the traditional land use and soils tables of CNs are based on  $Ia/S =$ 0.20, equation (4-03) should more properly have the subscript  $S_{0, 20}$ , and equation (4-04),  $S_{0.05}$ . When applying Ia/S = 0.05, you need a different CN. Accordingly, the following conversion equation is based on analysis of data from 307 watersheds by Jiang (2001):

$$
S_{0.05} = 1.33 S_{0.20}^{1.15}
$$
 (4-05)

This fitting had an  $r^2$  of 0.993, and a standard error of 0.36 in for ordered data. When the original rainfall-runoff data ( $P > 1$  in) were backfitted, a higher  $r<sup>2</sup>$  was achieved by using 0.05 in 252 of the 307 cases. With substitution and simplification the transfer function becomes:

$$
CN_{0.05} = 100 / \{1.879[(100/CN_{0.20}) - 1]^{1.15} + 1\}
$$
\n(4-06)

### *4.272 Application*

In Wildcat5, conversions using equations (4-05) and (4-06) are made internally. You do not need to input  $CN_{0.05}$  (nor is it possible). Equations (4-05) and (4-06) are valid only up to  $CN_{0.20} = 98.5$ . Above that value,  $CN_{0.05} = CN_{0.20}$ .

# **4.3 Constant Infiltration Capacity:** φ**-Index**

### 4.31 Concepts

The φ-index (phi-index) method assumes a constant infiltration capacity or loss rate (φ) in both time and spatial distribution across the watershed. Assuming a watershed time-constant loss rate  $\phi$ , and a storm described with intensity i, then the momentary rainfall excess rate q is:

 $q = i - \phi$  for  $i > \phi$   $q = 0$  otherwise

and for each interval of time (∆t) within a given storm:

 $\Delta Q = q\Delta t = (i - \phi)\Delta t$  for  $i > \phi$   $\Delta Q = 0$  otherwise

For the entire storm:

 $Q = \Sigma q \Delta t = \Sigma (i - \phi) \Delta t$  for all  $i > \phi$  $P = \Sigma i \Delta t$ 

 $(P - Q)$  / duration (Linsley and others 1982). The value of φ has also been treated as the overall loss rate in a storm, or

## 4.32 Parameter Values

Tables of φ values based on land characteristics have been widely described and suggested for hydrologic analysis in design projects, but no authoritative tables of φ values are available. For guidance, values are offered in table 4-18.

|                |           | <b>Bare soil</b> |           | <b>Vegetated</b> |
|----------------|-----------|------------------|-----------|------------------|
| <b>Texture</b> | mm/hr     | in/hr            | mm/hr     | in/hr            |
| Clay           | $0 - 5$   | $0 - 0.20$       | $5 - 10$  | $0 - 0.40$       |
| Clay Ioam      | $5 - 10$  | $0.20 - 0.40$    | $10 - 20$ | $0.40 - 0.80$    |
| Loam           | $10 - 15$ | $0.40 - 0.60$    | $20 - 30$ | $0.80 - 1.20$    |
| Sandy loam     | $15 - 20$ | $0.60 - 0.80$    | $30 - 40$ | $1.20 - 1.60$    |
| Sand           | $20 - 25$ | $0.80 - 1.00$    | $40 - 50$ | $1.60 - 2.00$    |

**Table 4-18**—Suggested values for loss rate (φ) on soil with and without vegetation, by soil texture (Lee 1980).

Some references, such as Linsley and others (1982), suggest estimating  $\phi$  from observed local events, and extending the values to design situations .

Some land use (grazing) adjustments for observed steady-state infiltration rates (approximating φ), are given by Gifford and Hawkins (1978) . A summary of 25 plot studies on several soil types on infiltration for various grazing intensities can be grouped into three statistically significant clusters (table 4-19).

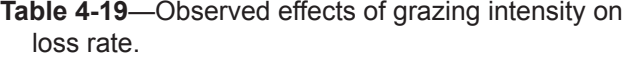

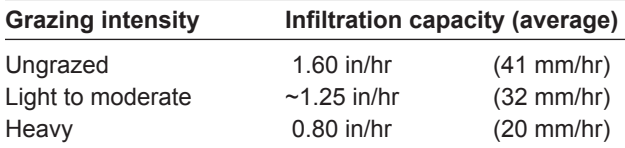

## 4.33 Discussion

This is an infiltration-based technique that ignores the observed variation of infiltration capacity with time or its surrogate, site wetness . However, the variable capacity found in many infiltration equations, such as Horton's, falls to near-stable values in a relatively short time (Overton and Meadows 1976: 33).

Some references suggest determining the loss rate for current storms for a onetime application. Alternatively, an areally distributed φ-index option is also available for an analysis with "Distributed infiltration capacities ."

# **4.4 Distributed Infiltration Capacity**

## 4.41 General

This method of rainfall excess generates overland flow, assuming that point infiltration capacities (f) of a watershed are constant with time but vary by location within a watershed. At any point in the watershed the runoff rate q (for example, in/hr) is:

 $q = (i - f)$  for  $i > f$ ,  $q = 0$  otherwise

where both i, the intensity, and f are in units of rate, such as in/hr.

The spatial variation of f is assumed to follow the exponential distribution, with its descriptive parameter being the mean point fixed-rate infiltration capacity,  $\mu_f$ . Within Wildcat5, the interval intensities and loss rates are calculated, and applied for discrete rainfall intervals.

### 4.42 Concepts

It is assumed that these time-constant point loss rates f are exponentially distributed with a mean of  $\mu_f$ . The exponential density distribution  $g(f)$  and cumulative  $G(f)$ are given by:

$$
g(f) = (1/\mu_f)exp(-f/\mu_f)
$$
\n
$$
G(f) = 1 - exp(-f/\mu_f)
$$
\n(4-07)

With these equations, the areal weighted average rainfall excess rate q for an intensity i for a plot or watershed is:

$$
\mathbf{q} = \mathbf{i} - \mu_{\mathbf{f}} + \mu_{\mathbf{f}} \exp(-\mathbf{i}/\mu_{\mathbf{f}}) \quad \text{or} \quad \mathbf{q} = \mathbf{i} - \mu_{\mathbf{f}} \left[ 1 - \exp(-\mathbf{i}/\mu_{\mathbf{f}}) \right] \tag{4-08}
$$

The characterizing watershed variable  $\mu_f$  is the spatial mean f, or expected value of the time-constant infiltration capacities over the watershed area under rainfall conditions. The variables f, q, and i are in units of rate.

### 4.43 Parameter Selection

The only parameter needed is  $\mu_f$ , the mean point infiltration capacity. Its selection for model use is ultimately left to your judgment and experience based on knowledge of local conditions. However, selection of a value is approached by the use of the "effective" hydraulic conductivity  $K_e$ , which depends on soil texture and cover. Some background follows.

### *4.431 Soil Hydraulic Conductivity*

Water infiltration rate into the soil depends largely on the soil texture and cover The literature offers some insights into soil intake rates with soil texture, mainly through interpretation and manipulation of the soil hydraulic conductivity,  $K_{\rm g}$ . Refer to Clapp and Hornberger (1978) or Rawls and others (1983) . Their work is based on ideal conditions, which are not usually seen in field situations . Accordingly, an adjusted or "effective" value  $(K_{\alpha})$  is used to account for such real-world conditions as air trapping and variable rainfall intensity; sometimes it has been approximated by  $K_c/2$  (Bouwer 1966). Suggested values for  $K_s$  and  $K_e$  (not  $\mu_f$ ) for different textures of bare soils are given in table 4-20.

|                 |                                  | ◢                                |                                  |
|-----------------|----------------------------------|----------------------------------|----------------------------------|
| Soil texture    | $K_{\rm s}$ (mm/hr) <sup>a</sup> | $K_{\rm s}$ (in/hr) <sup>a</sup> | $K_{\rm e}$ (in/hr) <sup>b</sup> |
| Sand            | 90.0                             | 3.543                            | 1.772                            |
| Loamy sand      | 30.0                             | 1.181                            | 0.591                            |
| Sandy loam      | 11.0                             | 0.433                            | 0.217                            |
| Loam            | 6.5                              | 0.256                            | 0.128                            |
| Silt Ioam       | 3.4                              | 0.134                            | 0.067                            |
| Silt            | 2.5                              | 0.098                            | 0.049                            |
| Sandy clay loam | 1.5                              | 0.059                            | 0.030                            |
| Clay loam       | 1.0                              | 0.039                            | 0.020                            |
| Silty clay loam | 0.9                              | 0.035                            | 0.018                            |
| Sandy clay      | 0.6                              | 0.024                            | 0.012                            |
| Silty clay      | 0.5                              | 0.020                            | 0.010                            |
| Clay            | 0.4                              | 0.016                            | 0.008                            |

**Table 4-20**—Rangeland soil  $(K_s)$  and effective  $(K_e)$ hydraulic conductivity values by soil texture.

a Sources: Stone and others (1992) and Rawls and others (1983). Other values from literature or agency sources might be used as alternatives, for example Clapp and Hornberger (1978).

 $b$  The K<sub>e</sub> shown is K<sub>s</sub>/2.

to (4) a spatially varied loss rate for natural rainfall events described by  $\mu_f$ . Recent Furthermore, the state-of-the-technology does not yet accommodate the transfer from (1) a soil physics-based  $K<sub>s</sub>$  to (2) an effective loss rate  $K<sub>e</sub>$  based on results from a controlled rainfall simulator, to  $(3)$  K<sub>e</sub> determined from natural rainfall events, research, such as Nearing and others (2011), suggests that the transition from (2) to (3) above is a factor between  $1/3$  and  $\frac{1}{2}$ . In the following discussion of parameters, the factor is assumed to be  $1/3$ .

### *4.432 Cover Effects*

The above estimation of parameters assumes a bare soil, with no accounting for the effects of land use, condition, or cover . The following approach, which considers soil and land cover (Nearing and others 2011), has been developed from the Rangeland Hydrology and Erosion Model (RHEM; U.S. Agricultural Research Service 2013), using rainfall simulator data from 49 rangeland locations in the western United States. See Wei and others (2009) for the list of locations.<br>First, a baseline loss rate,  $K_{eb}$ , is calculated for primary soil and cover effects:

$$
K_{eb} = (1/3)e^{(0.174 - 1.45c)xy + 2.975GC + 0.923CC)}
$$
(4-09)

where

 $K_{\rm eb}$  is the effective baseline conductivity in mm/hr

- clay is the fraction in clay in the top 4 cm of the soil profile, ranging from 0 to 1
- $GC$  is the fraction in ground cover  $(0-1)$ . Ground cover is defined as the sum of litter on the ground surface, gravel and rock >5 mm in size, vegetation in contact with the ground, and cryptogamic crusts both inside and outside the vegetative canopy.
- $CC$  is the fraction in canopy cover  $(0-1)$ . Canopy cover is defined as any standing live or dead vegetative matter not in contact with the ground surface .

In equation (4-09) GC should equal 1 minus the fraction of bare soil. Note that it is possible to have both  $CC = 1.0$  and  $GC = 1.0$ . As described in Nearing and others (2011), the factor of 1/3 adjusts  $K_{eb}$  computed from rainfall simulator data to  $K_{eb}$ computed for natural rainfall-runoff events.

Second, the above is adjusted to the effective conductivity in mm/hr,  $K_e$ , for vegetative types with

$$
K_e = K_{eb} \times \text{vegetative type factor}
$$
 (4-10)

Vegetative type factors are given in table 4-21, and are the only vegetation types for which this information is currently available.

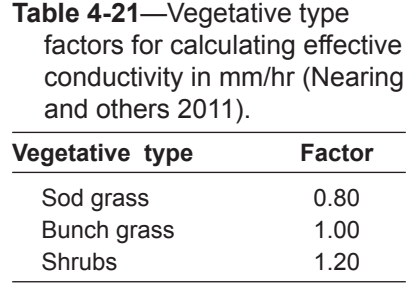

 $K_e$  is the practical loss rate estimated from less-than-extreme natural events, or with rainfall simulation.  $K_e$  values have also been developed for forest conditions including undisturbed forests and low- and high-severity fires on the U.S. Forest Service Water Erosion Prediction Project (WEPP) interface (http://forest.moscow.fsl.wsu.edu). If you select the **Disturbed WEPP** interface from this site, specify the soil texture and the cover, and then click on the **soil texture** button above the soil selection box, the soil properties for that texture are presented (Elliot 2004).

Third, an estimate of  $\mu_f$  is taken from approximate relationships based on rainfall simulator data found by Stone and others (2008; J.J. Stone, U.S. Agricultural Research Service, Tucson, AZ, 2012, pers. comm.):

$$
\mu_{\rm f} = 8 \mathbf{e}^{0.0912} \mathbf{K}_{\rm e} \tag{4-11}
$$

with  $\mu_f$  and  $K_e$  in mm/hr. Note that  $\mu_f$  is always equal to or greater than  $K_e$ .

## 4.44 Example

Given a site with 20 percent clay in the upper 4 cm, 50 percent ground cover, and 20 percent canopy cover, then equation (4-09) becomes:

 $K_{eb} = (1/3)e^{0.174 - 1.45(0.20) + 2.975(0.50) + 0.923(0.20)} = 1.596$  mm/hr = 0.065 in/hr

Calculating  $K_{eb}$  for different vegetative types produces  $K_{e}$  via equation (4-10) and the values in table 4-22.

|               |               | $\alpha$ conductivity $(K_{\alpha})$ by vegetative cover. |                      |
|---------------|---------------|-----------------------------------------------------------|----------------------|
| <b>Type</b>   | <b>Factor</b> | $K_{\alpha}(mm/hr)$                                       | $K_{\alpha}$ (in/hr) |
| Sod grass     | 0.80          | 1.28                                                      | 0.050                |
| Bunch grass   | 1.00          | 1.60                                                      | 0.065                |
| <b>Shrubs</b> | 1.20          | 1.92                                                      | 0.078                |

**Table 4-22**—Adjustment factors and effective conductivity (K<sub>e</sub>) by vegetative cover.

If we use shrubs as an example, then calculating  $\mu_f$ , from equation (4-11) yields:

 $\mu_f = 8e^{0.0912K} = 8e^{0.0912(1.92)} = 9.53$  mm/hr = 0.375 in/hr

This  $\mu_f$  value is suitable for Wildcat5 input. You may also use other values of  $K_e$ , such as those found in the WEPP interface.

The outcome from the above example is shown in table 4-23 below. It uses equation (4-08) directly with  $\mu_f = 0.375$  in/hr, for a 100-ac watershed.

| $\mu$                         | 0.070 mm.                       |                                         |
|-------------------------------|---------------------------------|-----------------------------------------|
| <b>Intensity</b><br>i (in/hr) | <b>Runoff rate</b><br>q (in/hr) | <b>Acres with</b><br>$i \geq f$ , q ≥ 0 |
| 0                             | 0.000                           | 0.0                                     |
| 0.1                           | 0.012                           | 23.4                                    |
| 0.2                           | 0.045                           | 41.3                                    |
| 0.3                           | 0.093                           | 55.1                                    |
| 0.4                           | 0.154                           | 65.6                                    |
| 0.5                           | 0.224                           | 73.6                                    |
| 0.6                           | 0.301                           | 79.8                                    |
| 0.7                           | 0.383                           | 84.5                                    |
| 0.8                           | 0.469                           | 88.2                                    |
| 0.9                           | 0.559                           | 90.9                                    |
| 1.0                           | 0.651                           | 93.1                                    |
| 1.2                           | 0.840                           | 95.9                                    |
| 1.4                           | 1.034                           | 97.6                                    |
| 1.6                           | 1.230                           | 98.6                                    |
| 1.8                           | 1.428                           | 99.2                                    |
| 2.0                           | 1.627                           | 99.5                                    |
| 2.5                           | 2.125                           | 99.9                                    |
| 3.0                           | 2.625                           | 99.97                                   |

**Table 4-23**—Example of distributed lossrate calculation where  $\mu = 0.375$  in/hr.

### 4.45 Discussion

average potential infiltration rate for all the points. For a rainfall intensity  $i = \mu_f$ , only Use of this method—and  $\mu_f$  as its defining parameter—acknowledges that not all points in the watershed will be contributing to rainfall excess. That is,  $\mu_f$  is the 63 .2 percent of the watershed will be contributing . In other words, 36 .8 percent of the points will have an infiltration capacity greater than the intensity i. This general distributed loss rate approach to runoff has been reported in several studies (Hawkins 1981, Hawkins and Cundy 1989, Stone and others 2008) .

It bears repeating that with this approach, the point infiltration capacity does not vary with time. It is best to think of  $\mu_f$  as the mean point infiltration rate after the initial wetting. In most field situations, a nearly time-constant capacity is achieved after reasonable durations (0.2 to 0.8 hr). This method does assume that the time-constant capacity varies over space*.* It is not the same at all points in the watershed . Variation is assumed to be described by the exponential distribution as stated above .

### 4.46 Other Influences on Loss Rates

Some land use (grazing) adjustments for observed steady-state infiltration rates are given by Gifford and Hawkins (1978) . A summary of about 25 plot studies on infiltration for various grazing intensities aligns into three statistically significant clusters (table 4-24).

**Table 4-24**—Average infiltration capacity associated with different grazing intensities (Gifford and Hawkins 1978).

| <b>Grazing intensity</b> | Infiltration capacity (average) |
|--------------------------|---------------------------------|
| Ungrazed                 | $~1.60$ in/hr (41 mm/hr)        |
| Light/moderate           | $~1.25$ in/hr (32 mm/hr)        |
| Heavy                    | $\sim$ 0.80 in/hr (20 mm/hr)    |

# **4.5 Runoff Fraction (Runoff Ratio)**

## 4.51 Concepts

The runoff fraction is the most simplistic expression of rainfall-runoff. The rainfall excess is a simple linear fraction of the rainfall:

$$
Q = CP
$$

where C is the "runoff ratio,"  $0 \le C \le 1$ , and Q and P have units of depth. Despite its simplicity, it may be the most appropriate model for some situations . The parameter C does have a specialized physical interpretation as the fraction of the watershed impervious area (including water surface) .

### 4.52 Parameters

The parameter C must be between 0 and 1. There are very few studies using field data to quantify the runoff ratios or the rational coefficients . Therefore, rely on your judgment and experience, and institutional acceptance, when selecting runoff

ratios. Tables 4-25 and 4-26 present rational coefficients, which are often assumed to be equivalent.

Other rational coefficients (table 4-26) are offered for application to wild lands as pre-fire runoff coefficients (Easterbrook 2006).

**Table 4-25**—Coefficients for runoff fraction and rational equation (Chow 1964: chapters 14 and 21).

| Type of drainage area                                                                                       | <b>Coefficient "C"</b> |                   | Type of drainage area      | <b>Coefficient "C"</b> |
|----------------------------------------------------------------------------------------------------|------------------------|-------------------|----------------------------|------------------------|
| Lawns: sandy soil, flat (2% grade)                                                                          | $0.05 - 0.10$          |                   | Apartment dwelling areas   | $0.50 - 0.70$          |
| Lawns: sandy soil, flat (2-7% grade)                                                                        | $0.10 - 0.15$          |                   | Industrial: light industry | $0.50 - 0.60$          |
| Lawns: sandy soil, steep (7% grade)                                                                         | $0.15 - 0.20$          |                   | Heavy industry areas       | $0.60 - 0.90$          |
| Lawns: heavy soil, flat (2% grade)                                                                          | $0.13 - 0.17$          |                   | Parks, cemeteries          | $0.10 - 0.25$          |
| Lawns: heavy soil, moderate (2-7%)                                                                          | $0.18 - 0.22$          | Playgrounds       |                            | $0.20 - 0.35$          |
| Lawns: heavy soil, steep (7%)                                                                               | $0.25 - 0.35$          |                   | Railroad yard areas        | $0.20 - 0.35$          |
| Business: downtown areas                                                                                    | $0.70 - 0.95$          |                   | Unimproved area            | $0.10 - 0.30$          |
| Neighborhood areas                                                                                          | $0.50 - 0.70$          |                   | Streets: asphaltic         | $0.70 - 0.95$          |
| Residential: single family                                                                                  | $0.30 - 0.50$          |                   | Streets: concrete          | $0.80 - 0.95$          |
| Multifamily units, detached                                                                                 | $0.40 - 0.60$          | Streets: brick    |                            | $0.70 - 0.85$          |
| Multifamily units, attached                                                                                 | $0.60 - 0.75$          |                   | Drives and walks           | $0.75 - 0.85$          |
| Suburban                                                                                                    | $0.25 - 0.40$          | Roofs             |                            | $0.75 - 0.95$          |
| Soil type                                                                                                   |                        | <b>Cultivated</b> | <b>Pasture</b>             | <b>Woodlands</b>       |
| Above-average infiltration: sandy soil or gravel                                                            |                        | 0.20              | 0.15                       | 0.10                   |
| Average infiltration: no claypans; loams/similar soils                                                      |                        | 0.40              | 0.35                       | 0.30                   |
| Below-average infiltration: heavy clay soils, soils<br>with a claypan near the surface, shallow soils above |                        |                   |                            |                        |
| impervious rocks                                                                                            |                        | 0.50              | 0.45                       | 0.40                   |

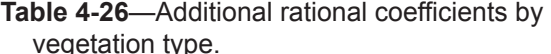

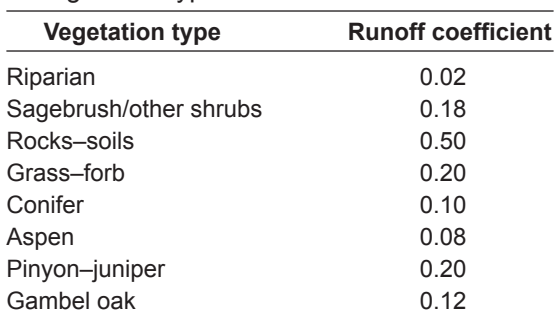

### 4.53 Discussion

As the most basic "model" for rainfall-runoff response, the runoff fraction, C, is intuitively obvious to the point of being seldom mentioned by name in hydrology literature. However, it has a specific interpretation as a direct source area for watersheds with conspicuous impervious areas. For small values of C, from about  $0.002$  to  $0.05$ , it represents the Complacent response, which is later offered in Wildcat5 as an option under **Rainfall Excess Options** .

The Wildcat5 **Summary Output Table and Hydrograph** gives the de facto values of the found  $C = Q/P$  for the modeled storm from the rainfall excess used.

The similarity is apparent between this form and the widely used rational equation:

$$
q_p = Ci_{max} \tag{4-12}
$$

with  $q_p$  as the peak flow and  $i_{\text{max}}$  as the maximum storm intensity for a duration equal to the time of concentration, both in units of intensity (such as in/hr, or mm/hr) . When the input is in in/hr and the output is calculated in  $\text{ft}^3$ /sec for a drainage area of A ac, it takes the familiar form of

$$
q_p = Ci_{max}A \tag{4-13}
$$

The units conversion between equations (4-12) and (4-13) for the English system is 121/120, and is usually ignored and treated as 1.00.

# **4.6 Distributed Loss Depth**

### 4.61 General

This method assumes that losses are not limited by rate, such as with infiltration capacities (for example, in/hr), but instead are limited by depth (for example, inches) . That is, after that depth has been filled by rain, all additional rainfall becomes runoff (rainfall excess) . However, Wildcat5 allows this process to be distributed in space on the watershed.

### 4.62 Concepts

This is not an infiltration rate method, but a loss depth method . It imagines the watershed to be composed of distributed points of F, where F is the ultimate retention storage at a point potentially satisfied in the rainstorm . It might be seen as a collection of open tin cans of variable depth F with each can (point) performing as:

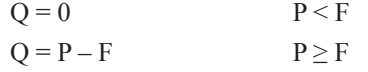

comes rainfall excess. This is equivalent to saying  $Q = 0$  for  $P < 1$  inch and  $Q = P - 1$ After a "can" has been filled by rain, all additional rain spills and becomes rainfall excess draining directly to the outlet. For example, if a point F is 1 inch, then no runoff occurs from that point as long as  $P \le 1$  in. Above that, all additional rain befor  $P > 1$  in. This is a straight line with an intercept of  $-1$  and a slope of 1.00.

### 4.63 Distributed Performance

More realistic representations of observed rainfall and runoff behavior can be estimated by weighting values of F to different areas (acres) of the watershed.  $F_i$  is the loss depth F for an individual fractional part in the watershed. The fraction is  $\alpha_i$ , where all the fractions add up to 1.00. The representation of this is:

$$
Q = \sum \alpha_i Q_i = \sum \alpha_i (P - F_i)
$$
 for all i, and for all  $P > F_i$ 

The robustness and practical possibility of this approach rest in the distributed form. The single-point linear all-or-nothing "tin can" runoff process is a greatly simplified representation . But by amassing a number of fractional areas of varying

properties, a more realistic overall performance can be simulated . For example, there is a distribution of F that results in the CN equation of Q with P. Note that no specific statistical distribution is suggested here.

### 4.64 Parameter Values

No authoritative or handbook values of F are available, and parameter choices are ultimately the responsibility of the user . However, insofar as F is the maximum possible retention of rainfall, it is the approximate cross product of the soil depth and the effective porosity (field capacity – ambient soil moisture). Thus, it might be imagined as a simplified representation of  $Ia + S$  (= 1.2S) from the CN method. With this in mind the values in table 4-27 are given as a guide for those experienced in CN usage.

Keep in mind that 1.2S is the limit, attained as  $P\rightarrow\infty$ , and this distributed loss depth tactic is not the CN method. Thus lower values—at perhaps 20 to 60 percent of the table entries—should be drawn from the above for realistic use as "F" values . The relevance of the range of suggested F values (table 4-27) has not been verified in the field.

| astributed loss depth injuder. |             |                           |  |  |  |  |  |
|--------------------------------|-------------|---------------------------|--|--|--|--|--|
| <b>CN</b>                      | $1.2S$ (in) | Range of suggested F (in) |  |  |  |  |  |
| 100                            | 0           | 0                         |  |  |  |  |  |
| 95                             | 0.632       | $0.12 - 0.36$             |  |  |  |  |  |
| 90                             | 1.333       | $0.27 - 0.80$             |  |  |  |  |  |
| 85                             | 2.118       | $0.42 - 1.28$             |  |  |  |  |  |
| 80                             | 3.000       | $0.60 - 1.80$             |  |  |  |  |  |
| 75                             | 4.000       | $0.80 - 2.40$             |  |  |  |  |  |
| 70                             | 5.143       | $1.03 - 3.09$             |  |  |  |  |  |
| 65                             | 6.462       | $1.29 - 3.88$             |  |  |  |  |  |
| 60                             | 8.000       | 1.60-4.80                 |  |  |  |  |  |
|                                |             |                           |  |  |  |  |  |

**Table 4-27**—Suggested potential losses for distributed los

### 4.65 Example

A 500-ac watershed with 100 ac each of F at 0.5, 1.0, 1.5, 2.0, and 2.5 in would have no runoff until  $P = 0.5$  in, and the following array of rainfall and runoff depths as successive F elements became active by exceeding successive thresholds (table 4-28).

to be confused with the 0.2 initial abstraction coefficient used in the CN method). A In the above simplified example, the areal fraction  $\alpha$  is 0.20 for all cases (not cumulative total can be kept for as many stated points (or continuous distribution) as needed. In this example the descriptor F is specified for a user-chosen array of different areas .

## 4.66 Simulating Complacent and Violent Responses

Complacent and Violent response options are described in the next section, but can be modeled by using the distributed loss method.<br>You can represent the Complacent response by setting  $F = 0$  for the appropriate

small fraction, and an absurdly high F value, like 10 in for the remainder of the areas.

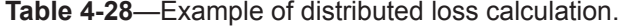

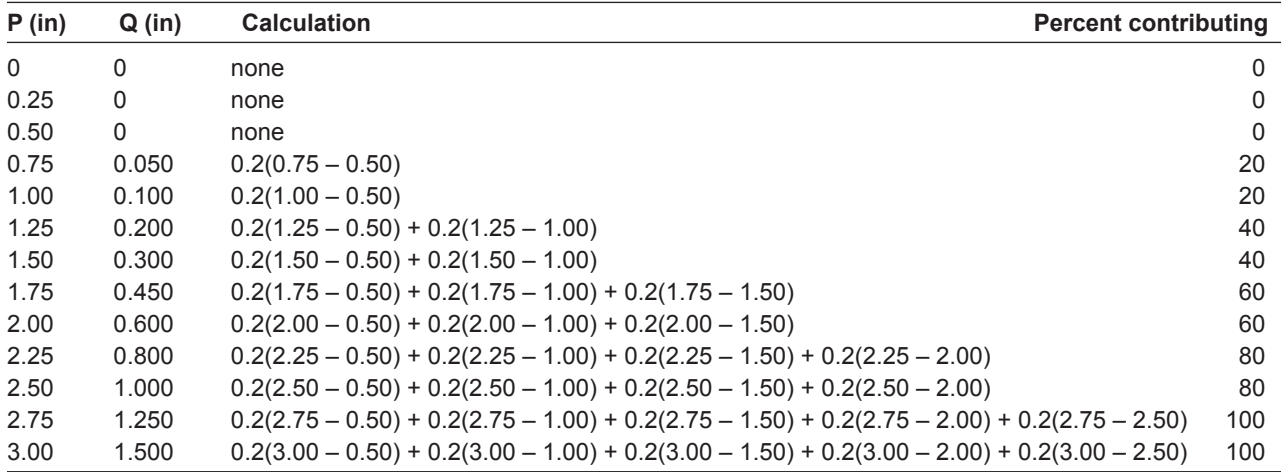

Thus the following array would simulate the Complacent response  $Q = 0.02P$  for rainfalls up to 10 in:

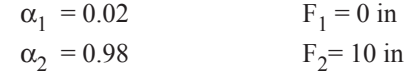

Violent response (see next section) can be represented similarly, by selecting  $F_2$ 

at the threshold P and an appropriate value of a . For example, assuming

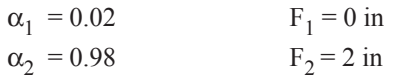

leads to

Q = 0.02P for P 
$$
\leq
$$
 2 in  
Q = 0.02P + 0.98(P – 2) for P  $\geq$  2 in  
= P – 1.96

# **4.7 Complacent–Violent Response**

## 4.71 Concepts

This option is a response pattern found on many forested watersheds . Though not unknown in nature, it is generally unappreciated and does not have a long history of application or authoritative coefficients . It differs significantly in form and concept from the CN approach.

order of magnitude different in converting rainfall to runoff. Wildcat5 represents the Here the rainfall-runoff process hangs on three identifying elements: (1) a low linear response early in the storm (the Complacent phase), (2) a characteristic threshold rainfall, and (3) an abrupt change to a high incremental response (Violent phase) above the threshold rainfall depth. The two phases may be more than an Complacent**–**Violent option by the following:

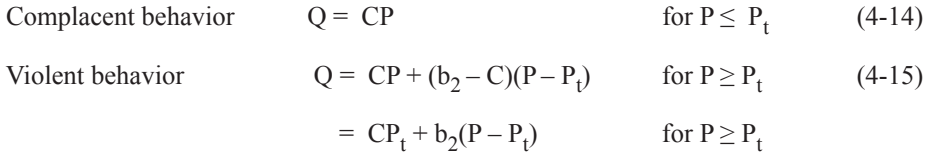

where  $P_t$  is the threshold rainfall above which the violent condition applies and  $b_2$  is the runoff rate fraction at rainfalls greater than  $P_t$ .

### 4.72 Parameter Selection

The three parameters in the Complacent–Violent model have some physical interpretation, at least in the simplest cases. C is the Complacent coefficient, or Q/P, and may be taken as the fraction of the watershed with direct impervious runoff. This fraction has been linked to the channel source area (Panky and Hawkins 1983) . C is also the **Constant fraction** option offered elsewhere in Wildcat5 .

If P is less than  $P_t$ , the entire storm runoff will be in the Complacent mode. Values for C found in data analysis vary from 0 to about 0.06. Values taken from field data in the range of 0.005 to 0.02 are common (see table 4-29).

 $P_t$  is the threshold or "tip-over" rainfall. In settings with soils with limited storage and high entry rates, this is the depth of rain needed to fill the canopy and litter, and the soil column to the point of soil water movement by gravity . Threshold rainfall begins at field capacity (FC), and reaches a maximum condition at saturation, at which point surface (overland) flow may occur. Values for  $P_t$  found by data analysis are typically from 1.5 to 3.0 in, with a cluster near 2 in. It can be less if the soil has a higher water content at the start of the storm for pre-wetted conditions.

With the model described by equation (4-13), most runoff does not occur until well into the storm, when  $P_t$  has been exceeded. Values for the runoff rate fraction found by data analysis are in the range of 0.60 to 1.00. Examples with  $b_2 = 1.00$  have been calculated in such datasets. By the above reasoning,  $0 \le C \le (C + b_2) \le 1$ .

Insofar as the Violent phase operates at the rarer, larger storms and creates unexpected out-of-channel peak flow rates, clean datasets displaying it are not as common as for pure Complacent response . Some suggested typical coefficient values are presented in table 4-29.

**Table 4-29**—Typical values for coefficients used in equations (4-14) and (4-15) for predicting Complacent–Violent runoff.

| C            | $0.001 - 0.07$<br>$0.07 - 0.30$ | Complacent, live channel, some forested watersheds.<br>High linear, for varied sources. "Dry" complacent.                                                                                               |
|--------------|---------------------------------|----------------------------------------------------------------------------------------------------|
| $P_{\star}$  | $1.5 - 3.0$ in                  | In stable watersheds. Much smaller if freshly burned or wetted.<br>Values are suggested by the maximum rainfall values in table 4-30.<br>$P_t$ for these cases should equal or exceed the values shown. |
| $b_{\alpha}$ | $0.70 - 1.00$                   | Violent limb, $(C + b_2) \le 1.00$ in extreme rainstorms or shallow soils, or both.                                                                                                    |

As with all such efforts, including the CN method, coefficient selection is subject to your judgment. Note that either Complacent or Violent behavior can be modeled depending on the coefficient values selected. The difference between  $b<sub>2</sub>$  and C is a measure of the behavior change at threshold rainfall  $P_t$ . You can represent the entire process by manipulating the **Distributed F** option also offered in Wildcat5 . More recent documentation on the Complacent-Violent response, with found values of C,  $P_t$ , and  $b_2$ , is given in Hawkins and others (2015).

## 4.73 Discussion

The Complacent–Violent option may be more useful in explaining otherwise puzzling on-the-ground or in-channel observations than in direct design or environmental appraisals . A difficulty in using this option is identifying the nature of the runoff and the coefficients from field information . Curve Number tables and Hydrologic Soil Groups cannot explain Complacent–Violent behavior when it occurs .

return period for a 3-hr duration for this part of Vermont. An infrequently applied example of a Complacent response is given in Dunne and Leopold (1987: 289), a commonly used text that shows rainfall-runoff response from a 147-ac U.S. Agricultural Research Service watershed at Danville, VT. For 10 events up to  $P = 3$  in, the observed runoff conforms closely to  $Q = 0.06P$ . Here it can be inferred that  $C = 0.06$ , and  $P_t > 3$  in. For perspective, a rainstorm of 3 in is at about a 100-yr

Though suggested here as a channel interception process, the general low-linear rainfall-runoff (Complacent) response is also found in some "dry" conditions in wildland and other settings . For example, forest land at Beaver Creek, AZ, which has ponderosa pine cover but little or no baseflow, performs as Complacent–Violent with the following approximate values:  $C = 0.07$ ,  $P_t = 1.80$  in, and  $b<sub>2</sub> = 0.94$  (Hawkins 1989) . Fully covered sugar cane fields on lateritic (clay) soils in Brazil show a C of about 0.008 for storms up to about 3 in (Sartori and others 2011).

Data-based examples of the Violent phase are rarer than for the Complacent phase because they occur at higher (rarer) rainfalls, and the extremes sometimes exceed flow measurement capabilities . The split Complacent–Violent phenomenon is more apparent when data are treated as rank ordered (frequency matched).

Table 4.30 shows Complacent response for many western U.S. wildland watersheds (Springer and others 2005). The  $P_{\text{max}}$  return periods for selected entries in the tables are as follows: Arizona: 1-hr duration, 120-yr return interval; 3-hr duration, 30-yr return interval; Colorado: 1-hr duration, ~20-yr return interval; and Utah: 1-hr duration, 30-yr return interval; 3-hr duration, 10-yr return interval.

|                |              | <b>Area</b> |             |      | $P_{max}$ |    |        | r <sup>2</sup> | <b>Standard</b> |                      |
|----------------|--------------|-------------|-------------|------|-----------|----|--------|----------------|-----------------|----------------------|
| <b>Name</b>    | <b>State</b> | (ac)        | <b>From</b> | To   | (in)      | N  | C      | $(\%)$         | error (in)      | <b>Reference</b>     |
| North Thomas   | AZ           | 467         | 1965        | 1970 | 2.35      | 9  | 0.0008 | 79             | 0.0006          | Anderson (1975)      |
| South Thomas   | AZ           | 562         | 1963        | 1970 | 2.19      | 12 | 0.0010 | 48             | 0.0011          | Anderson (1975)      |
| Missouri Gulch | CO           | 4,600       | 1940        | 1959 | 1.58      | 14 | 0.0030 | 79             | 0.0011          | Hawkins (1961)       |
| Eggers         | ID           | 318         | 1969        | 1978 | 2.31      | 38 | 0.0048 | 87             | 0.0015          | McGurk (1982)        |
| Control        | ID           | 401         | 1969        | 1976 | 2.58      | 32 | 0.0054 | 53             | 0.0030          | McGurk (1982)        |
| Cabin          | ID           | 271         | 1970        | 1978 | 2.62      | 43 | 0.0046 | 43             | 0.0032          | McGurk (1982)        |
| Ditch          | ID           | 252         | 1969        | 1975 | 2.43      | 27 | 0.0043 | 76             | 0.0024          | McGurk (1982)        |
| C Creek        | ID           | 460         | 1970        | 1978 | 2.31      | 29 | 0.0206 | 64             | 0.0126          | McGurk (1982)        |
| D Creek        | ID           | 292         | 1969        | 1978 | 2.31      | 30 | 0.0159 | 64             | 0.0105          | McGurk (1982)        |
| Murphy         | ID           | 306         | 1967        | 1977 | 1.66      | 27 | 0.0074 | 24             | 0.0105          | McGurk (1982)        |
| West Chicken   | UT           | 217         | 1962        | 1971 | 1.96      | 16 | 0.0096 | 67             | 0.0070          | Johnson and          |
|                |              |             |             |      |           |    |        |                |                 | Doty (1972)          |
| East Chicken   | UT           | 137         | 1962        | 1971 | 1.31      | 12 | 0.0048 | 91             | 0.0013          | Johnson and          |
|                |              |             |             |      |           |    |        |                |                 | Doty (1972)          |
| Halfway        | UT           | 484         | 1940        | 1966 | 1.50      | 14 | 0.0113 | 90             | 0.0038          | <b>Walker (1970)</b> |

**Table 4-30**—Selected wildland watershed Complacent rainfall-runoff characteristics<sup>a</sup>.

<sup>a</sup> C is the least squares fit to Q = CP with natural data;  $r^2$  is the variance reduction (percent) achieved by the fitting. Source: Springer and Hawkins (2005); some entries have been corrected from the original publication with later data.

### 4.8 Chapter References

### *Curve Numbers*

- Brakensiek, D.L.; Rawls, W.J. 1983. Green-Ampt infiltration model parameters for hydrologic classification of soils. In: Borelli, J.; Hasfurther, V.; Burman, D., eds. Advances in irrigation and drainage, surviving external pressures . Proceedings of the American Society of Civil Engineers Specialty Conference. New York: American Society of Civil Engineers: 226–233.
- Cao, H.; Vervoort, W.; Dabney, S. 2011. Variation in Curve Numbers derived from plot runoff data for New South Wales (Australia). Hydrological Processes. 25: 3774–3789 .
- Constantine, C.R; Naftaly, N.E.; Frye, J.S. 2010. Fire effects on rainfall-runoff in the Santa Barbara area. Southwest Hydrology. 9(1): 10-11.
- Easterbrook, R. 2006. Predicting post-fire wildfire watershed runoff using ArcGISModelbuilder. Given at ESRI Federal User Conferences, 2006. 35 p. http:// gis.esri.com/library/userconf/feduc06/docs/predicting\_wildfire\_runoff.pdf . (March 23, 2015).
- 152 p. Foltz, R.B.; Robichaud, P.R.; Rhee, H. 2009. A synthesis of post-fire road treatments for BAER teams, treatment, effectiveness, and decision making tools for rehabilitation. Gen. Tech. Rep. RMRS-GTR-228. Fort Collins CO: U.S. Department of Agriculture, Forest Service, Rocky Mountain Research Station.
- Goodrich, D.C.; Canfield, H.E.; Burns, I.S.; Semmens, D.J.; Miller, S.N.; Hernandez, M.; Levick, L.R.; Guertin, D.P; Kepner, W.G. 2005. Rapid post-fire hydrologic watershed assessment using the AGWA GIS-based hydrologic modeling tool. Proceedings of the Watershed Management Symposium, Managing Watersheds for Human and Natural Impacts. [CD-ROM]. Reston, VA: American Society of Civil Engineers. 13 p. http://www.tucson.ars.ag.gov/agwa/docs/pubs/Goodrich-ASCE-05-AGWA.pdf. (March 23, 2015).
- Hawkins, R.H.; Ward, T.J. 1998. Site and cover effects on event runoff, Jornada Experimental Range, New Mexico. In: Potts, D.A., ed. Proceedings of Specialty Conference on Rangeland Management and Water Resources. Herndon, VA: American Water Resources Association: 361–370.
- Hawkins, R.H.; Ward, T.J.; Woodward, D.E.; Van Mullem, J.A. 2009. Curve Number hydrology: state of the practice. Reston, VA: American Society of Civil Engineers. 106 p.
- Higginson, B .; Jarnecke, J. 2007. Salt Creek BAER—2007 Burned Area Emergency Response. Specialist Report. Provo, UT: Uinta National Forest. 11 p.
- Hjelmfelt, A.T., Jr.; Kramer, L.A.; Burwell, R.E. 1982. Curve Numbers as random variables. In: Rainfall-runoff relationship. Littleton, CO: Water Resources Publications: 365–370.
- Lusby, G.C. 1979. Effects of grazing on runoff and sediment yield from desert rangeland at Badger Wash in Western Colorado, 1953–73 . USGS Water Supply Paper 1532-I. Washington, DC: U.S. Department of the Interior, Geological Survey. 34 p.
- Lusby, G.C.; Reid, V.H.; Knipe, O.D. 1971. Effects of grazing on the hydrology and biology of the Badger Wash Basin in Western Colorado, 1953–56 . USGS Water Supply Paper 1532-D. Washington, DC: U.S. Geological Survey. 90 p.
- Nielsen, R.E.; Hjelmfelt, A.T., Jr. 1998. Hydrologic Soil Group assignment. In: Water Resources Engineering '98: Proceedings of the International Water Resources Engineering Conference. Reston, VA: American Society of Civil Engineers: 1297–1302 .
- Rietz, P.D. 1999. Effects of land use on Runoff Curve Numbers. Tucson, AZ: University of Arizona. 115 p. M.S. thesis.
- Rietz, P.D.; Hawkins, R.H. 2000. Effects of land use on Runoff Curve Number. Proceedings, Symposium on Watershed Management. New York: American Society Civil Engineers. 11 p.
- Solt, A.; Muir, M. 2006. Warm fire—hydrology and watershed report. Richfield, UT: U.S. Department of Agriculture, Forest Service, Intermountain Region, Fishlake National Forest. 9 p.
- U .S . Natural Resources Conservation Service [NRCS] . 2003 . Updated 2012 . National engineering handbook. Part 630, Hydrology. Washington, DC: Department of Agriculture. directives.sc.egov.usda.gov/viewerFS.aspx?hid=21422. (March 17, 2015).
- U.S. Soil Conservation Service [SCS]. 1954 [and following]. National engineering handbook. Section 4, Hydrology. Washington, DC: U.S. Department of Agriculture. 115 p. http://directives.sc.egov.usda.gov/OpenNonWebContent. aspx?content=18393.wba. (March 19, 2015).
- U.S. Soil Conservation Service [SCS]. 1986. Urban hydrology for small watersheds. Technical Release 55. Washington, DC: U.S. Department of Agriculture. 164 p. www.nrcs.usda.gov/Internet/FSE\_DOCUMENTS/stelprdb1044171.pdf. (March 18, 2015).

### *Curve Number with Ia/S = 0.05*

- Baltas, E.A.; Dervos, N.A.; Mimikou, M.A. 2007. Technical Note: determination of SCS initial abstraction ratio in an experimental watershed in Greece . Hydrology and Earth System Science. 11(6): 1825–1829.
- D'Asaro, F.; Grillone, G. 2009. Analisi preliminare per la caratterizzazione hidrologica dell'Alcantara secondo il modello CN-NRCS [Preliminary analysis for Alcantara basin hydrologic characterization, using CN-NRCS method]. Quaderni di Idronomia Montana. 28 (2): 491–506.
- Elhakeem, M.; Papanicolaou, A.N. 2009. Estimation of the Runoff Curve Number via direct rainfall simulator measurements in the State of Iowa, USA*.* Water Resources Management. 23 (12): 2455–2473.
- Hawkins, R.H.; Jiang, R.; Woodward, D.E. 2001. Investigation of the Curve Number abstraction ratio . Presentation to Annual Meeting of American Water Resource Association, Albuquerque, NM, November.
- Hawkins, R.H.; Van Mullem, J.A.; Woodward, D.E.; Hjelmfelt, A.T., Jr.; Jiang, R. 2002. Curve Number method: examination of the initial abstraction ratio. Proceedings 2<sup>nd</sup> Federal Interagency Hydrologic Modeling Conference [CD-ROM].  $10 p$ .
- Hawkins, R.H.; Ward, T.J.; Woodward, D.E.; Van Mullem, J.A. 2009. State of the practice in Curve Number hydrology . Task committee report of the Environmental and Water Resources Institute of the American Society of Civil Engineers . Reston, VA: American Society of Civil Engineers. 106 p.
- Hawkins, R.H.; Woodward, D.E.; Jiang, R. 2001. Investigation of the runoff curve number abstraction ratio. Proceedings of the USDA-NRCS Hydraulic Engineering Workshop. Washington, DC: U.S. Department of Agriculture, Natural Resources Conservation Service. 10 p.
- Jiang, R . 2001 . Investigation of runoff curve number initial abstraction ratio . Tucson, AZ: University of Arizona. 120 p. M.S. thesis.
- Shi, Z.H.; Chen, L.D.; Fang, N.F.; Qin, D.F.; Cai, D.F. 2009. Research on SCS–CN initial abstraction using rainfall-runoff event analysis in the Three Gorges area, China. Catena. 77(1): 1–7.
- Woodward, D.E.; Hawkins, R.H.; Jiang, R.; Hjelmfelt, A.T., Jr. 2003. Runoff curve number method: examination of the initial abstraction ratio. In: Bizier, P.; DeBerry, P., eds. Proceedings of the World Water and Environmental Resources Conference. [CD-ROM]. Reston, VA: American Society of Civil Engineers.

### φ*-Index*

- Gifford, G.F.; Hawkins, R.H. 1978. Hydrologic impact of grazing on infiltration—a critical review. Water Resources Research. 14(2): 305–313.
- Lee, R. 1980. Forest hydrology. New York: Columbia University Press. 349 p.
- Linsley, R.K.; Kohler, M.A.; Paulus, J.L.H. 1982. Hydrology for engineers.  $3^{rd}$  ed. New York: McGraw-Hill. 508 p.
- Overton, D.E.; Meadows, M.E. 1976. Stormwater modeling. New York: Academic Press. 358 p.

### *Distributed Infiltration Capacity*

- Bouwer, H. 1966. Rapid field measurement of Ari entry value and hydraulic conductivity of soil as significant parameters in flow systems analysis. Water Resources Research. 2(4): 729–738.
- Clapp, R.B.; Hornberger, G.M. 1978. Empirical equations for some soil hydraulic properties. Water Resources Research. 14: 601-604.
- Elliot, W.J. 2004. WEPP Internet interfaces for forest erosion prediction. Journal of the American Water Resources Association (JAWRA). 40(2): 299–309.
- Gifford, G.F.; Hawkins, R.H. 1978. Hydrologic impact of grazing on infiltration—a critical review. Water Resources Research. 14 (2): 305–313.
- Hawkins, R.H. 1981. Interpretations of source area variability. In: Rainfall–runoff relationships. International Symposium on Rainfall–Runoff Modeling. Chelsea, MI: Water Resources Publications: 47–52.
- Hawkins, R.H.; Cundy, T.W. 1989. A continuous distributed model of storage dominated watershed runoff. Journal of Irrigation and Drainage Engineering (American Society of Civil Engineers). 115(2): 305–311.
- Nearing, M.A; Wei, H.; Stone, J.J.; Pierson, F.B.; Spaeth, K.E.; Weltz, M.A.; Flanagan, D.C.; Hernandez, M. 2011. A rangeland hydrology and erosion model. Transactions of the ASABE. 54(3): 1–8.
- Rawls, W.J.; Brakensiek, D.L.; Miller, N. 1983. Green-Ampt infiltration parameters from soils data . Journal of Hydraulic Engineering (American Society of Civil Engineers). 109(1): 62–70.
- Stone, J.J.; Lane, L.J.; Shirley, E.D. 1992. Infiltration and runoff simulation on a plane. Transactions of the ASABE*.* 35(1): 161–170 [Table 1].
- Stone, J.J.; Paige, G.B.; Hawkins, R.H. 2008. Rainfall intensity-dependent infiltration rate on rangeland rainfall simulation plots. Transactions of the ASABE. 15(1):  $45 - 53$ .
- U.S. Agricultural Research Service. 2013. Rangeland Hydrology and Erosion Model Web tool. http://dss.tucson.ars.ag.gov/rhem/. (March 23, 2015).
- Wei, H.; Nearing, M.A.; Stone, J.J.; Guertin, D.P.; Spaeth, K.E.; Pierson, F.B.; Nichols, M.H.; Moffet, C.A. 2009. A new splash and sheet erosion equation for rangelands*.* Soil Science Society of America Journal. 73(4): 1386–1392.

## *Runoff Fraction (Runoff Ratio)*

Chow, V.T. 1964. Handbook of applied hydrology: a compendium of water-resources technology. New York: McGraw-Hill. 1495 p.

Federation. Chapter 14 is by V.T. Chow, and the first table here is attributed to an earlier report by the American Society of Agricultural Engineers and the Water Pollution Control

runoff formulas by R.L. Gregory and C.E. Arnold. Transactions of the American Chapter 21 is by H.O. Ogrosky and V. Mockus, and the second table above was attributed to an earlier work by M. Bernard (1932), Discussion of runoff: rational Society of Civil Engineers*.* 96: 161.

Easterbrook, R. 2006. Predicting post-fire wildfire watershed runoff using ArcGIS Modelbuilder. Given at ESRI Federal User Conferences, 2006. 35 p. http://gis.esri. com/library/userconf/feduc06/docs/predicting\_wildfire\_runoff.pdf. (March 23, 2015).

### *Complacent–Violent Response*

- Anderson, R .J . 1975 . Relationship between rainfall and storm runoff for selected Arizona watersheds. Logan, UT: Utah State University. 64 p. M.S. thesis.
- Dunne, T.; Leopold, L.B. 1978. Water in environmental planning. San Francisco: W.H. Freeman and Co. 818 p.
- Hawkins, R.H. 1961. A study to predict storm runoff from storm characteristics and antecedent basin conditions. Fort Collins, CO: Colorado State University. 76 p. M.S. thesis.
- Hawkins, R.H. 1992. Variety, classification, and association in rainfall-runoff response. Report submitted to and on file with U.S. Environmental Protection Agency, Environmental Research Laboratory–Corvallis. 40 p.
- Hawkins, R.H. 1993. Asymptotic determination of runoff curve numbers. 1992. Journal of Irrigation and Drainage Engineering (American Society of Civil Engineers). 119(2): 334–345.
- Hawkins, R.H.; Pankey, J.M. 1981. Storm flow as a function of watershed impervious area. In: Proceedings Arizona Section American Water Resources Association, and Hydrology Section ArizonaNevada Academy of Sciences: 35–37. http://arizona. openrepository.com/arizona/bitstream/10150/301215/1/hwr\_11-035-037.pdf . (March 23, 2015).
- Hawkins, R.H.; Ward, T.J.; Woodward, E.E. 2015. The Complacent-Violent runoff behavior: a departure from tradition. In: Moglen, G.E., ed. Watershed management 2015: power of the watershed. Proceedings of the ASCE Watershed Management Conference. [e-book]. Reston, VA: American Society of Civil Engineers. 12 p.
- Johnson, R.S.; Doty, R.D. 1972. Description and hydrologic analysis of two small watersheds in Utah's Wasatch Mountains. Res. Pap. INT-127. Ogden, UT: U.S. Department of Agriculture, Forest Service, Intermountain Forest and Range Experiment Station. 53 p.
- McGurk, B.J. 1982. A comparison of four rainfall-runoff methods. Logan, UT: Utah State University. 258 p. Ph.D. dissertation.
- Sartori, A.; Hawkins, R.H.; Genovez, A.M. 2011. Reference Curve Numbers and behavior for highly weathered soils in Brazil . Journal of Irrigation and Drainage Engineering (American Society of Civil Engineers). 137(11): 705–711.
- Springer, E.P.; Hawkins, R.H. 2005. Curve number and peakflow response following Cerro Grande fire on a small watershed. Presentation at Watershed Management Conference. [Abstract in Proceedings CD-ROM]. Reston, VA: American Society of Civil Engineers.
- Stewart, D.; Canfield, E.; Hawkins, R.H. 2010. A comparison of Curve Number determination methods and uncertainty in Hydrologic Soil Groups from semi-arid watershed data . Journal of Hydrologic Engineering (American Society of Civil Engineers). 17(11): 1180–1187.
- Walker, C.H. 1970. Estimating the rainfall-runoff characteristics of selected small Utah watersheds. Logan, UT: Utah State University. 120 p. M.S. thesis. http:// digitalcommons.usu.edu/etd/3109. (March 18, 2015).

# **Chapter 5. Timing Parameters**

# **5.1 Concepts**

The timing characteristics of a small watershed control how rapidly generated rainfall excess runs off, and thus how "flashy" or delayed the resulting hydrograph might be. In Wildcat5 the timing descriptors—time of concentration  $(t_c)$  or lag  $(t<sub>T</sub>)$  are used in scaling the unit hydrographs . From them the unit hydrograph time base  $(t<sub>b</sub>)$ , time to peak  $(t<sub>p</sub>)$ , and the time increment ( $\Delta t$ ) used to step through the design storm are calculated. Here, as in most professional applications of this kind, ∆t is taken to be  $t_p/5$ .

Timing characteristics also give you an intuitive glimpse of actual watershed conditions, allowing inference of an average flow velocity as flow distance/ $t_c$ . Several options—all empirical formulas—are available in Wildcat5, as is a user override .

the ideal condition for maximum flood peak generation. The most popular notion of watershed timing is  $t_c$ , defined as the time required for water to travel the length of the longest runoff path in the watershed to the outlet. It arose from applying the rational equation, equation (4-11), and asserts that during that time interval all parts of the watershed contribute runoff simultaneously to the outlet,

A centroid-peak lag is also used. It is taken to be the time from the centroid of the rainfall excess to the flood peak . This is the usual interpretation when the expression "lag time" is used.

A third alternative, the centroid-centroid lag, is defined as the time from the centroid of the rainfall excess to the centroid of the resulting hydrograph . Any one of the three measures above may be used to arrive at the unit hydro-

graph dimensions  $t_b$  and  $t_p$  Results will differ among methods and equations. Note that shorter times of concentration or lag can be expected to lead to higher peak flows .

# **5.2 Choices and Parameter Selection**

Four alternatives are offered: (1) a user's choice override, (2) a direct  $t_c$  equation, (3) a lag time equation, and (4) an option for the centroid-centroid lag. In alternatives 2, 3, and 4 you supply the watershed parameters required, and Wildcat5 calculates the unit hydrograph  $(t_p)$  and time step ( $\Delta t$ ) parameters.

- 1. **User choice**. This option allows you to specify from judgment or experience  $t_c$ in hours. It also allows you to calculate  $t_c$  separately from equations not offered here.
- 2. **Kirpich's equation** for  $t_c$ . Although several different forms exist, the original equation (Kirpich 1940) is:

$$
t_c = (11.9L^3 / H)^{0.385}
$$

where

t <sup>c</sup> is in hr

- L is the length of the longest runoff path (mi)
- H is the difference in elevation along the above flowpath (ft)

Wildcat5 asks for the information in slightly different form:

**Channel slope** (percent), and

### **Channel length** (ft)

The changes are made internally for the calculations.

3 . **Kent's equation** for lag time . This equation was developed from U .S . Natural Resources Conservation Service (NRCS) applications and the definition of flood-peak lag:

$$
t_{L(ctp)} = L^{0.8}(S+1)^{0.7} / (1900Y^{0.5})
$$

where

 $t_L$  is the lag time (hr)

L is the hydraulic length of the watershed (ft)

S is  $1000/CN - 10$  (in). Average Curve Number (CN) is taken from previous steps.

Y is the average watershed land slope (percent)

The time of concentration is then determined from the equation  $t_L = 0.6t_c$ .

4 . **Simas' equation**. This work deals with the centroid-centroid lag time, and arises from work done at the University of Arizona on 31,030 events on 168 small watersheds (Simas 1996). It uses CN, watershed length (ft), and watershed width (ft). The equation is:

$$
t_{L(cc)} = 0.0051 W^{0.594} Slope^{-0.150} S^{0.313}
$$

where

 $t_{L(cc)}$  is in hr

- W is the width in feet = area (ft<sup>2</sup>) / length (ft). Length is the longest flowpath (ft) to the highest elevation .
- Slope is a channel slope  $(f t/ft) =$  the elevation difference along the flowpath length

 $S = (1000/CN) - 10$  (in).

With this method,  $\Delta t$  and  $t_p$  are calculated internally without using  $t_c$ , but by exploiting the unique geometric characteristics of the unit hydrograph, and proceeding on the assumption of  $\Delta t = t_p/5$ .

# **5.3 Discussion**

Numerous other  $t_c$  and  $t_L$  equations exist and continue to be developed, as reported in the literature. Thus you are given the option of entering your preferred  $t_c$  on the input page .

One common method recommended in the U .S . Soil Conservation Service and NRCS publications is to estimate overland and channel velocities of water as it makes its way from the top of the catchment to the outlet, and then to sum up the times for each segment of the flowpath. The various methods do not necessarily give the same results, just as the above three equations will give different estimates . As most methods predicting peak flow are quite sensitive to time of concentration, take care when selecting the methods to predict  $t_c$  and  $t_l$ .

# **5.4 Chapter References**

- Kent, K.M. 1968. A method for estimating volume and rates of runoff in small watersheds. Revised April 1973. SCS-TP-149. Washington, DC: U.S. Department of Agriculture, Soil Conservation Service. 64 p. ftp://ftp.wcc.nrcs.usda.gov/ wntsc/H&H/TRsTPs/TP149.pdf. (March 17, 2015).
- Kirpich, P.Z. 1940. Time of concentration of small agricultural watersheds. Civil Engineering. 10(6): 362.
- Simas, M.J.C. 1996. Lag time characteristics of small watersheds in the United States. Tucson, AZ: University of Arizona. 170 p. Ph.D. dissertation.

# **Chapter 6: Unit Hydrographs**

# **6.1 Concepts**

Unit hydrograph (UH) methods are widely used for routing periodic pulses of rainfall excess from the upland source areas to the watershed outlet. The UH is used as a template to generate contributing hydrographs starting from different periods within a storm . These hydrographs are lagged in time, superimposed, and summed to create a composite storm hydrograph at the outlet. The routing is necessary to model the shortduration surface runoff from the upland watershed sources to the outlet . This process of lagging and summing is sometimes called a convolution .

The UH is defined as the characteristic hydrograph for a unit of rainfall excess for a subject watershed . It accounts for the watershed properties by its time to peak, the total duration, and the shape . These characteristics describe the drainage network and slopes, distribution of source areas, and total drainage area . A UH may be visualized as the distribution of travel times from the source points to the watershed outlet. By definition and custom, the UH has a volume of 1 unit. The units are linear (ordinates are proportional to the volume), time consistent (described by fixed time descriptors such as time to peak and duration), and superimposable (they can be lagged and summed). A number of unit hydrograph options are offered in Wildcat5.

 More advanced alternative techniques that achieve similar results are overland flow routing by kinematic wave technology, or linear reservoirs or channel routing for the drainage network . Neither of these alternatives is offered in Wildcat5 because of the unit hydrograph's comparative simplicity and long-time precedent.

# **6.2 Triangular Unit Hydrographs with General Geometry**

## 6.21 General

Triangular unit hydrographs are a long-used simplification of the curvilinear unit hydrograph that accompanied the emergence in the 1950s of the U .S . Soil Conservation Service (SCS) methods, which included the Curve Number (CN) method. However, they are not really a part of the CN method, but are a separate technology.

### 6.22 Background and Description

The SCS triangular unit hydrograph has a time to peak of  $t_p$ , and time of recession of 1.67t<sub>p</sub>, and thus a base of 2.67t<sub>p</sub>. Its peak flow is  $q_p$  (1/T). Note that 2.67 is a rounded-off value for 8/3, as 1.67 is for 5/3.

The area of the triangular UH is:

 $2.67t_p q_p/2$ 

which contains the  $\Delta Q$  from an impulse of rainfall excess. Thus 2.67t<sub>p</sub> q<sub>p</sub>/2 =  $\Delta Q$ .

Solving for  $q_p$ , we find:

$$
q_p = \Delta Q/(1.333 t_p)
$$

where

 $q_p$  is in in/hr ΔQ is in inches.

To apply this to produce  $q_p$  in ft<sup>3</sup>/sec from a watershed with a drainage area of A (mi2) requires conversion of inches to feet, square miles to square feet, and hours to seconds, leading to:

$$
q_p = 484A \,\Delta Q/t_p
$$

where

A is in  $mi^2$ ΔQ is incremental impulse of rainfall excess (in)  $t_p$  is in hr  $q_p$  is in ft<sup>3</sup>/sec.

In most models  $\Delta Q$  is the runoff amount for time period of  $\Delta t$ , and  $\Delta t$  is often equal to  $t_p/5$ , as mentioned in section 5.1 and following.

## 6.23 General Case

The value 484 is often called the hydrograph factor (HF), or the peak flow factor. The term "factor" suggests that the value may be changed. However, doing so requires preserving the mass (do not change  $\Delta Q$ ), which can happen only if the relationship between  $t_b$  and  $t_p$  changes.

For a general case, consider that the recession (falling) limb is not fixed at 1.67 $t_p$ , but rather is generalized as  $bt_p$ . Then the time base of the entire hydrograph is  $(1 + b)t_p$ . Following the example above leads to the general expression:

$$
q_p = 1290.67 A \Delta Q / [(1+b)t_p]
$$
 (6-01)

with  $b = 1.67$ .

Accounting for rounding error, equation (6-01) becomes the familiar  $q_p = 484A\Delta Q/t_p$ .

### 6.24 Results

 value "#Δt" is the number of calculations needed for the component hydro-The following results (table 6-01) are for the general case of  $t_r = bt_p$ . The graphs. Section 4 of the National Engineering Handbook (NEH4; U.S. SCS 1954)

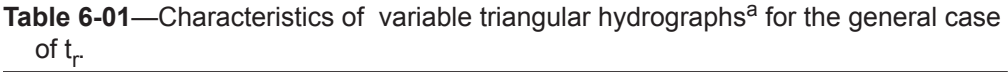

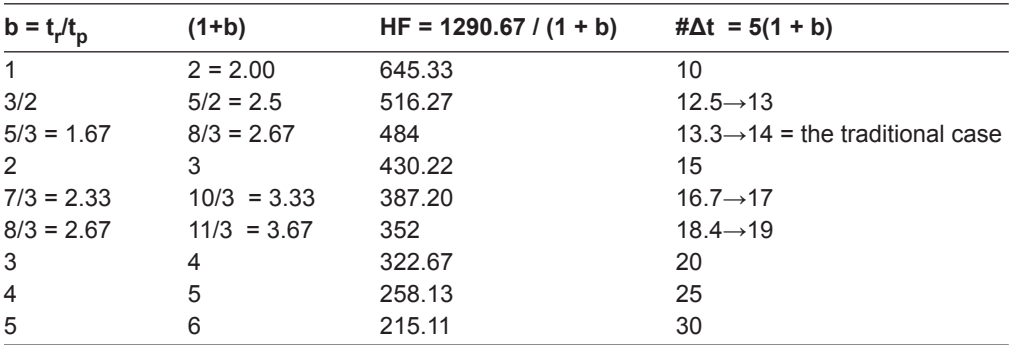

 $a t<sub>p</sub>$  is time to peak; HF is hydrograph factor.

recommends  $\Delta t \leq t_p/5$ . The value must be a whole number, so decimal answers are rounded up to the next integer.

### *6.241 Equations for Rising and Falling Limbs*

For calculating the q at intervals of t (called  $\tau$  here) for the component hydrographs:

1. For the rising "limb" when  $\tau \leq t_n$ :

q(τ) =  $(\tau/t_p)q_p$  calculated every  $\Delta t$  from 0 to  $t_p$  (5 of them)

2. For the declining limb, following  $t_p$ , or  $t_p \le \tau \le [(1+b)t_p = t_b]$  works out to:  $q(\tau) = (q_p/b)[1 + b - \tau/t_p]$  calculated every  $\Delta t$  from  $t_p$  to  $t_b$  (5b of them)

#### *6.242 Direct Solutions for HF and "b"*

Recall from equation (6-01) that  $q_p = 1290.667A \Delta Q / [(1 + b)t_p]$ , which is:

 $q_p = 484A \times \Delta Q/t_p$  when b = 1.6667 or

$$
q_p = HF \times A \times \Delta Q / t_p
$$

where HF is the hydrograph factor, customarily 484. Thus

 $HF = 1290.667 / (1 + b)$  $b = 1290.667 / HF - 1$ 

### 6.25 Discussion

A persistent claim in applied hydrology—much-repeated but from an unknown source—is that lag =  $0.6t_c$ . Note the dimension of 3/3 for  $t_p$  and 5/3 for the falling limb for the traditional triangular hydrograph. If  $t_p$  is taken to be the lag, and the falling limb time is taken to be the time of concentration (the time it takes to drain from the farthest point) and for the instantaneous case  $\Delta t \rightarrow 0$ , then the time to peak is the traditional "lag time." Then  $lag = t_p = 0.6t_c$ .

# **6.3 Broken Triangular Unit Hydrograph**

### 6.31 Concepts

The broken triangular unit hydrograph is conceptually similar to the simple triangle with two exceptions: it has a change of slope in the recession limb, and the time dimensions are fixed. It gives a longer hydrograph  $(t_b = 5t_p)$ , a break in slope in the recession limb, and a more depressed peak . The breakpoints and dimensions of the broken triangular unit hydrograph are as follows (table 6-02):

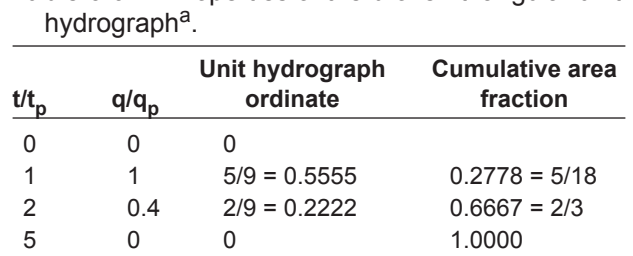

**Table 6-02**—Properties of the broken triangular unit

 $a t<sub>p</sub>$  is time to peak;  $q<sub>p</sub>$  is peak flow.

The area under this broken triangle is  $1.8q_p t_b$ , or  $0.36t_p q_p$ . Thus the UH peak factor is  $1/1.8 = 5/9 = 0.555$ . The UH equation for this comes from  $5t_p q_p (1.8/5) = \Delta Q$ , or  $q_p =$  $0.555\Delta Q/t$ <sub>p</sub>.

## 6.32 Technical Details

The general equation is  $q_p = 358.52A\Delta Q / t_p$ , where  $q_p$  is in ft<sup>3</sup>/sec (cfs), A is in mi<sup>2</sup>,  $\Delta Q$  is in inches, and t<sub>p</sub> is in hr. Thus the "Hydrograph Factor" for this case is fixed at 358 .52 . The following equations describing the three straight line portions in figure 6-01 apply for UH at time  $\tau$ :

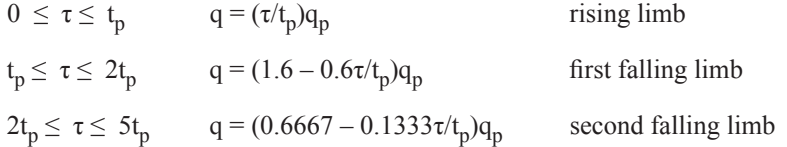

 $27/47$  t<sub>L</sub> =  $0.5744$ t<sub>L</sub>. If  $\Delta t \leq t_p/5$ , then this configuration requires at least 25 (= 5 × 5)  $\Delta t$  units for modeling. The centroid (lag time) comes out to be  $47/27t_p = 1.7407t_p$ . Thus  $t_p =$ 

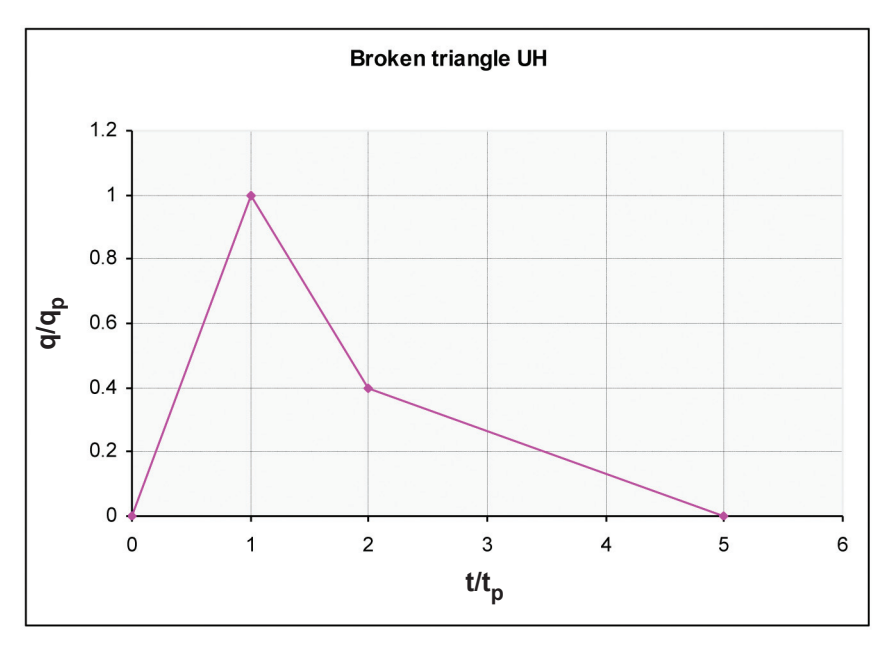

**Figure 6-01**—Plot of the broken triangular unit hydrograph (UH).

# **6.4 Curvilinear (SCS–NRCS) Unit Hydrograph**

## 6.41 General

The curvilinear unit hydrograph is the hydrograph from which the triangular approximations are derived. It is represented in Wildcat5 as a table of 33 points, with coordinates found in NEH4 (U.S. SCS 1954) and NEH630, chapter 16 (U.S. Natural Resources Conservation Service [NCRS] 2003) . Important features of the curvilinear (SCS-NRCS) unit hydrograph are given in table 6-03.

| $t/t$ <sub>p</sub> | $q(t)/q_p$ | $Q(t)/Q_{total}$ | <b>Comments</b>  |
|--------------------|------------|------------------|------------------|
| 0                  | O          | 0                | UH begins        |
| ~10.5              | 47.0       | 6.5              | inflection point |
| 1                  | 100.0      | 37.5             | peak (mode)      |
| ~1.17              |            | 50.0             | median           |
| ~1.3               | 86.0       | 58.9             | centroid (mean)  |
| ~1.5               | 68.0       | 70.5             | inflection point |
| 2                  | 28.0       | 87.1             |                  |
| 3                  | 5.5        | 97.7             |                  |
| 4                  | 1.1        | 99.7             |                  |
| 5                  |            | 100.0            | UH ends          |

**Table 6-03**—Properties of the curvilinear unit hydrograph (UH)<sup>a</sup>.

 $a_{\rm t}$  is the time to peak and q is the runoff rate (in units of

length/time); q<sub>p</sub> is the peak flow and Q is the runoff depth,<br>both as a percentage of the maximum value.

## 6.42 Use

Use of the curvilinear hydrograph in lieu of the triangular option may give higher flood peaks because the component hydrographs have broader peaks than with the pointed triangular shape. It is also a more realistic representation of natural hydrographs. It has an HF of 484.

### 6.43 Discussion

Inspection of table 6-03 shows that most of the flow contributions—about 98 percent—have occurred by about  $t/t_p = 3$ . This may have been the rationale for the shortcut time base of  $8/3$  t<sub>p</sub> in the triangular unit hydrograph option. Alternative UH choices (not given here) ending at  $t/t_p = 3$  and suitably adjusted for the small changes in volume, should give very similar results in hydrograph models.

A close approximation to the above hydrograph can be taken from the function

$$
q(t) = (t/t_p)^m e^{m(1-t/t)} p
$$

with  $m = 3.697$ . This shape is based on the gamma distribution. However, calculation must be limited to  $t/t_p = 5$ . At that point the function should be truncated and forced to  $q(t) = 0$ , and the area adjusted to a unit value by proportioning the ordinates. It also has an HF of about 484 .

# **6.5 Chapter References**

## Triangular Unit Hydrographs

U.S. Natural Resources Conservation Service [NRCS]. 2003. National engineering handbook. Part 630, Hydrology. Chapter 16, Hydrographs. Chapter 16, Hydrographs. www.wcc.nrcs.usda.gov/hydro/hydro-techref-neh-630.html. (November 2007) . Also see http://directives.sc.egov.usda.gov/viewDirective. aspx?hid=21422. (March 17, 2015).

- U.S. Soil Conservation Service [SCS]. 1954 [and following]. National engineering handbook. Section 4, Hydrology. Chapter 6. Washington, DC: U.S. Department of Agriculture . http://directives.sc.egov.usda.gov/OpenNonWebContent. aspx?content=18393.wba. (March 19, 2015).
- U.S. Soil Conservation Service [SCS]. 1986. Urban hydrology for small watersheds. Technical Release 55. Washington, DC: U.S. Department of Agriculture. 164 p. www.nrcs.usda.gov/Internet/FSE\_DOCUMENTS/stelprdb1044171.pdf. (March 18, 2015).

## Curvilinear Unit Hydrographs

U.S. Natural Resources Conservation Service [NCRS]. 1997 [and following]. National engineering handbook. Part 630, Hydrology. Chapter 16, Hydrographs. www. wcc.nrcs.usda.gov/hydro/hydro-techref-neh-630.html. (November 2007). Also see http://directives.sc.egov.usda.gov/viewDirective.aspx?hid=21422 . (March 17,  $2015$ ).

# **Chapter 7: Output Information**

# **7.1 Effective Loss Rate**

A rainstorm is characterized by storm duration, storm depth (P), and runoff (Q), as well as by "losses," and thus a time-based loss rate. This rate is calculated simply as:

Loss rate = 
$$
(P - Q) / \text{Storm} \text{Duration}
$$
 (7-01)

Some use this equation as an estimate of the  $\phi$  loss rate.

An alternative is to substitute the effective loss rate, using the duration of rainfall excess, which is given elsewhere on the output page, in place of the total storm duration in equation (7-01).

# **7.2 Effective Curve Number**

### 7.21 Concepts

For any rainfall event with any runoff mechanisms, the de facto Curve Number (CN) can be calculated . It does not require adherence to the CN method generating the runoff. Wildcat5 performs this calculation.

## 7.22 Method

P and Q. For the case of  $Ia/S = 0.20$  it is: The calculation is the solution of the runoff equation for S from observed

$$
S = 5[P + 2Q - \sqrt{(4Q^2 + 5PQ)}]
$$
 (7-02)

and 
$$
CN = 1000 / (10+S)
$$
 (4-02)

where S is storage, a measure of the maximum possible difference between P (the rainfall) and Q (the rainfall excess).

Equations (7-02) and (4-02) are in English units for  $Ia/S = 0.20$ , where Ia is the initial abstraction, or the rainfall depth required before runoff begins. Wildcat5 converts to metric units and the 0.05 base internally. This value is then used in a subsequent step to calculate the CN after the storm.

## **7.3 Initial Abstraction**

With the CN method, the Ia is usually taken as 0.2S. Wildcat5 also offers the alternative of 0.05S. As shown on the output screen (fig. 2-03), it back-calculated the Ia from the effective Curve Number . The actual beginning of runoff in the model—defining the modeled Ia —is when the hydrograph begins to rise from contributions from the source areas most prone to runoff (having the highest CN) .

# **7.4 Post-event Curve Number**

### 7.41 General

This output gives the calculated CN after the rainfall event, and exploits the notion that the maximum possible storage (S, the difference between P and Q) at the start of the storm is Ia + S. It is approached as a limit as P grows larger, and is 1.2S (or  $\ddot{v}$ ) in current practice. The storm "losses"—the calculated P – Q—remain on the site, and reduce the original maximum storage potential (1.2S) by that amount. Several versions of this approach are found in the literature and other models . See Hawkins (1958) and Williams and others (2012).

If you do not designate the CN method in Wildcat5 to generate rainfall excess, the calculation is made by back-calculating the effective start-of-storm CN from the storm P and the generated Q. Background and technical development for this approach are given in sections 7 .43 and 7 .44 .

## 7.42 Calculation

The calculations in Wildcat5 are made as follows (table 7-01).

**Table 7-01—Equations for post-event Curve Numbers (CNs)<sup>a</sup>.** 

| Case            | $CN_2 \leftarrow CN_1$ Equation                                                   |
|-----------------|-----------------------------------------------------------------------------------|
| $P = 0$         | $CN_2 = CN_1$                                                                     |
| $0 < P < 0.2$ S | $CN_2 = 1200CN_1 / (1200 - PCN_1)$                                                |
| $P = 0.2S$      | $CN_2 = 600CN_1 / (CN_1 + 500)$                                                   |
| 0 < 0.2S < P    | $CN_2$ = 100(3P + 24J) / (3P + 24J + 25J <sup>2</sup> )                           |
|                 | where $J = (100/CN_1) - 1 = S_1/10$                                               |
|                 | $CN_2$ = 1000/[(10 + 25S <sub>1</sub> <sup>2</sup> ) / (30P + 24S <sub>1</sub> )] |

<sup>a</sup> The subscripts 1 and 2 refer to "before" and "after" the event, and not to classes of Antecedent Moisture Conditions (AMC) or Antecedent Runoff Conditions (ARC). S is in inches.

### 7.43 Background

hangs on the storage capacity (including Ia) of a site,  $1.2S$ , or  $\Psi$  Though S is often The CN runoff equation defines  $S = \lim(P - Ia - Q)$  as  $P \rightarrow \infty$ . Thus the CN value cast in the role of a fitting parameter, it has also been interpreted as the sum of the available soil retention storage, or  $(FC - WC)$  plus the available aboveground interception and depression storage, less Ia, where FC is the profile field capacity and WC is current water content.

Note that this site capacity approach differs from the notion of rainfall excess generation from infiltration rate processes . However, it is widely used in daily time step models . With this approach 1 .2S becomes a transient variable subject to rainfall recharge and site losses (evapotranspiration + drainage). In terms of conservation of mass, this means that from time 1 to time 2

1.2S<sub>2</sub> = 
$$
1.2S_1 - \Delta
$$
(Storage Capacity)  
=  $1.2S_1 - (P - Q)$ 

Reductions  $(-)$  to available storage space  $\vee$  can result from rainfall with or without runoff. Increases  $(+)$  to storage capacity  $\Psi$  are evapotranspiration and drainage, and are ignored in this case .

Note again that this is for onsite storage space capacity, or potential losses, not water content. Smaller values of S and  $\Psi$  mean more soil water. This approach treats the watershed/site as a tank, with the unfilled capacity as  $\overline{Y}$ . Recognize also that this scheme says nothing about the total site storage, or soil depth, but only the unfilled capacity status at the time being considered .

### 7.44 Development

Four different conditions occur. For generality, between-storm losses via evapotranspiration and drainage are called simply ET. For most event applications  $ET = 0$ .

1. No rainfall: Site ET occurs, and ΔStorage is positive.

$$
1.2S_2 = 1.2S_1 + ET
$$
  $P = 0, 0 < ET$  (7-03)

2. Rainfall  $\leq$  Ia: Here all rain remains onsite, reducing  $\Psi$  and S, but increasing CN.

$$
1.2S_2 = 1.2S_1 - P \t\t 0 < P < 0.2S \t\t (7-04)
$$

3. Rainfall = Ia  $(= 0.2S)$ : Here P = Ia, and achieves the threshold of runoff.

$$
1.2S_2 = 1.2S_1 - Ia = 1.2S_1 - 0.2S_1 = S_1 \qquad 0 < P = 0.2S \tag{7-05}
$$

4. Rainfall > Ia: Here both runoff and soil/site storage reduction occur;  $\Delta$ Storage is the negative  $(P - Q)$ . Storage diminishes according to equation (7-06):

$$
1.2S_2 = 1.2S_1 - (P - Q) \t\t 0 < 0.2S < P \t\t (7-06)
$$

These four conditions can be expressed via manipulation of the CN rainfallrunoff equation. Given  $S_2$ , then  $CN_2$  can be determined. Representations of equations (7-03) through (7-06) are given in figures 7-01 through 7-03. Algebraic transformation of equations (7-03) through (7-06) leads to the post-CN equations given in table 7-01.

### 7.45 Graphical Representations

Between-storm conditions are considered in the general cases depicted in figures 7-01 through 7-03. Site water losses (gains in  $\forall$ ) via ET are considered only in figure 7-01.

As an example of how to use figure 7-03, assume  $CN = 75$  and a storm P of 2 in. Begin at (0, 75) and follow the dashed line for  $CN = 75$  to  $P = 2$  in. Read across to the y-axis to find  $CN = 83$  for  $x = 0$  as the end-of-storm CN value. Then begin at (0, 83). For the case of  $ET = 4$  in, follow down the line for  $CN = 83$  to  $ET = -4$  in and read across to the y-axis at  $x = 0$  to find CN = 64. Follow this example to begin at (0, 64) with the next rainfall P, and so forth . The scaled values given in this example are approximate.

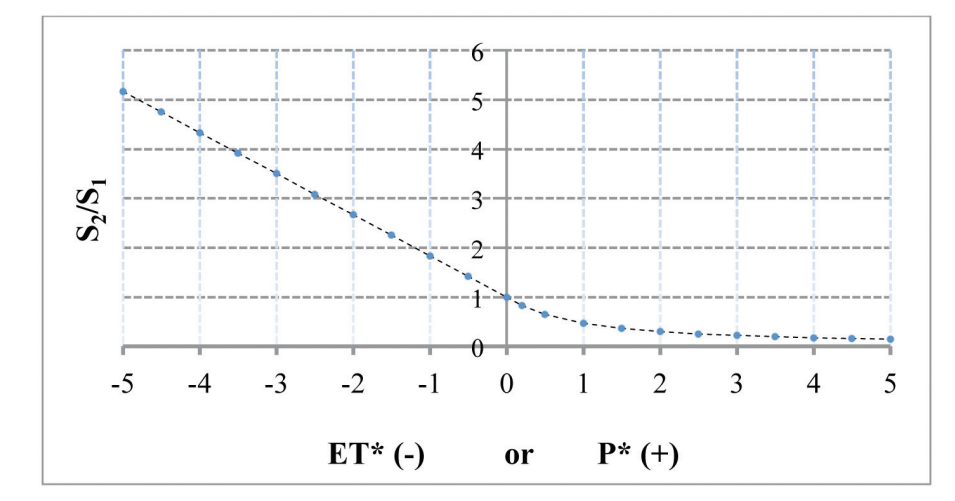

**Figure 7-01**—Dimensionless relationships of post-storm storage  $(S_2)$ to rainfall (P) or losses (ET), scaled on  $S_1$  (pre-storm storage).  $P^* = P/S_1$ ,  $ET^* = ETS_1$ . The ratio  $S_2/S_1$  might be alternatively called  $S_2^*$ .

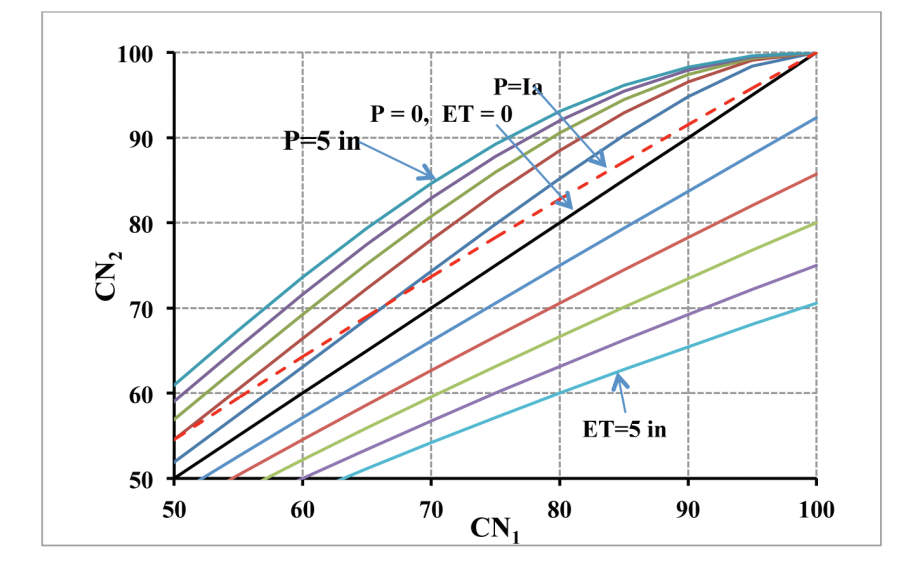

**Figure 7-02**— Basic relationships between post-storm  $(CN<sub>2</sub>)$  and pre-storm (CN<sub>1</sub>) Curve Numbers for families of event rainfall (P, inches) and betweenstorm losses (ET, inches).

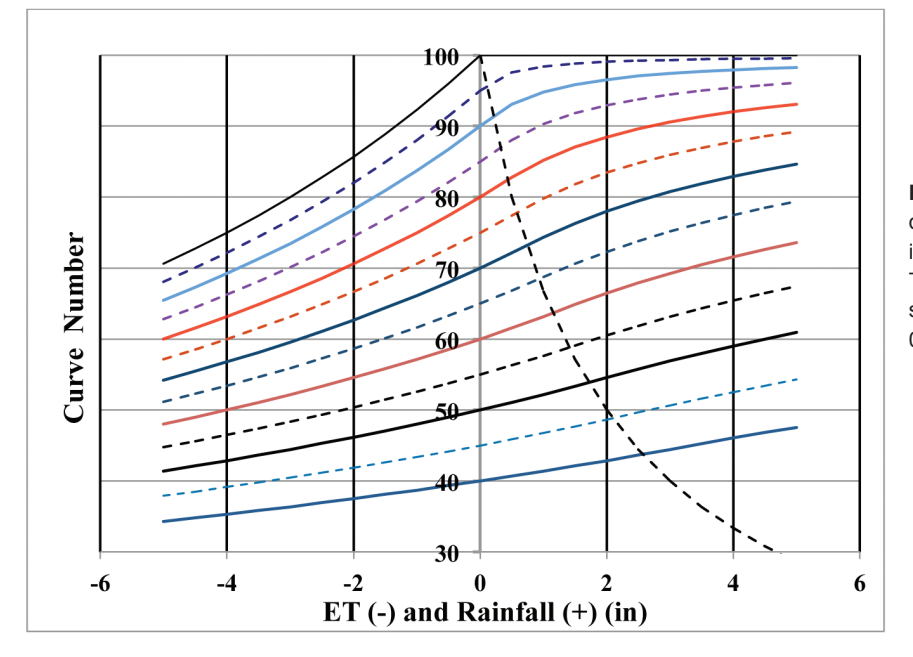

**Figure 7-03**—Continuous Curve Number dynamics on the basis of event rainfall (P, inches) and between-storm losses (ET). The dashed line sloping to the right and starting at  $(0, 100)$  represents  $P = Ia =$ 0.2S. ET is shown as a negative value.

# **7.5 Maximum Contributing Area**

## 7.51 Concepts and Application

It is widely observed that rainstorm runoff is not uniform across the drainage area, especially with smaller storms. Wildcat5 models this feature in several ways, simulating different fractions of the watershed generating rainfall excess under different levels of rainfall.

With the **DISTRIBUTED Curve Number** options, Wildcat5 asks for an array of sub-areas with different CNs. The model accounts for the areas with  $P > Ia$  for both the 0.20 and the 0.05 cases. The total of these areas leads to the calculation of the fraction.<br>With the **Constant Loss Rate (f-index)** option there is no direct partial area

runoff interpretation. It is shown as 100 percent as a default value.<br>With the **Exponentially distributed loss rate** option, the area fraction of  $i > f$  is

calculated by the characteristics of the runoff function and the exponential distribution . The slope of the intensity-rainfall excess rate function is the contributing area fraction.

With the **Constant fraction** (Runoff ratio) option the assumed contributing area fraction is taken to be the coefficient C.

With the **Distributed F** option, Wildcat5 asks for an array of sub-areas with different F values. The model accounts for the total area with  $P > F$ , thus defining the contributing fraction.

### 7.52 Discussion

In the **Distributed CN**, **Distributed F**, **Constant fraction**, and **Complacent– Violent** cases the maximum contributing area is active at the end of the storm . With the distributed loss rate, the maximum contributions occur when rainfall is at maximum intensity.

It can also be claimed, and in some instances demonstrated, that the slope of the rainfall-runoff function at the defined rainfall status can be interpreted as the fractional contributing area. The rainfall-runoff slope will always be greater than 0 and less than or equal to 1.

# **7.6 Transient Storage**

### 7.61 Concepts

Transient storage is the difference between the cumulative rainfall excess and the cumulative runoff at any time in a storm . It is an expression of, and exploits, the distinction between the two. Though cumulative rainfall excess and cumulative runoff are equal in volume for the entire storm, they are time-dependent and not necessarily equal while the storm is in progress . Rainfall excess will always exceed or equal the runoff.

Rainfall excess is best envisioned as the sum of the processes at all points in the watershed that apportion rainfall into losses and (eventual) runoff. Rainfall excess has not yet been routed to the outlet.

Runoff is what eventually flows out the bottom of the watershed. There is a time lag between the two while the excess is flowing over the land—in transient

storage—and down the channels before reaching the outlet . This lag is expressed by the shape and dimensions of the unit hydrographs and the timing of the rainfall excess pulses.<br>In Wildcat5 the transient storage is graphically represented by the vertical dif-

ference between the rainfall excess curve and the runoff curves on the cumulative P:Q plots with time . On the **Runoff Hydrograph Table** it is activated by a drop-down menu at the top of the screen, and is a simple subtraction of the column of cumulative runoff depth from the column of cumulative rainfall excess .

## 7.62 Discussion

A large transient storage leads to the question of the distribution of this moving water on the watershed at any time on its way to the outlet: Is it flowing overland or in the channels? Determination is beyond the scope of this model, but seemingly outrageous values may suggest real depths of water in routing processes, incorrect routing parameters, or damaging events . For example, a transient storage of 1 inch is a spatial average for that moment, but it suggests at least a few much deeper extremes at selected points in the watershed.

# **7.7 Chapter References**

- Hawkins, R.H. 1978. Runoff Curve Number relationships under varying site moisture levels. Proceedings of the American Society of Civil Engineers. 104(IR4): 389–398 .
- Williams, J.R.; Kannan, N.; Wang, X.; Santhi, C.; Arnold, J.G. 2012. Evolution of the SCS runoff curve number method and its application to continuous runoff simulation. Journal of Hydrologic Engineering (American Society of Civil Engineers). 17(11): 1221–1229.

# **Chapter 8: Reservoir Routing**

# **8.1 General**

 this surcharge storage . As a hydrograph progresses downstream, it encounters storage features such as lakes and swamps. The inflow spreads out on the surface: it "piles up," and is temporarily stored while water is simultaneously being released at the outlet . The latter occurs in accordance with the outlet controls and water depth . Thus, lakes and swamps, flood plains, reservoirs, and even channel stretches reduce the inflow peaks and prolong the outflow duration . Even a full reservoir reduces flood peaks through

# **8.2 Concepts and Process**

The general logic is conservation of mass over time steps of ∆t:

Inflow volume – outflow volume = ∆Storage

If the inflow hydrograph is known, as for example from running Wildcat5, it is expressed as a series of equally time-spaced flows q  $(L^3/T)$ , where L is a unit of length and T is time). Outflows from the reservoir—here taken to be a broad-crested spillway are in the same units of  $L^3/T$ . Storage, which varies with time as outflows occur, is that on the reservoir surface  $(L^2)$  above the spillway lip elevation. Storage volume is expressed in  $L<sup>3</sup>$ . The reservoir is assumed to be full of water at the spillway crest when the inflow flood occurs .

This is a fairly simple idea, but it does require some algebra to explain; the storage-indicator method is described here. Though instantaneous in nature, the process is modeled with finite differences. Over intervals of ∆t from time (1) to time (2), and using i and o as subscripts to indicate inflow and outflow, the change in storage volume is:

(Average inflow rate  $\times \Delta t$ ) – (average outflow rate  $\times \Delta t$ ) = change of storage (S)

 $[{q_1(1) + q_1(2)}]/2$ ] $\Delta t - {[q_0(1) + q_0(2)]}/2$ ] $\Delta t = S(2) - S(1)$ (8-01)

Solving equation 8-01 for  $q_0(2)$  is shown in the following paragraphs.

# **8.3 Application in Wildcat5**

or

For reservoir routing, Wildcat5 asks for the spillway length (L, ft or m), the reservoir surface areas (ac or ha), and the spillway coefficient (C) . This assumes that the spillway condition is that of a broad-crested weir of the form  $q = CLh^{3/2}$  (where h is water depth above the spillway lip) and that the reservoir surface does not change appreciably with depth above the spillway elevation.<br>The weir coefficient C ( $\text{ft}^{\frac{1}{2}}$  sec) is given in many handbook sources, but refer-

ence is made here to the U.S. Department of the Interior, Bureau of Reclamation (1987) . Coefficient values hover around 3 .1 in English units, and the true value depends on the exact nature of the spillway section. Consistent use of 3.1 will not
appreciably alter the routing outcomes . No metric options are offered, but use of the English values with otherwise metric data here is not harmful. Wildcat5 makes the calculations in English units and converts the results to metric units . Simply fill in the screen/cell with the choices, and press the **Execute Routing** 

 **Routing Preview** . button . The routing will be performed on the current hydrograph, and the results will appear in graphical form . If you need details, the **Calculations Table** button will lead to the line-by-line results. Maximum spillway outflow and depth are given in the

## **8.4 Technical Solution**

The routing product is the end-of-interval outflow rate  $q_0(2)$  at time t. As you can see in equation (8-01), outflow rate depends on the known inflow rates, the storage volumes at the start and end of the interval, and the interval start outflow rate  $q_0(1)$ . Outflow rate and storage volume depend on the depth of water (h) above the spillway lip. The storage is expressed simply as:

$$
S = hA \tag{8-02}
$$

where A is the reservoir area  $(L^2)$ , and h is water depth above the spillway lip. The outflow rate  $q_0$  is also a function of h, and is usually taken as a broad-crested weir such that:

$$
q_o = CLh^{3/2} \tag{8-03}
$$

where L is the spillway length, and C is the weir coefficient  $(\sim 3.1)$  in the English system).

When equations (8-02) and (8-03) are substituted into (8-01), and simplifications are made, the following results:

$$
[q_i(1) + q_i(2)]/2 - S(1)/\Delta t - q_o(1)/2 = (A/\Delta t)[q_o(2)/CL]2/3 + q_o(2)/2 \quad (8-04)
$$

Note that in equation (8-04) everything on the left-hand side is known at the start of an interval, and the desired  $q_0(2)$  is isolated on the right-hand side. There is no direct solution of  $q_0(2)$ . However, a solution can be found sequentially by steps of  $\Delta t$ , made possible by assuming  $q_i = q_o = 0$  at  $t = 0$ , and  $S = 0$  and  $h = 0$  at  $t = 0$ . As the time steps are effected, the just-calculated  $q_0(2)$ , h(2), and S(2) become the known values for the next step, the starting conditions " $(1)$ ," in equation  $(8-04)$ .

An array of possible values of the right-hand side as a function of  $q_0(2)$  is made at the outset, and then  $q_0(2)$  values are simply interpolated based on the calculated values from the known start-of-interval values on the left-hand side. The storage-indicator method has a long history of successful use . Note that the peak of the reservoir outflow will always fall on the descending limb of the inflow hydrograph . Several channel routing procedures share much of the same logic .

An interesting side note is that equation (8-04) is really a truncated cubic equation in the form  $[q_0(2)]^{1/3}$ . Rather than solving it as a cubic equation, you may find the pre-solution array and interpolation to be more practical.

## **8.5 Chapter References**

- Reservoir routing is a popular and widely known procedure, and is included in many standard texts. It has been programmed for hand-held devices.
- Golding, B.L. 1981. Flood routing program. Civil Engineering. (June): 74–75.
- Heggen, R.J. 1983. Flood routing on a small computer. Civil Engineering. (March): 63–65 .
- manuals/SmallDams.pdf. (March 18, 2015). U.S. Department of the Interior, Bureau of Reclamation. 1987. Design of small dams 3<sup>rd</sup> ed. Washington, DC. 904 p. http://www.usbr.gov/pmts/hydraulics\_lab/pubs/

## **Acknowledgments**

Support for software development of Wildcat5 and preparation of the user manual was provided through a cost-share agreement between the University of Arizona and the U.S. Forest Service, Stream Systems Technology Center (now the National Stream and Aquatic Ecology Center). The authors are indebted to John Potyondy, Stream Systems Technology Center, Fort Collins, CO; Greg Kuyumjian, U .S . Forest Service, Okanogan–Wenatchee National Forest, Wenatchee, WA; and Jeffry J. Stone, USDA Agricultural Research Service, Southwest Watershed Research Center, Tucson, AZ, for contributions on the distributed infiltration option; and Pablo Garcia, University of Arizona, Department of Agricultural and Biosystems Engineering, for graphics and early reviews of the software and manual.

In accordance with Federal civil rights law and U.S. Department of Agriculture (USDA) civil rights regulations and policies, the USDA, its Agencies, offices, and employees, and institutions participating in or administering USDA programs are prohibited from discriminating based on race, color, national origin, religion, sex, gender identity (including gender expression), sexual orientation, disability, age, marital status, family/parental status, income derived from a public assistance program, political beliefs, or reprisal or retaliation for prior civil rights activity, in any program or activity conducted or funded by USDA (not all bases apply to all programs). Remedies and complaint filing deadlines vary by program or incident.

 at (800) 877-8339. Additionally, program information may be made available in Persons with disabilities who require alternative means of communication for program information (e .g ., Braille, large print, audiotape, American Sign Language, etc .) should contact the responsible Agency or USDA's TARGET Center at (202) 720-2600 (voice and TTY) or contact USDA through the Federal Relay Service languages other than English.

To file a program discrimination complaint, complete the USDA Program Discrimination Complaint Form, AD-3027, found online at http://www.ascr.usda. gov/complaint\_filing\_cust.html and at any USDA office or write a letter addressed to USDA and provide in the letter all of the information requested in the form . To request a copy of the complaint form, call (866) 632-9992. Submit your completed form or letter to USDA by: (1) mail: U.S. Department of Agriculture, Office of the Assistant Secretary for Civil Rights, 1400 Independence Avenue, SW, Washington, D.C. 20250-9410; (2) fax: (202) 690-7442; or (3) email: program.intake@usda.gov.

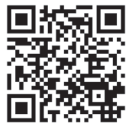

To learn more about RMRS publications or search our online titles:

**www.fs.fed.us/rm/publications** 

**www.treesearch.fs.fed.us**